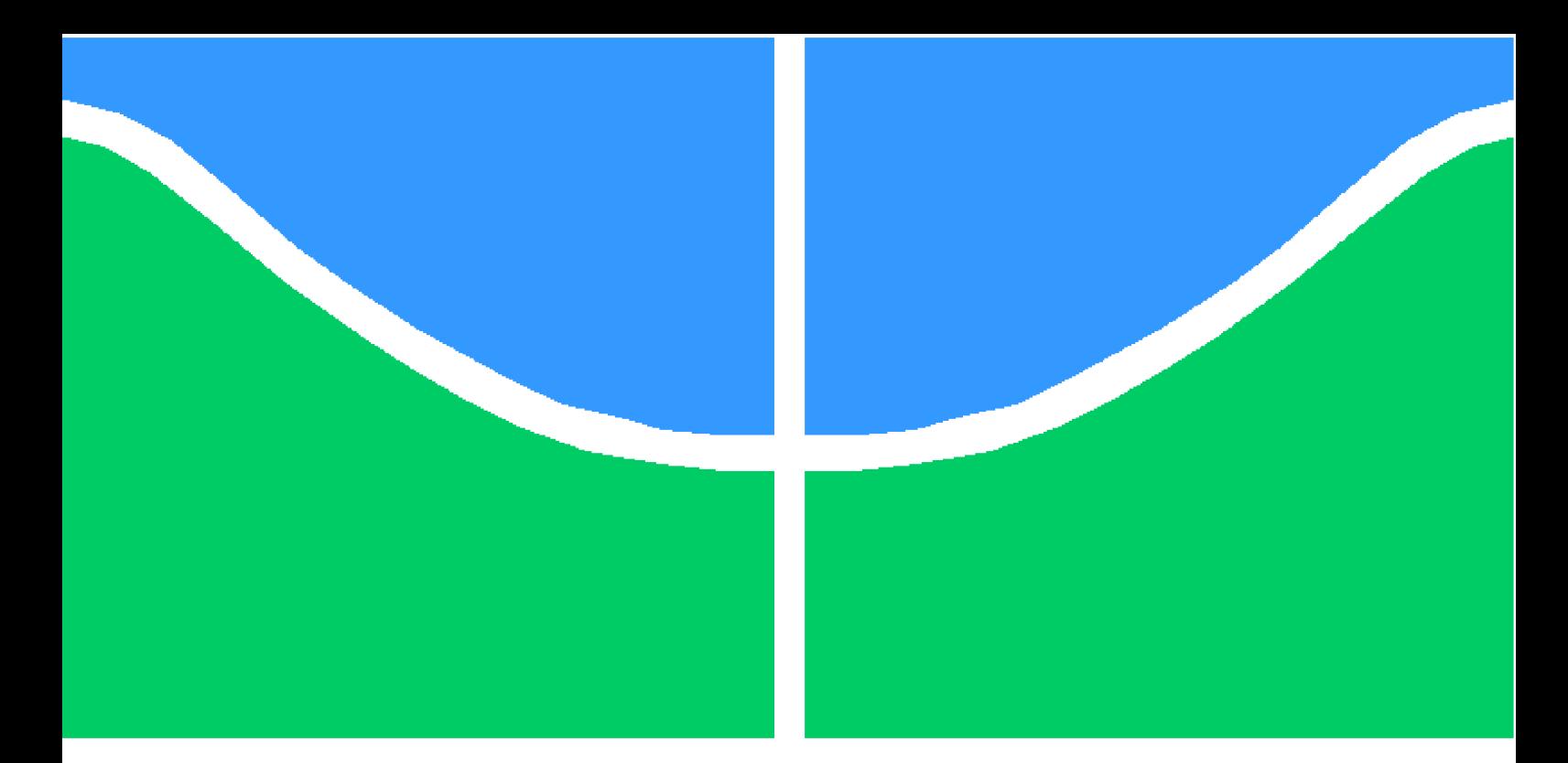

**Universidade de Brasília – UnB Faculdade UnB Gama – FGA Trabalho de conclusão de curso**

### **Estimação de Posição, Velocidade e Atitude do Boeing 747 Utilizando Filtro de Kalman Estendido**

**Autor: Gabriel Augusto Wolker Moraes Professor: Dr. William Reis Silva**

**Brasília, DF 2023**

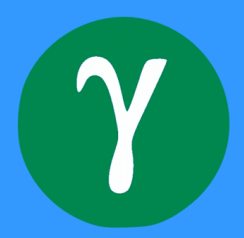

Gabriel Augusto Wolker Moraes

### **Estimação de Posição, Velocidade e Atitude do Boeing 747 Utilizando Filtro de Kalman Estendido**

Monografia submetida ao curso de graduação em Engenharia Aeroespacial da Universidade de Brasília, como requisito parcial para obtenção do Título de Bacharel em Engenharia Aeroespacial

Universidade de Brasília – UnB Faculdade UnB Gama – FGA

Orientador: Dr. William Reis Silva

Brasília, DF 2023

Gabriel Augusto Wolker Moraes

Estimação de Posição, Velocidade e Atitude do Boeing 747 Utilizando Filtro de Kalman Estendido / Gabriel Augusto Wolker Moraes. – Brasília, DF, 2023- 105 p. : il. (algumas color.) ; 30 cm.

Orientador: Dr. William Reis Silva

Trabalho de Conclusão de Curso – Universidade de Brasília – UnB Faculdade UnB Gama – FGA , 2023.

1. . 2. . I. Dr. William Reis Silva. II. Universidade de Brasília. III. Faculdade UnB Gama. IV. Estimação de Posição, Velocidade e Atitude do Boeing 747 Utilizando Filtro de Kalman Estendido

### **Estimação de Posição, Velocidade e Atitude do Boeing 747 Utilizando Filtro de Kalman Estendido**

Monografia submetida ao curso de graduação em Engenharia Aeroespacial da Universidade de Brasília, como requisito parcial para obtenção do Título de Bacharel em Engenharia Aeroespacial

Trabalho aprovado. Brasília, DF, 31 de outubro de 2023::

**Dr. William Reis Silva** Orientador

**Dra. Marilia Miranda Forte Gomes** Convidado 1

**Dra. Polliana Cândida Oliveira Martins** Convidado 2

> Brasília, DF 2023

*Este trabalho é dedicado com profunda gratidão aos meus estimados pais, Sidarta e Jussara, cujo apoio inabalável e constante consistência foram fundamentais para o meu percurso até esta etapa. Expresso minha sincera gratidão à minha querida irmã, Amanda, cuja presença e compartilhamento de todos os momentos, sejam eles felizes ou desafiadores, têm sido de imensurável importância em minha jornada acadêmica e pessoal.*

### Resumo

O desenvolvimento de tecnologias para a navegação aérea garante uma confiabilidade e segurança maior em missões aeronáuticas. Uma das dificuldades nesta área passa pelo obstáculo em se prever turbulências com relação ao sistema, ruídos atrelados ao processo que agitam o objeto; para resolver este problema, a área de estatística teve um grande avanço nos últimos anos com respeito aos processos estocásticos. Uma das ferramentas amplamente utilizada nos últimos anos neste setor é o filtro de Kalman, método que estima o estado atual levando em conta medidas de sensores para atualizar este estado e fazer uma previsão mais precisa levando em conta os parâmetros do sistema. Neste trabalho, procura-se fazer um estudo sobre a posição, velocidade e atitude da aeronave Boeing 747 utilizando a técnica do filtro de Kalman para modelos não-lineares chamada filtro de Kalman estendido empregando o software de programação MATLAB. O estudo visa explorar a tecnologia aeronáutica/aeroespacial com a finalidade e proporcionar confiabilidade na área, tecnologias como o piloto automático garantem um conforto e segurança para seu operador e se vale dessas técnicas para seu funcionamento. Para este fim, o trabalho apresenta primeiramente um estudo sobre teorias probabilísticas com o objetivo de embasar o conhecimento a ser aplicado ao filtro de Kalman, passando por processos estocásticos e finalmente a explicação do filtro de Kalman para modelos lineares e não-lineares. Logo após, o estudo apresenta um conteúdo sobre mecânica do voo e dados sobre a aeronave em questão. Na segunda parte do trabalho, a implementação em código MATLAB foi realizada, apresentando os resultados obtidos e sua análise, concluindo assim a tarefa proposta.

**Palavras-chaves**: Filtro de Kalman. Filtro de Kalman Estendido. Métodos de estimação. Estimação de modelos aerodinâmicos. Boeing 747.

## Abstract

The development of technologies for aerial navigation guarantees greater reliability and safety for aeronautical missions. One of the obstacles of this area relies on the prediction of turbulences in relation to the system, noises linked to process that shakes the object; to solve this problem, the field of statistics has made great improvements in recent years in relation to stochastic processes. One of the tools widely used recently in this sector is the Kalman filter, a method that estimates the current state and incorporates the measurements from sensors to make an accurate prediction taking into account the system parameters. In this work, we seek to make a study on the position, velocity and attitude of the Boeing 747 aircraft using the Kalman filter technique for non-linear models witch is called extended Kalman filter using a software called MATLAB. The study aims to explore aeronautical/aerospace technology in order to provide reliability in this area, tools such as autopilot guarantee comfort and safety for its operator and use concepts os Kalman filter for its operation. For this purpose, the work first presents a study on probabilistic theories in order to instantiate the Kalman filter knowledge, going through stochastic processes and finally the explanation of the Kalman filter for linear and non-linear models. Soon after, the study presents content on flight dynamics and data about the aircraft. In the second part of the project, the MATLAB code implementation was carried out, presenting the obtained results and their analysis, thus concluding the proposed task.

**Key-words**: Kalman Filter. Extended Kalman Filter. Estimation methods. Aerodynamic Parameter Estimation. Boeing 747.

# Lista de ilustrações

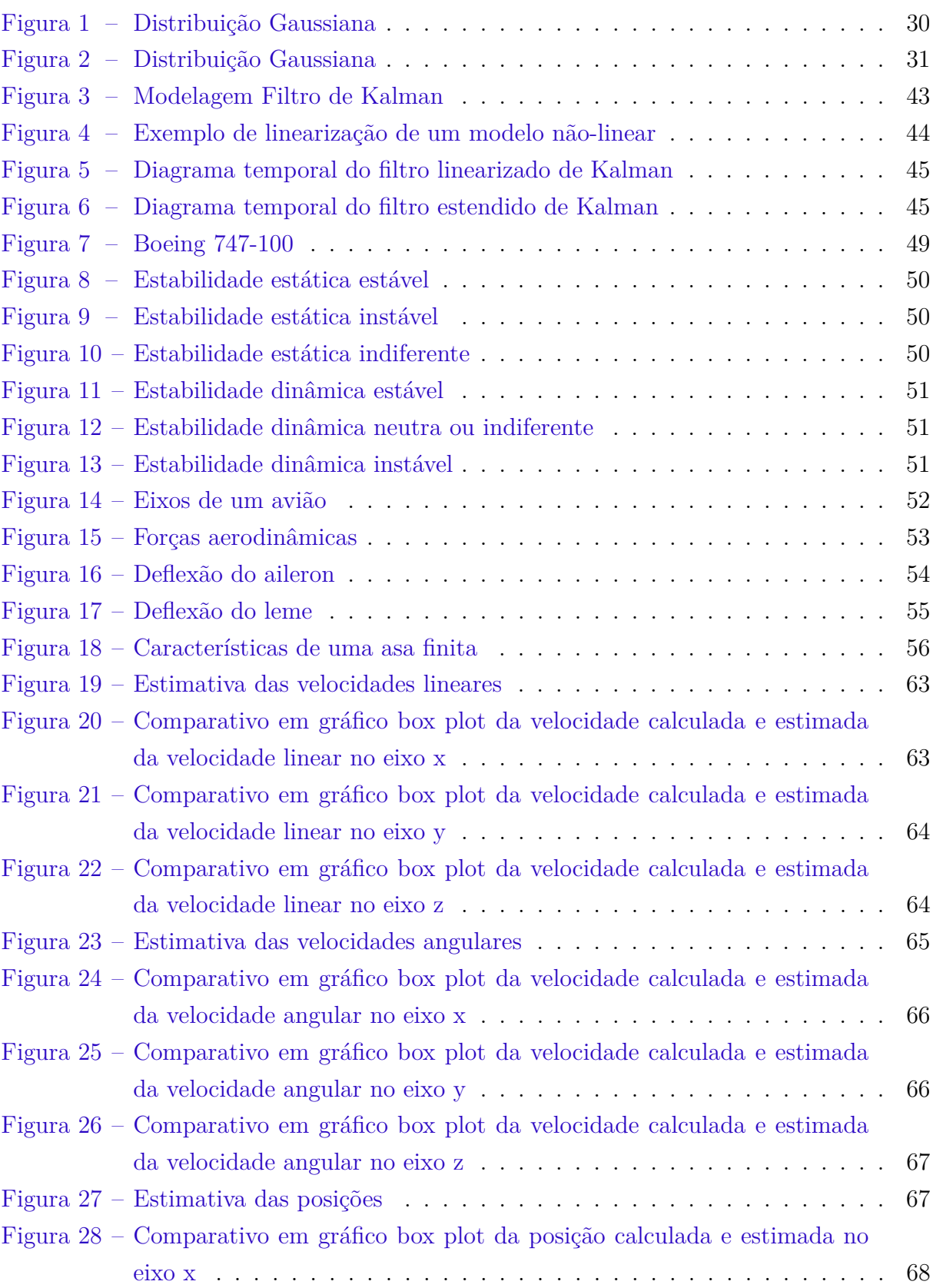

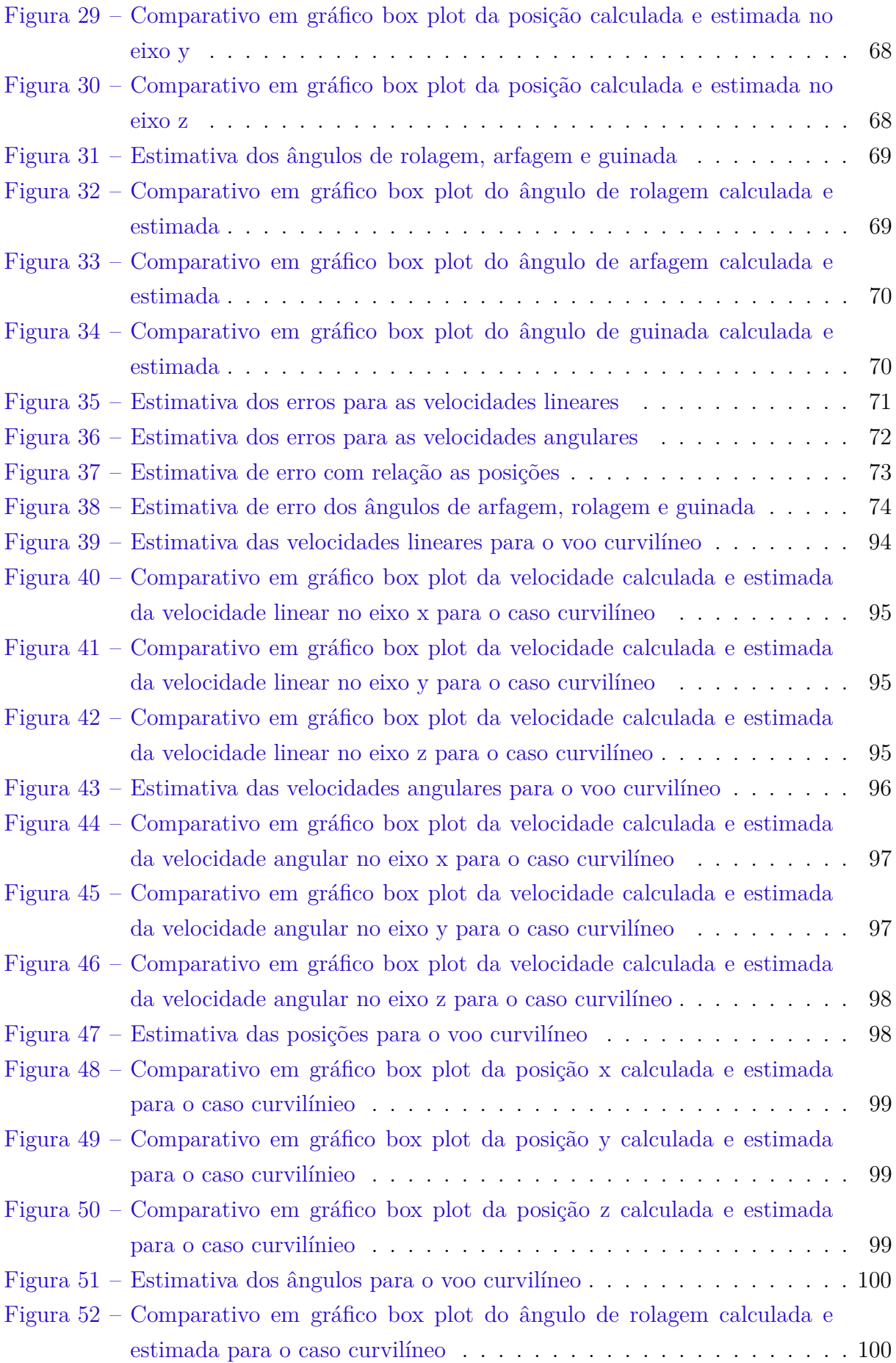

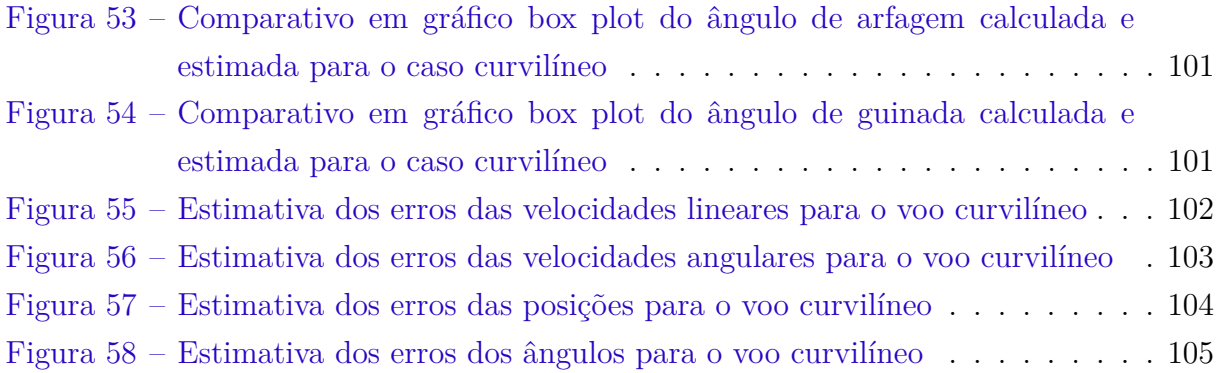

## Lista de tabelas

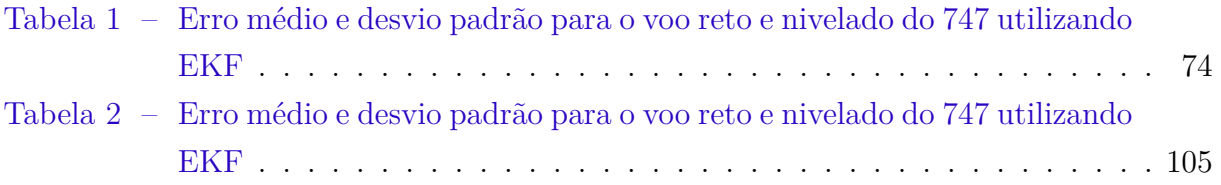

# Lista de abreviaturas e siglas

- EFK Filtro de Kalman estendido (Extended Kalman Filter)
- MATLAB Software de programação
- PDF Função Densidade Probabilidade

# Lista de símbolos

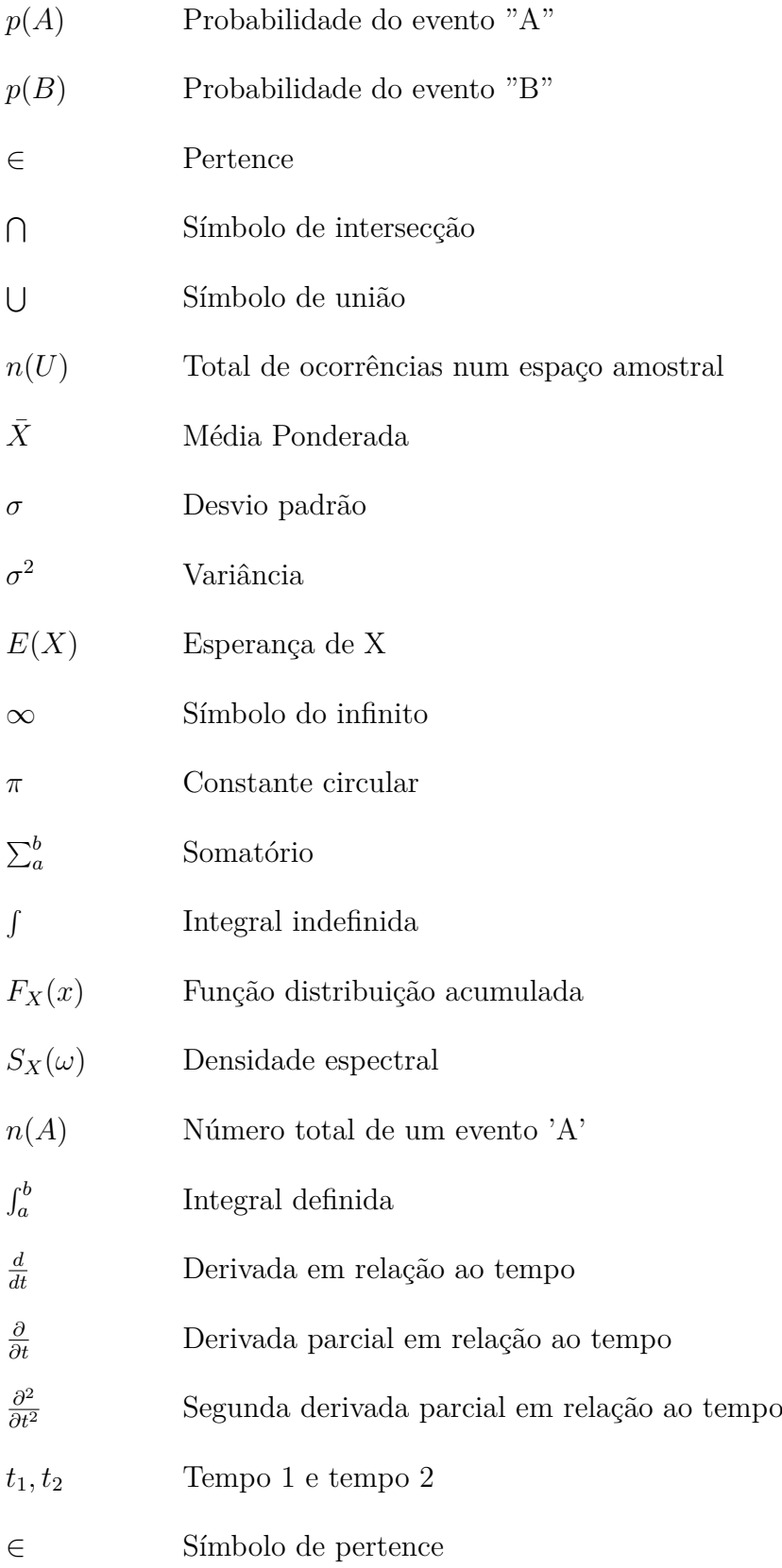

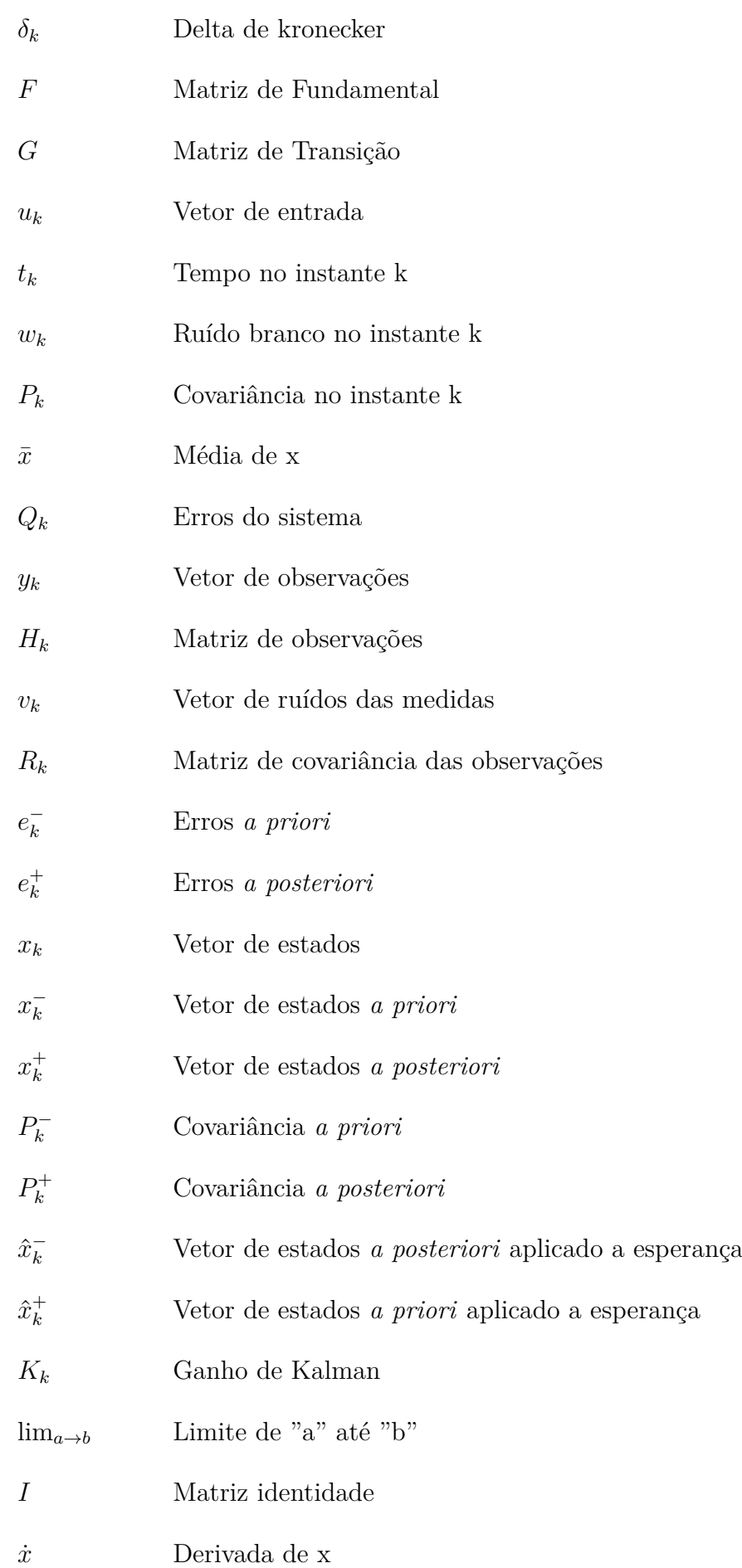

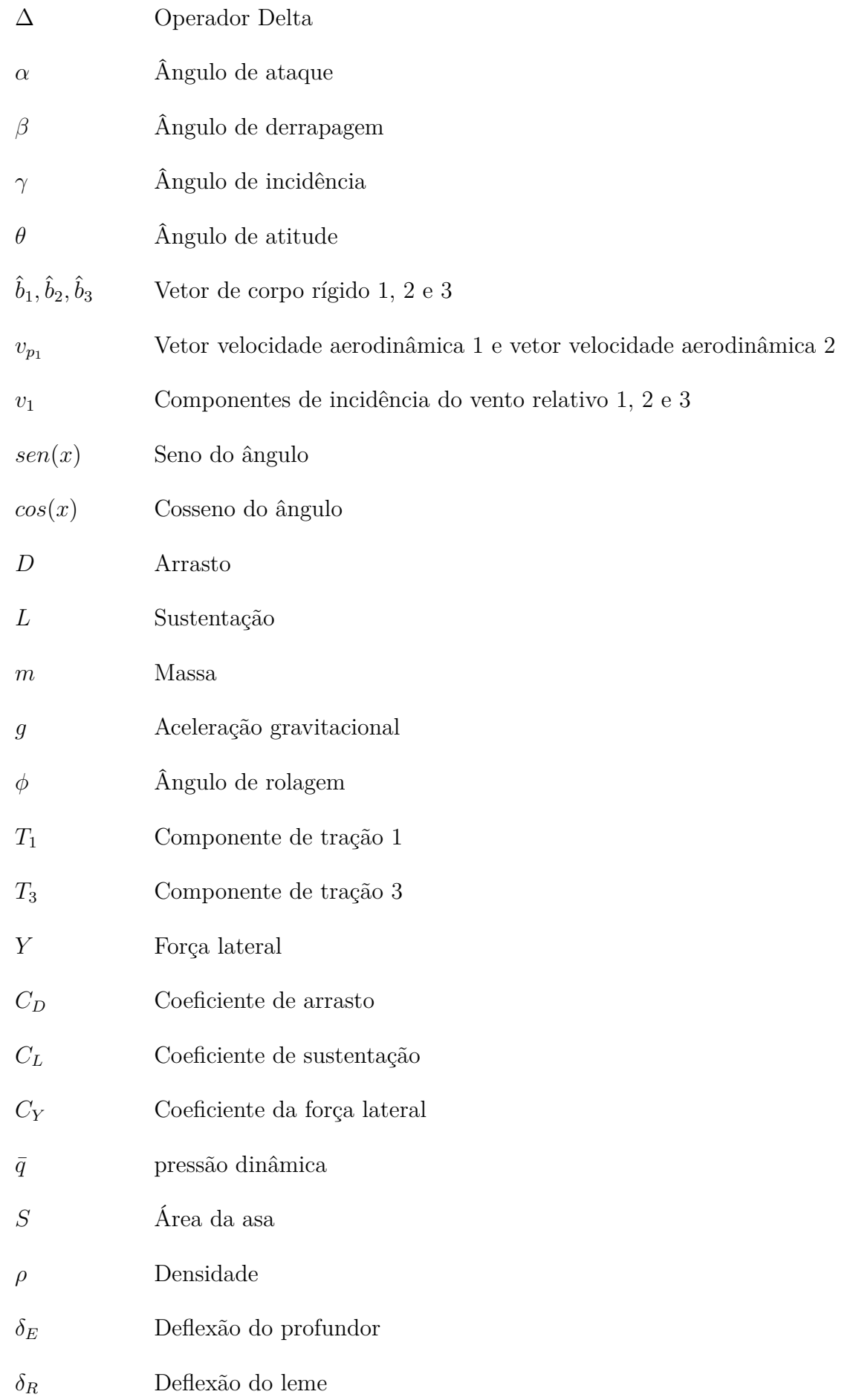

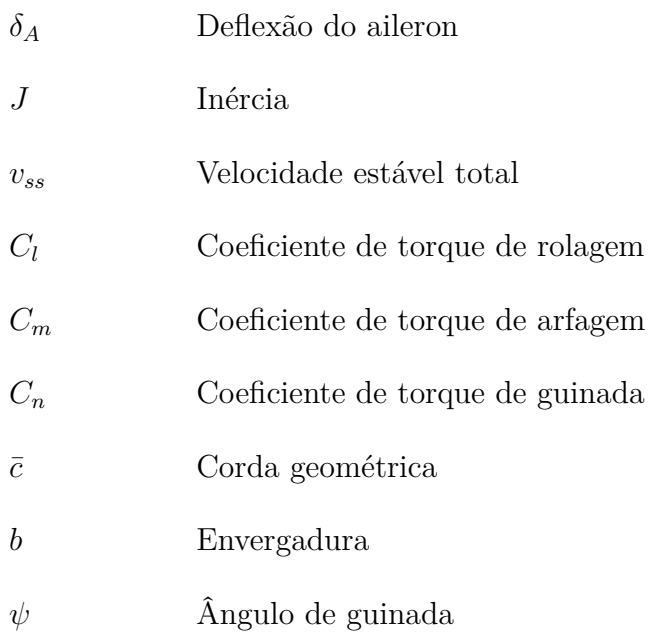

## Sumário

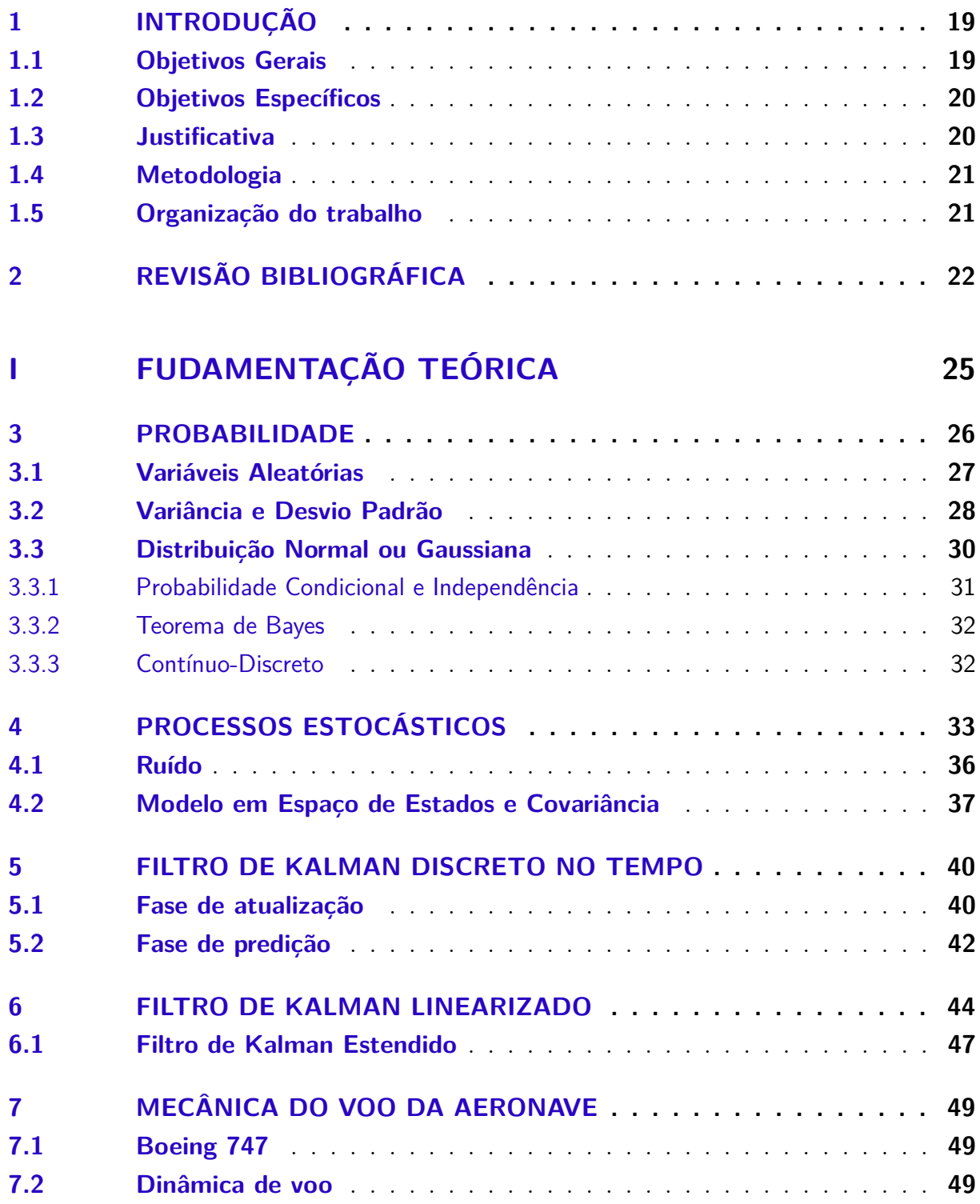

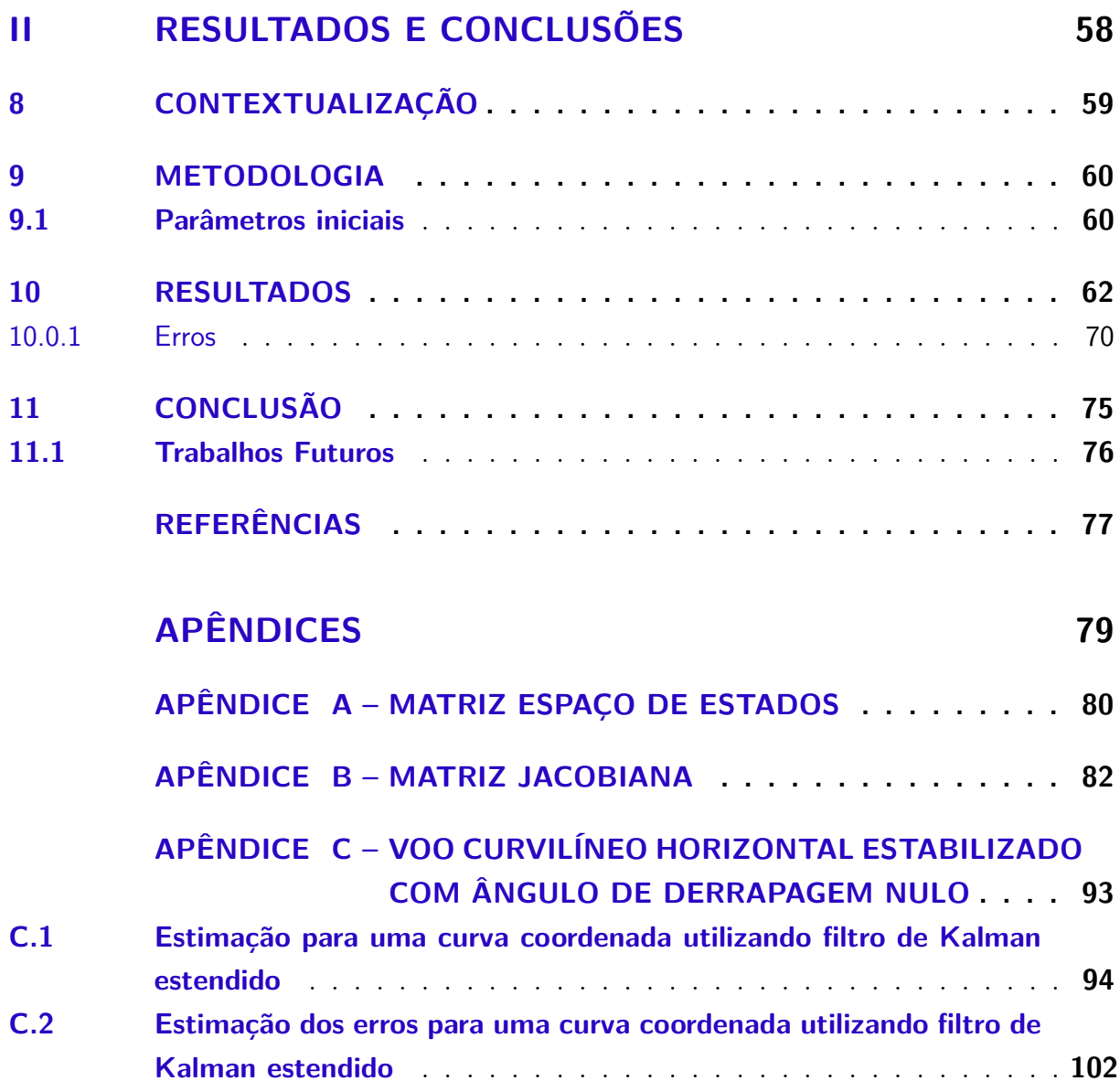

## 1 Introdução

Um objeto que se move na atmosfera está sujeito a perturbações advindas de forças naturais e/ou artificiais. Pela complexidade que estes sistemas apresentam é difícil determinar com precisão a posição, velocidade e atitude do objeto em questão (orientação do objeto no espaço). Utiliza-se então métodos de estimação aplicando estatística para a predição a atitude deste objeto, sendo que cada método desenvolvido possui uma aplicação adequada para cada tipo de situação.

O filtro de Kalman é um método matemático desenvolvido por Rudolf Kalman que propõe em seu modelo uma atualização em tempo real com dados observados dos sensores para uma estimação mais precisa do sistema em questão. O filtro de Kalman é considerado um grande avanço em teoria de estimação que teve seus estudos alavancados pela corrida espacial. A aplicação do filtro na área aeroespacial foi feita por McGee e Schmidt (1985) que possibilitou a missão Apollo ser bem sucedida ao levar uma nave à Lua e trazê-la de volta à Terra (SILVESTRE, 2020). O filtro de Kalman possui aplicação em diversas áreas como: economia, biologia, medicina, computação, etc, e se tornou uma importante ferramenta para a estimação de modelos lineares e não-lineares.

O trabalho visa aplicar o filtro de Kalman para um sistema não-linear em equações aerodinâmicas para se determinar a atitude do avião 747 da Boeing. Primeiramente, será apresentado os conceitos necessários para o esclarecimento do filtro de Kalman para modelos discretos no tempo. Logo em seguida será apresentado a aplicação do filtro de Kalman para modelos não-lineares, em específico o filtro de Kalman estendido.

Posteriormente, serão descritas as equações que regem os movimentos de uma aeronave no espaço que serão necessárias para a aplicação do método. Logo após, uma aplicação utilizando o software Matlab será feita analisando os resultados encontrados pela simulação.

#### 1.1 Objetivos Gerais

O objetivo deste trabalho é estudar o método de estimação não-linear para a simulação das velocidades lineares, velocidades angulares, posição e ângulos de rolagem, arfagem e guinada aplicados aos dados do Boeing 747 utilizando o método de estimação filtro de Kalman estendido. Para isto será realizado um estudo teórico sobre o filtro de Kalman até os sistemas não-lineares, um estudo sobre as mecânicas que envolvem a aerodinâmica de uma aeronave e uma simulação das variáveis em questão.

### 1.2 Objetivos Específicos

As seguintes metas foram estabelecidas para o desenvolvimento deste trabalho:

- ∙ Discutir os fundamentos utilizados para basear o conhecimento no que se refere ao filtro de Kalman.
- ∙ Introduzir o filtro de Kalman em sistemas lineares e discretos no tempo.
- ∙ Realizar um estudo sobre o método não-linear filtro de Kalman estendido utilizado para a simulação deste trabalho.
- ∙ Definir as equações aerodinâmicas que serão usadas para a implementação do filtro de Kalman estendido.
- ∙ Desenvolver um código para a simulação das variáveis propostas para a estimação da atitude da aeronave em MATLAB.
- ∙ Analisar os resultados obtidos através do código.

### 1.3 Justificativa

O conhecimento da atitude da aeronave é de suma importância para seu operador. A construção de um modelo matemático para a estimação do movimento da aeronave pode ajudar tanto no desenvolvimento de novas tecnologias (ferramentas como por exemplo o piloto automático), testes mais econômicos de aeronaves quanto em reconstrução das condições envolvendo acidentes aéreos (STEVENS; LEWIS, 2001). Tais conhecimentos contribuem para uma navegação mais segura do objeto voador em questão.

O filtro de Kalman estendido é constantemente utilizada em modelos aerodinâmicos pois é um modelo não-linear que oferece grande confiabilidade em sua predição por incorporar ruídos em sua formulação (SIMON, 2006), o que é inerente de um sistema aerodinâmico pois uma aeronave está sujeita a turbulências de todo tipo em seus graus de liberdade; e por ter o ganho de Kalman que pondera a certeza ao estado observado ou em predições feitas.

O auxílio de instrumentos é imprescindível para uma navegação segura do objeto voador em questão. Pensando nisto, o desenvolvimento dos equipamentos de uma aeronave como, por exemplo, piloto automático garantem uma maior desempenho para o operador o que gera uma confiabilidade para a navegação aérea em geral.

#### 1.4 Metodologia

Este trabalho tem caráter exploratório, pois aproxima o pesquisador com o assunto abordado e experimental pois se trata de aplicar um conhecimento em uma prática numérica através do Matlab. A realização do documento dispôs de fontes primárias como o próprio artigo de Rudolf Kalman e fontes secundárias, tais como Simon (2006) e Crassidis e Junkins (2012) para a primeira parte do trabalho que possui caráter qualitativo. O documento foi desenvolvido dispondo primeiramente de uma pesquisa bibliográfica que envolve uma seleção de artigos, livros, trabalhos acadêmicos que colaborem para o crescimento da compreensão do tema a ser desenvolvido. Definiu-se a ferramenta númerica que seria utilizada para análise na segunda parte do trabalho e o cronograma a ser seguido para a finalização.

#### 1.5 Organização do trabalho

A primeira parte do trabalho conta com a fundamentação teórica que possui o objetivo de basear o conhecimento para a aplicação computacional do filtro. O primeiro capítulo apresenta as noções e conceitos de probabilidade como variáveis aleatórias, desvio padrão, distribuição Gaussiana, conteúdos essenciais para o estudo sobre o filtro de Kalman. O segundo capítulo da fundamentação teórica trata sobre processos estocásticos, ruídos e modelo em espaço de estados. O terceiro capítulo traz o estudo propriamente do filtro de Kalman discreto no tempo, suas fases de atualização e predição e discorre o funcionamento de filtro. O quarto capítulo faz um estudo sobre a vertente do filtro de Kalman que será utilizado para a análise dos parâmetros do boeing 747, o filtro de Kalman estendido. O próximo capítulo apresenta a aeronave de referência e o estudo de mecânica do voo da aeronave com o intuito de modelar o espaço de estados a ser analisado no código. O primeiro capítulo da segunda parte do trabalho descreve o funcionamento do código em matlab. Logo após, os parâmetros utilizados para a implementação do código são apresentados. O capítulo seguinte expõe e analisa os resultados obtidos. E por fim, o último capítulo apresenta a conclusão e os trabalhos que podem ser realizados no futuro.

## 2 Revisão Bibliográfica

Este capítulo é dedicado a exibir os estudos recentes na literatura que possuem relação com o tema desenvolvido neste trabalho.

Wenz e Johansen (2017) desenvolve um método para estimar variáveis aerodinâmicas e velocidades do vento utilizando medidas de sensores como unidades de medidas inerciais (IMU), os dados do recebedor do sistema de navegação por satélite (GNSS) e o pitot estático para um veículo aéreo não tripulado (VANT). O artigo apresenta as simulações dos coeficientes aerodinâmicos e velocidades utilizando EFK.

Em Meng e Li (2010) é realizada uma estimação de parâmetros aerodinâmicos de um VANT de asa fixa utilizando o filtro de Kalman estendido e o filtro de Kalman estendido interativo. O estudo apresenta os resultados das simulações fazendo uma comparação entre os filtros para provar a precisão entre os sistemas.

Kingston e Beard (2004) apresenta uma solução com filtro de Kalman para estimar a atitude e posição em tempo real para uma navegação mais precisa de um VANT ou micro veículos aéreos por possuírem uma grande limitação no que se refere à carga útil da aeronave.

Com um objetivo primário de captar energia da atmosfera e secundário de desenvolver uma tecnologia barata para medidas atmosféricas e um sistema de amostragem Langelaan e Neidhoefer (2011), descreve um método para estimar a velocidade do vento, taxa de mudança da velocidade do vento e o gradiente para pequenos veículos aéreos se valendo de simulações para isto.

Rao e Mayne (2003) Faz um estudo de uma teoria de estimação geral para movimentos horizontais aplicando os resultado obtidos em um algorítmo para uma estimação em estados lineares e não-lineares.

O artigo Rhudy Trenton Larrabbe e Napolitano (2013) apresenta uma nova formulação de estimação da rolagem, arfagem, guinada, ângulos de ataque e de guinada que incorpora os dados atuais com uma ramificação do filtro de Kalman chamada "Unscented Kalman Filter" (UFK). Ao final do estudo, os autores apresentam os dados experimentais bem como as simulações feitas.

As notas de aula de Kuga (2005) visa lecionar os fundamentos do filtro de Kalman linear e não-linear para aplicação prática. Ensinando noções de estatística e conhecimento básico de álgebra.

Silvestre (2020) disserta sobre o filtro de Kalman e sua aplicação nas diversas áreas de conhecimento. O objetivo do trabalho é explicar o funcionamento do filtro de Kalman

e aplicar em didáticas do ensino médio fazendo modelagens do cotidiano como exemplos a serem aplicados para formentarem a utilização do filtro.

Teixeira e Tôrres (2009) é um artigo que estuda o problema de estimação de estados para sistemas não-lineares quando a informação *a priori* está disponível na forma de restrições no vetor de estados. O estudo traz uma revisão do filtro de Kalman, filtro de Kalman para sistemas não-lineares e introduz dois exemplos ilustrados sobre o tema.

Prohmann e Souza (2017) propõe um filtro de partículas aliado ao filtro de Kalman estendido iterativo para estimar sistemas não-lineares com ruído gaussiano. Os autores utilizam o filtro de Kalman para obter vetores que substituem as partículas de menor importância do filtro de partículas fazendo com que as estimações do filtro de Kalman estendido iterativo sejam avaliadas por uma função densidade de importância. O estudo demonstra o método através de um exemplo em um sistema carro-pêndulo invertido.

# Parte I

Fudamentação Teórica

## 3 Probabilidade

Um melhor entendimento sobre eventos aleatórios é imprescindível para uma melhor compreensão sobre o filtro de Kalman. A probabilidade estará intimamente ligada para estimar um movimento futuro. Então, para um evento "randômico" como um jogar de uma moeda ou dados, formalmente temos: (WELCH; BISHOP, 2001)

$$
p(A) = \frac{n(A)}{n(U)}\tag{3.1}
$$

Onde  $n(A)$  é o número total de um evento "A" ocorrer e  $n(U)$  é o total de ocorrências num espaço amostral. Em um espaço amostral com dois eventos "A" e "B"não podem ocorrer ao mesmo tempo, ou seja, não têm ocorrências em comum. Nesse caso, a probabilidade da união dos eventos "A" e "B" pode ser calculada como:

$$
p(A \cup B) = p(A) + p(B) \tag{3.2}
$$

E quando a probabilidade de um evento "A" ocorrer e não interferir na probabilidade do evento "B" ocorrer, então a probabilidade dos dois ocorrerem é:

$$
p(A \cap B) = p(A)p(B)
$$
\n(3.3)

Uma probabilidade condicional é chamada assim quando a probabilidade de um evento "A" ocorrer, dependerá da ocorrência do evento "B". A probabilidade de "A" sobre "B" é dada por: (SIMON, 2006)

$$
p(A \mid B) = \frac{p(A \cap B)}{p(B)}\tag{3.4}
$$

#### 3.1 Variáveis Aleatórias

Uma variável aleatória é basicamente uma função que mapeia todos os pontos do espaço amostral com um valor real (SIMON, 2006). Se  $X$  for uma variável que representa a rolagem de um único dado de seis lados por exemplo, a probabilidade de  $X$  ser 4 é igual a  $1/6$ . O resultado 4 então, será uma realização da variável aleatória X. A variável aleatória  $X$  nunca será um valor específico, portanto uma variável aleatória será sempre randômica e suas realizações não serão a variável aleatória propriamente dita.

Uma variável aleatória pode ser discreta ou contínua. O rolar de um dado é uma variável aleatória discreta no tempo pois suas realizações pertencem a um conjunto discreto de valores. Uma alta temperatura no dia de amanhã é uma variável aleatória contínua pois suas realizações pertencem a um conjunto contínuo de valores. (WELCH; BISHOP, 2001) Para uma variável aleatória contínua, a probabilidade de qualquer evento "A" discreto no tempo acontecer é igual a 0  $p(A) = 0$ . Pode-se avaliar uma probabilidade de eventos em certo intervalo e para isto, utiliza-se a função de distribuição acumulada que descreve a distribuição da probabilidade de uma variável aleatória de valor X:

$$
F_X(x) = p(-\infty, x] \tag{3.5}
$$

Propriedades importantes da função distribuição acumulada são:

$$
F_X(x) \in [0, 1]
$$
  
\n
$$
F_X(-\infty) = 0
$$
  
\n
$$
F_X(\infty) = 1
$$
  
\n
$$
F_X(a) \le F_X(b) \quad se \quad a \le b
$$
  
\n
$$
P(a \le X \le b) = F_X(b) - F_X(a)
$$
  
\n(3.6)

A função de densidade de probabilidade é a derivada da função de distribuição acumulada, logo:

$$
f_X(x) = \frac{dF_x(x)}{dx} \tag{3.7}
$$

Algumas propriedades podem ser definidas a partir disto, então:

$$
f_X(x) \ge 0
$$
  

$$
\int_{-\infty}^{\infty} f_X(x) dx = 1
$$
 (3.8)

A probabilidade em qualquer intervalo  $[a, b]$ :

$$
p_X[a, b] = \int_a^b f_X(x) dx \tag{3.9}
$$

#### 3.2 Variância e Desvio Padrão

A definição destes conceitos é inicialmente abordada através do estudo da média aritmética, uma disciplina amplamente reconhecida. Considerando uma amostra proveniente de uma variável aleatória discreta  $X$ , temos o seguinte:

$$
\bar{X} = \frac{(X_1 + X_2 + \dots + X_N)}{N}
$$
\n(3.10)

No caso em que se espera encontrar, por exemplo, uma certa variável  $x_1$  uma quantidade de vezes em um espaço amostral incontável, atribui-se um peso a este termo uma vez que ele possa contribuir mais que os outros. Têm-se então a definição de média ponderada: (WELCH; BISHOP, 2001)

$$
\bar{X} \approx \frac{(p_1 N)x_1 + (p_2 N)x_2 + \dots + (p_n N)x_n}{N}
$$
\n(3.11)

De acordo com a equação se espera obter  $(p_1 N)$  ocorrências de  $x_1$  e o mesmo acontece com os "n" termos da equação. Logo, o valor esperado de  $X$  é computado por:

$$
E(X) = \frac{1}{N} \sum_{i=1}^{n} p_i x_i
$$
\n(3.12)

para *n* possíveis resultados de  $x_1 \ldots x_n$  e probabilidades  $p_1 \ldots p_n$ . Refere-se como  $E$  o valor esperado ou a esperança de um sistema. Da mesma forma, a variável aleatória contínua tem valor esperado definido como:

$$
E(X) = \int_{-\infty}^{\infty} x f_X(x) dx
$$
\n(3.13)

As equações (3.12) e (3.13) podem ser aplicadas como funções da variável aleatória  $X$  como:

$$
E((g(X)) = \int_{-\infty}^{\infty} g(x) f_X(x) dx
$$
\n(3.14)

Aplicando  $g(X) = X^k$ , encontra-se o k-ésimo momento de uma variável aleatória (WELCH; BISHOP, 2001). Então:

$$
E(X^k) = \int_{-\infty}^{\infty} x^k f_X(x) dx
$$
\n(3.15)

O segundo momento caracteriza a dispersão de uma distribuição de probabilidade, um conceito que introduz a variância que é bastante utilizada no filtro de Kalman. (WELCH; BISHOP, 2001)

$$
E(X^2) = \int_{-\infty}^{\infty} x^2 f_X(x) dx
$$
\n(3.16)

Quando  $g(X) = X - E(X)$  é aplicado na equação (3.16) obtêm-se a variância do sinal em relação a média. A variância é uma medida que mostra o quanto de variabilidade existe em uma variável aleatória (SIMON, 2006).

$$
\sigma^{2} = E[(X - (E(X))^{2}]
$$
  
= E(X<sup>2</sup>) - E(X)<sup>2</sup> (3.17)

A raíz quadrada da variância é o desvio padrão, representado por  $\sigma$ , que é uma medida bastante útil em termos de estatística é uma medida em escala linear, o que é bem mais fácil de ser interpretado. (WELCH; BISHOP, 2001)

#### 3.3 Distribuição Normal ou Gaussiana

A distribuição gaussiana é um importante método para modelar sistemas aleatórios por diversas razões. De uma forma geral, processos tendem a estar sujeitos a erros de medidas de diversas fontes, tais como, variação de pressão, temperatura, vento, ruídos, etc (SIMON, 2006). Existe também uma tendência dos processos probabilísticos ocorrerem de uma forma distribuída ou bem próxima a isto. A figura 1 demonstra um exemplo de uma função normal ou gaussiana com média zero e variância igual a 1:

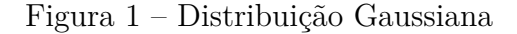

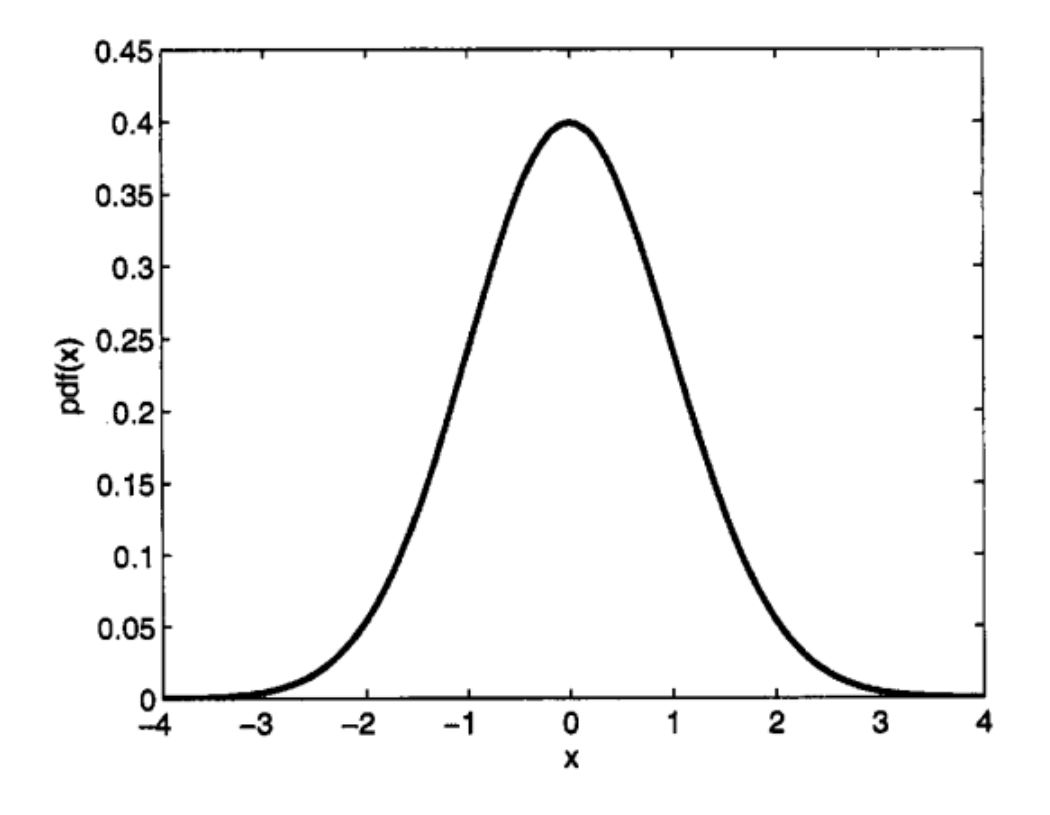

Fonte: Simon (2006)

A curva conhecida como distribuição normal ou gaussiana aproxima satisfatoriamente as várias medidas física. A distribuição possui os parâmetros  $\mu$  que é a média, indicando onde está centralizada e a variância  $\sigma^2$  que indica o grau de dispersão (WELCH; BISHOP, 2001). Dado um processo aleatório  $X \sim N(\mu, \sigma^2)$ , a função densidade de probabilidade para  $X$  é:

$$
f_X(x) = \frac{1}{\sqrt{2\pi\sigma^2}} e^{-\frac{(x-\mu)^2}{2\sigma^2}}\tag{3.18}
$$

Para −∞ *< <* ∞. Qualquer função linear de um processo aleatório distribuído normalmente é também um processo aleatório distribuído normalmente (WELCH; BISHOP, 2001). Então se  $X \sim N(\mu, \sigma^2)$  e  $Y = aX + b$ :

$$
Y \sim N(a\mu + b, a^2 \sigma^2) \tag{3.19}
$$

A função densidade de probabilidade para  $Y$  é:

$$
f_Y(y) = \frac{1}{\sqrt{2\pi a^2 \sigma^2}} e^{-\frac{(y - (a\mu + b))^2}{2a^2 \sigma^2}}
$$
(3.20)

E se  $X_1$  e  $X_2$  são variáveis independentes, têm-se  $X_1 \sim N(\mu_1, \sigma_1^2)$  e  $X_2 \sim N(\mu_2, \sigma_2^2)$ :

$$
X_1 + X_2 \sim N(\mu_1 + \mu_2, {\sigma_1}^2 + {\sigma_2}^2) \tag{3.21}
$$

e função densidade de probabilidade:

$$
f_X(x_1 + x_2) = \frac{1}{\sqrt{2\pi(\sigma_1^2 + \sigma_2^2)}} e^{-\frac{(x - (\mu_1 + \mu_2))^2}{2(\sigma_1^2 + \sigma_2^2)}}
$$
(3.22)

#### 3.3.1 Probabilidade Condicional e Independência

Segundo a equação 3.4 da sessão de probabilidade, têm-se que dois eventos são independentes se a ocorrência de um evento não interfere na ocorrência do segundo evento. Então, para duas variáveis X e Y serem consideradas estaticamente independentes  $f_{XY}(x, y)$ precisa ser igual ao produto das suas probabilidades individuais, têm-se então: (WELCH; BISHOP, 2001)

$$
f_{XY}(x,y) = f_X(x)f_Y(y)
$$
\n(3.23)

Figura 2 – Distribuição Gaussiana

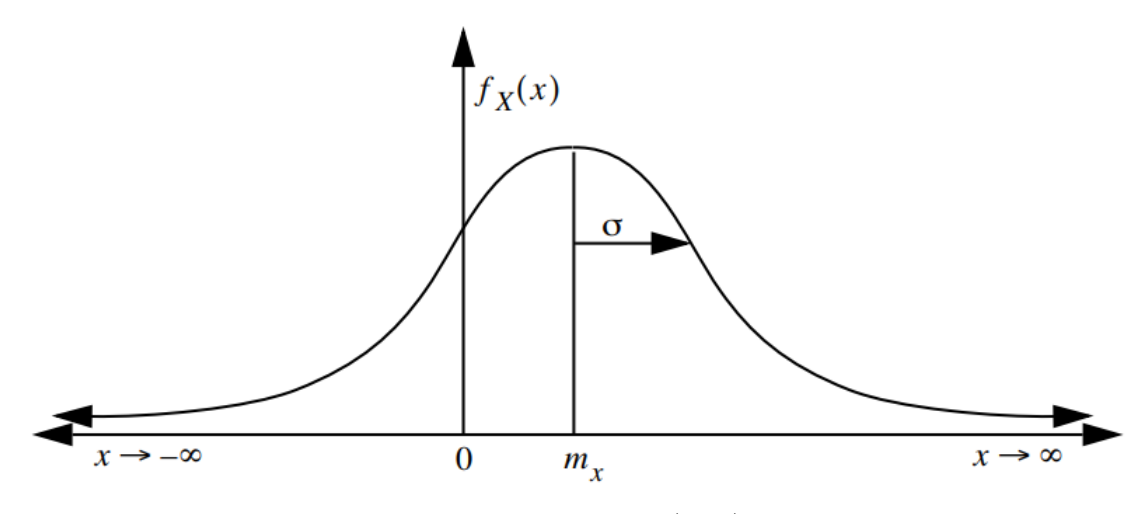

Fonte: Welch e Bishop (2001)

#### 3.3.2 Teorema de Bayes

O teorema de Bayes é uma ferramenta poderosa para atualizar probabilidades quando se tem informações adicionais disponíveis. Ele mostra como as probabilidades de um evento *a priori* podem ser ajustadas para influenciar as probabilidades do evento *a posteriori* ocorrer (WELCH; BISHOP, 2001).

Um exemplo clássico que ilustra o teorema de Bayes é o problema de Monty Hall. Neste problema, um apresentador oferece ao participante a escolha entre três portas. O participante faz a sua escolha inicial, e em seguida, o apresentador revela o que há atrás de uma das portas não escolhidas pelo participante. Em seguida, o apresentador oferece ao participante a chance de mudar sua escolha de porta. O dilema consiste em saber se é vantajoso ou não para o participante aceitar essa troca.

As probabilidades indicam que sim, é vantajoso trocar a porta, pois oferece 33,33% de chance a mais para o participante ganhar o prêmio (SCHEINERMAN, 2003). Esse resultado é obtido através do teorema de Bayes, onde a informação *a priori* (a escolha inicial do participante) influencia diretamente o evento *a posteriori* (a probabilidade de ganhar o prêmio após a revelação de uma das portas pelo apresentador).

O teorema de Bayes é formalmente descrito pela equação:

$$
P(X | Y) = \frac{P(Y | X)P(X)}{P(Y)}
$$
\n(3.24)

onde:

 $P(X | Y)$  é a probabilidade do evento X ocorrer dado que o evento Y ocorreu.  $P(Y | X)$  é a probabilidade do evento Y ocorrer dado que o evento X ocorreu.  $P(X)$  é a probabilidade *a priori* do evento X ocorrer.  $P(Y)$  é a probabilidade *a priori* do evento Y ocorrer. Essa equação permite atualizar a probabilidade do evento X ocorrer, levando em consideração informações adicionais dadas pelo evento Y. É uma ferramenta valiosa em situações onde as probabilidades *a priori* podem ser ajustadas com base em novas evidências ou observações, o que é essencial em muitos contextos práticos e científicos.

#### 3.3.3 Contínuo-Discreto

Dado um processo discreto  $X$  e um processo contínuo  $Y$ , a função probabilidade discreta para X condicional a  $Y = y$  a forma simples do processo é dada por: (WELCH; BISHOP, 2001)

$$
p_X(x \mid Y = y) = \frac{f_Y(y \mid X = x)p_X(x)}{\sum_a^b x f_Y(y)}
$$
(3.25)

## 4 Processos estocásticos

Um processo estocástico é uma generalização do conceito de uma variável aleatória que representa a evolução de um sistema com relação ao tempo. Em processo estocástico há uma indeterminação de como o processo pode se evoluir mesmo que se conheça as variáveis iniciais. Temos como exemplo de processos estocásticos as flutuações do mercado de ações, fluxos turbulentos de fluidos, variações no campo magnético da Terra, etc. Segundo Simon (2006), os processos estocásticos podem ser separados em quatro tipos. São eles:

- Tempo contínuo e espaço de estado contínuo. Então  $X(t)$  é um processo aleatório contínuo. Por exemplo, a temperatura em cada momento do dia é um processo aleatório contínuo pois tanto a temperatura e o tempo são contínuos.
- Tempo contínuo e espaço de estado discreto. Então  $X(t)$  é um processo aleatório discreto. Por exemplo, o número de pessoas em um determinado prédio em cada momento do dia é um processo aleatório discreto pois o número de pessoas é uma variável discreta e o tempo é contínuo.
- Tempo discreto e espaço de estado contínuo. Então  $X(t)$  é uma sequência aleatória contínua. Por exemplo, a alta temperatura em cada dia é uma sequência aleatória contínua pois a temperatura é contínua mas o tempo é discreto (dia um, dia dois, etc).
- Tempo discreto e espaço de estado discreto. Então  $X(t)$  é uma sequência aleatória discreta. Por exemplo, o maior número de pessoas e um prédio em cada dia é uma sequência aleatória pois o número de pessoas é uma variável discreta e o tempo também é discreto.

Por ser uma variável aleatória que se modifica com o tempo, um processo estocástico possui uma distribuição e função densidade com relação ao tempo. Sua função densidade de probabilidade de  $X(t)$  é:

$$
F_X(x,t) = P(X(t) \le x)
$$
\n<sup>(4.1)</sup>

Se  $X(t)$  é um vetor aleatório e possui n elementos, a inequalidade é:

$$
F_X(x,t) = P[X_1(t) \le x_1...X_n \le x_n(t)] \tag{4.2}
$$

Então sua função densidade de probabilidade é:

$$
f_X(x,t) = \frac{dF_X(x,t)}{dx}
$$
\n(4.3)

Considerando que  $X(t)$  é um vetor aleatório, "então a derivada sobre dela é tomada sobre cada elemento de x. Por exemplo, se  $X(t)$  tem n elementos, então:" (SIMON, 2006)

$$
f_X(x,t) = \frac{dF_X(x,t)}{dx}
$$
\n(4.4)

E a função densidade de probabilidade se torna

$$
f_X(x,t) = \frac{d^n F_X(x,t)}{dx_1...dx_n}
$$
 (4.5)

A média e a covariância de  $X(t)$  também são funções do tempo:

$$
\bar{x}(t) = \int_{-\infty}^{\infty} x f(x, t) dx
$$
\n(4.6)

$$
C_X(t) = E[[X(t) - \bar{x}(t)][X(t) - \bar{x}(t)]^T] = \int_{-\infty}^{\infty} [x - \bar{x}(t)][x - \bar{x}(t)]^T f(x, t) dx \qquad (4.7)
$$

A covariância é um termo recorrente quando se trata do filtro de Kalman. Se entende por covariância uma dimensão da interdependência numérica entre uma variável aleatória e outra. Desta definição, podemos tirar por exemplo que uma variável independente tem covariância zero (SIMON, 2006). Têm-se que se  $X(t)$  possui dois tempos  $(t_1)$ e  $(t_2)$ , então surgirão  $X(t_1)$  e  $X(t_2)$ . Pode-se então, dada as variáveis aleatórias, definir uma distribuição de probabilidade conjunta para  $X(t_1)$  e  $X(t_2)$  bem como uma função densidade. As equações abaixo são as função distribuição de probabilidade de segunda ordem e a função densidade de segunda ordem para este caso, respectivamente:

$$
F(x_1, x_2, t_1, t_2) = P(X(t_1) \le x_1, X(t_2) \le x_2)
$$
\n(4.8)

$$
f(x_1, x_2, t_1, t_2) = \frac{\partial^2 F(x_1, x_2, t_1, t_2)}{\partial x_1 \partial x_2}
$$
\n(4.9)

Considerando ainda que  $X(t)$  é um vator aleatório de n-elementos. A inequação que define  $F(x_1, x_2, t_1, t_2)$  e  $f(x_1, x_2, t_1, t_2)$  na verdade consiste das segunda inegualdade e segunda derivada respectivamente. A correlação entre duas variáveis aleatórias  $X(t_1)$  e  $X(t_2)$  é chamada de autocorrelação ou autocovariância de um processo estocástico  $X(t)$ :

$$
R_X(t_1, t_2) = E[X(t_1)X^T(t_2)]
$$
\n(4.10)

A autocovariância de um processo estocástico é formalmente:

$$
C_X(t_1, t_2) = E[[X(t_1) - \bar{X}(t_1)][X(t_2) - \bar{X}(t_2)]^T]
$$
\n(4.11)

A função densidade de probabilidade para alguns processos estocásticos não variam com o tempo. Para estes casos, os chamados processos aleatórios estacionários, a média de um processo estocástico é constante com relação ao tempo e a autocorrelação é uma função da diferença de tempo  $t_2 - t_1$  (SIMON, 2006):

$$
E[X](t) = \bar{x} \tag{4.12}
$$

$$
E[X(t_1)X^T(t_2)] = R_X(t_2 - t_1)
$$
\n(4.13)

Essas condições podem ser verdadeiras para processos estocásticos em que sua função densidade de probabilidade variam no tempo. Para esses processos, dá-se o nome de processos estacionários no sentido amplo. "Um processo estacionário é um processo estacionário no sentido amplo porém, um processo estacionário no sentido amplo pode ser ou não estacionário" (SIMON, 2006). Para um processo estacionário no sentido amplo, as propriedades podem ser mantidas:

$$
R_X(0) = E[X(t)X^T(t)]
$$
\n(4.14)

$$
R_X(-\tau) = R_X(\tau) \tag{4.15}
$$

Para processos estocásticos escalares:

$$
|R_X(\tau)| \le R_X(0) \tag{4.16}
$$
#### 4.1 Ruído

Como dito anteriormente, um processo sempre está atrelado a ruídos e aqui têmse que: se uma variável aleatória  $X(t_1)$  é independente de outra  $X(t_2)$  para todo  $t_1 \neq t_2$ então  $X(t)$  é chamado de ruído branco. Caso contrário,  $X(t)$  é chamado de ruído colorido. Ambos são caracterizados por sua densidade espectral do processo estocástico. A densidade espectral  $S_X(\omega)$  de uma processo estocástico estacionário amplo  $X(t)$  é determinado como a transformada de Fourier da autocorrelação (SIMON, 2006).

$$
S_X(\omega) = \int_{-\infty}^{\infty} R_X(\tau) e^{-j\omega \tau} d\tau \tag{4.17}
$$

$$
R_X(\tau) = \frac{1}{2\pi} \int_{-\infty}^{\infty} S_X(\omega) e^{j\omega \tau} d\omega \tag{4.18}
$$

Estas são as equações conhecidas como relações de Wiener-Khinchine onde  $\omega$  indica o número de ciclos por segundo (SIMON, 2006). Essa relação entrelaça o tempo e frequência de espectro de mesmo sinal. A densidade espectral de potência constante para caso discreto de um processo aleatório é definido por:

$$
S_X(\omega) = \sum_{k=-\infty}^{\infty} R_X(k) e^{-j\omega k}
$$
\n(4.19)

Sendo  $\omega \epsilon [-\pi, \pi]$ 

$$
R_X(k) = \frac{1}{2\pi} \int_{-\infty}^{\infty} S_X(\omega) e^{jk\omega} d\omega \qquad (4.20)
$$

E um caso discreto no tempo de um processo estocástico  $X(t)$  é chamado de ruído branco se:

$$
R_X(k) = \begin{cases} \sigma^2, & k = 0\\ 0, & k \neq 0 \end{cases} = \sigma^2 \delta_k
$$
\n(4.21)

 $\delta_k$  é o delta de kronecker que por definição:

$$
\delta_k = \begin{cases} 1, & k = 0 \\ 0, & k \neq 0 \end{cases}
$$
 (4.22)

Um ruído branco para um caso discreto possui autocorrelação apenas no momento presente, o que sugere os sinais de ruído branco se tornem independentes. "Se  $X(t)$  é um processo de ruído branco discreto no tempo, então a variável aleatória  $X(n)$  não é correlacionada com  $X(m)$  a não ser que  $n = m$ " (SIMON, 2006). O que implica que a densidade espectral de potência constante possui igual intensidade em todas as frequências:

$$
S_X(\omega) = R_X(0) \tag{4.23}
$$

Para todo  $\omega \epsilon [-\pi, \pi]$ .

$$
S_X(\omega) = R_X(0) \tag{4.24}
$$

Para todo  $\omega$ .

$$
R_X(\tau) = R_X(0)\delta(\tau) \tag{4.25}
$$

Ruído branco é uma parte importante para uma análise de um modelo por ser uma parte inerente a ele; apesar de ser difícil de se ver na prática pela razão de que "nenhum sistema pode exibir uma energia infinita através de um um espectro infinito" (WELCH; BISHOP, 2001).

#### 4.2 Modelo em Espaço de Estados e Covariância

Um modelo em espaço de estados nada mais é do que um modelo notacional com entradas e saídas para estimar um problema. Levando em consideração um processo linear em instantes discreto no tempo, têm-se:

$$
x_k = F_{k-1}x_{k-1} + G_{k-1}u_{k-1} + \omega_{k-1}
$$
\n
$$
(4.26)
$$

Onde x é o vetor de n-estados a ser estimado,  $F_{k-1}$  é a matriz  $n \times n$  de transição (ou matriz fundamental) que modela matematicamente a forma que o estado varia do instante  $t_{k-1}$  para o instante  $t_k$ ,  $G_{k-1}$  é uma matriz  $n \times l$  relacionada ao modelo de entradas de controle  $u_{k-1}$  e  $w_{k-1}$  é o vetor de ruído branco discreto de dimensão  $p$  (KUGA, 2005).

Para entender como a média do estado  $x_k$  varia com o tempo, balanceando a equação com a esperança dos dois lados (SIMON, 2006):

$$
\bar{x} = E(x_k)
$$
  
=  $F_{k-1}\bar{x}_{k-1} + G_{k-1}u_{k-1}$  (4.27)

Uma noção de covariância deve ser introduzida aqui. A matriz de covariância se diz respeito aos erros associados ao sistema. Para entender como a covariância de  $\mathfrak{x}_k$ varia com o tempo, as equações 4.26 e 4.27 podem ser combinadas para obter (SIMON, 2006):

$$
(x_k - \bar{x}_k)(...)^T = (F_{k-1}x_{k-1} + G_{k-1}u_{k-1} + w_{k-1} - \bar{x}_k)(...)^T
$$
  
\n
$$
= [F_{k-1}(x_{k-1} - \bar{x}_{k-1}) + w_{k-1}] [...]^T
$$
  
\n
$$
= F_{k-1}(x_{k-1} - \bar{x}_{k-1}(x_{k-1} - F_{k-1}(x_{k-1} - \bar{x}_{k-1}\bar{x}_{k-1})^T F_{k-1}^T + w_{k-1}w_{k-1}^T +
$$
  
\n
$$
+ F_{k-1}(x_{k-1} - \bar{x}_{k-1})w_{k-1}^T + w_{k-1}(x_{k-1} - \bar{x}_{k-1})^T F_{k-1}^T
$$
\n(4.28)

Como  $(x_{k-1} - \bar{x}_{k-1})$  não são correlacionados com o  $w_{k-1}$ , então:

$$
P_k = E\left[ (x_k - \bar{x}_k)(...)^T \right]
$$
  
=  $F_{k-1}P_{k-1}F_{k-1}^T + Q_{k-1}$  (4.29)

Esta é a equação de Lyapunov discreta no tempo (SIMON, 2006), ela é necessária para o entendimento do filtro de Kalman. O termo  $Q_{k-1}$  é associado aos erros do sistema. Para a parte estatística, modelada como ruído branco (KUGA, 2005):

$$
E(w_k) = 0
$$
  

$$
E(w_k w_j^T) = Q_k \delta_{k-j}
$$
 (4.30)

O ruído pode ser representado por:

$$
w_k \sim (0, Q_k) \tag{4.31}
$$

E segundo (KUGA, 2005) significa que a variável aleatória  $\boldsymbol{w}_k$ tem uma distribuição normal de média 0 e covariância  $Q_k$ 

Para a modelagem em das medidas têm-se a equação:

$$
y_k = H_k x_k + v_k \tag{4.32}
$$

Onde  $y_k$  é o vetor de  $m$  observações coletadas,  $H$  é a matriz  $m \times n$  relacionando as observações ao estado e  $v$  é o vetor de  $m$  ruídos brancos discretos (KUGA, 2005). No caso linear, a matriz  $H$  é normalmente uma raiz de constantes e modela como as observações se relacionam ao estado (KUGA, 2005).

$$
E(v_k) = 0
$$
  

$$
E(v_k v_j^T) = R_k \delta_{k-j}
$$
 (4.33)

A equação acima representa o modelo do ruído branco, associado aos erros de natureza aleatória e  $R_k$  a matriz de covariância das observações.

Estas são as equações que servirão de modelo base para o filtro de Kalman discreto no tempo e são chamadas de, respectivamente, modelo de processos e modelo de medidas.  $x_k$  representa um novo estado modelado como combinação linear do estado anterior  $x_{k-1}$ e ruído processado  $u_i$ . As observações  $y_k$  são derivadas do estado interno  $x_k$  (WELCH; BISHOP, 2001).

### 5 Filtro de Kalman discreto no tempo

O filtro de Kalman é uma importante ferramenta recursiva de estimação que, segundo (KUGA, 2005) se diferencia por poder incorporar um ruído dinâmico no modelo da dinâmica do estado e por fornecer as estimativas para o instante em que a medida é processada. O filtro de Kalman é um conjunto de equações matemáticas que implementa uma previsão ótima de um estado em um sistema tentando minimizar os erros covariantes estimados. Para isto, o filtro conta com dois agrupamentos de equação, uma parte de propagação ou predição e a outra de atualização ou correção (WELCH; BISHOP, 2001).

Procura-se fazer uma estimativa de um estado que, por sua definição, varia ao longo do processo de estimação (KUGA, 2005).O modelo matemático para a estimação desses fenômenos físicos foi descrito no capítulo anterior. A modelagem do estado linear para o caso discreto é dada pela equação 4.26 e o modelo das observações representa as medidas do estado real do sistema como descrito pela equação 4.32.

Nas equações,  $w_k$  e  $v_k$  representam a parte estatística do modelo associados os ruídos de predição e correção respectivamente. Elas são consideradas independentes uma da outra e possuem distribuição normal (SIMON, 2006):

$$
w \sim (0, Q_k),
$$
  
\n
$$
v \sim (0, R_k)
$$
\n(5.1)

Na prática, a matriz de covariância dos ruídos  $Q_k$  e  $R_k$  mudam ao longo do tempo, porém, assume-se que elas são constantes.

#### 5.1 Fase de atualização

O objetivo do filtro de Kalman é, como mencionado anteriormente, fazer uma estimativa de um estado  $x_k$  atualizando o modelo a cada passo de tempo de acordo com  $y_k$  estimando o processo utilizando um feedback (WELCH; BISHOP, 2001) combinando as medidas e as predições para estimar o valor de uma variável fazendo uma média ponderada entre as medidas e a predição do modelo, diminuindo dessa formar, as incertezas associadas ao sistema (WELCH; BISHOP, 2001). Sendo assim, o filtro de Kalman se divide em duas etapas: a fase de predição e a fase de atualização (SIMON, 2006). Para demonstrar o estado *a posteriori* na notação, têm-se representado o sobrescrito '+'. Então, para o estado estimado *a posteriori*  $x_k$  incluindo o tempo  $k$  com todas as medidas, é representado como  $\hat{x}^+_k.$ E, de forma análoga, o estado com todas as medidas antes do tempo  $k$  (sem incluí-lo, no entando) *a priori*, representa-se  $\hat{x}_k^ \overline{k}$  com o sobrescrito '-'.

Pode-se definir os erros estimados *a priori* e *a posteriori* como:

$$
e_k^- \equiv x_k - \hat{x}_k^-,
$$
  
\n
$$
e_k \equiv x_k - \hat{x}_k^-
$$
\n(5.2)

A covariância do erro *a priori* é:

$$
P_k^- = E[e_k^- e_k^{-T}] \tag{5.3}
$$

E a covariância do erro *a posteriori*

$$
P_k^+ = E[e_k e_k^T] \tag{5.4}
$$

Começa-se encontrando a equação que determina o estado *a posteriori* estimado  $\hat{x}_k$  como combinação linear do estado *a priori* $x_k$ 

$$
\hat{x}_k^+ = \hat{x}_k^- + K_k(y_k - H_k \hat{x}_k^-) \tag{5.5}
$$

Na equação acima, a diferença  $(y_k - H_k \hat{x}_k^-)$  $(\overline{k})$  é chamada de resíduo e ele reflete a divergência entre a medida prevista  $H_k \hat{x}_k^ \overline{k}$  e a medida computada  $y_k$ . Um resíduo com média zero significa que as duas variáveis estão diretamente relacionadas (WELCH; BISHOP, 2001).

Interessante notar que o filtro de Kalman não se baseia em um histórico de medidas como em outras técnicas de observação, têm-se que  $K$  é o ganho de Kalman, utilizado para minimizar os erros da covariância *a posteriori*. O ganho de Kalman é uma matriz  $n \times m$  que pondera se o sistema dará mais importância para  $\hat{x}_k^ \overline{k}$  ou  $y_k$  para a estimação do sistema (WELCH; BISHOP, 2001).

$$
K_k = P_k^- H_k^T (H_k P_k^- H_k^T + R_k)^{-1}
$$
\n(5.6)

De acordo com a equação, a medida que o erro de covariância medido  $R$  se aproxima de zero, então  $K$  pondera mais a medida para o residual. Têm-se que:

$$
\lim_{P_k^- \to 0} K_k = 0 \tag{5.7}
$$

Ou, demonstrando matematicamente os pesos atribuídos pelo ganho de Kalman, têm-se um caso extremo para a medida da covariância é igual a zero.

$$
\lim_{R_k \to 0} K_k = \lim_{R_k \to 0} \frac{P_k^- H_k^T}{H_k P_k^- H_k^T + R_k} = \lim_{R_k \to 0} K_k = H_k^{-1}
$$
\n(5.8)

Assim sendo, ao substituir na equação (5.5), encontra-se que:

$$
\hat{x}_k = y_k \tag{5.9}
$$

As equações da fase de atualização ou correção do filtro de Kalman para o caso discreto no tempo são, portanto:

$$
\hat{x}_k^+ = \hat{x}_k^- + K_k(y_k - H_k \hat{x}_k^-) \tag{5.10}
$$

$$
K_k = P_k^- H_k^T (H_k P_k^- H_k^T + R_k)^{-1}
$$
\n(5.11)

$$
P_k^+ = (I - K_k H_k) P_k^- \tag{5.12}
$$

### 5.2 Fase de predição

A fase de predição é utilizada para propagar o estado e a covariância entre os instantes discretos (KUGA, 2005). As equações da fase de predição do filtro de Kalman para o caso discreto no tempo são:

$$
\hat{x}_k^- = F_{k-1}\hat{x}_k^+ + G_{k-1}u_{k-1}
$$
\n
$$
P_k^- = F_{k-1}P^+_{k-1}F_{k-1}^T + Q_{k-1}
$$
\n(5.13)

A equação de covariância do erro para a parte de atualização deriva de como a covariância de um estado de um sistema linear discreto no tempo propaga com o tempo (KUGA, 2005).

$$
P_k = F_{k-1} P_{k-1} F_0^T + Q_0 \tag{5.14}
$$

Desta equação, pode-se obter:

$$
P_k^- = A_{k-1} P_{k-1}^+ A_{k-1}^T + Q_{k-1}
$$
\n(5.15)

A chamada equação de predição ou propagação para P.

O diagrama abaixo, demonstra o modelo completo do filtro de Kalman discreto no tempo.

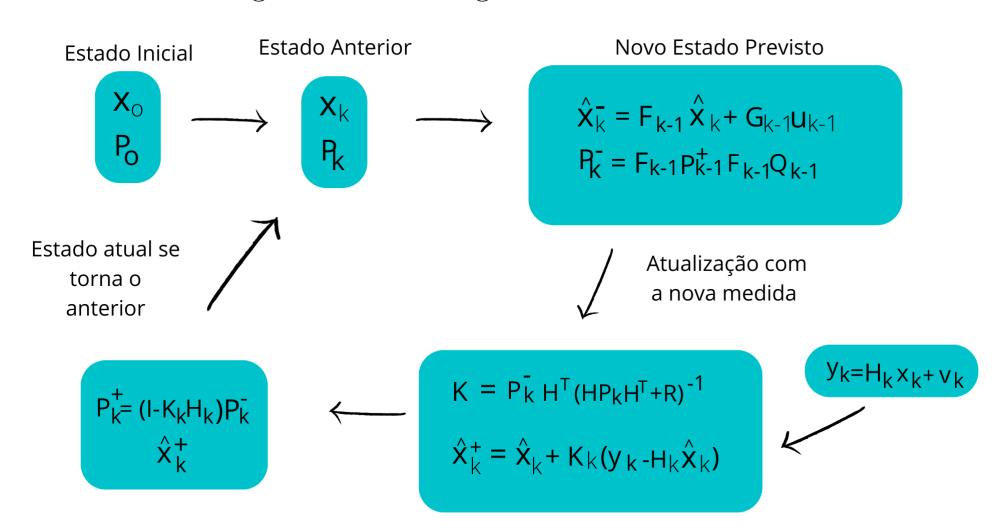

#### Figura 3 – Modelagem Filtro de Kalman

Fonte: Imagem do autor

### 6 Filtro de Kalman Linearizado

Para sistemas em que os estados não variam linearmente, deve ser utilizado métodos mais avançados para estimação. O filtro de Kalman é uma ferramenta tão poderosa que se consegue estender a sua aplicação à sistemas não-lineares. Foi desenvolvido então, o filtro de Kalman estendido (EFK) que vem a ser a técnica não-linear mais utilizada nas últimas décadas (SIMON, 2006) (principalmente no que envolve em equações aerodinâmicas) e que propõe fazer uma linearização do sistema através de uma expansão da série de Taylor truncada no termo linear (KUGA, 2005). O problema do modelo linear é que uma entrada Gaussiana não necessariamente produz uma saída Gaussiana (CRASSIDIS; JUNKINS, 2012) como mostrado na figura 4, o que se propõe então, é realizar uma linearização do sistema não-linear no ponto em que o sistema se encontra e, para isto têm-se a ferramenta da derivação para encontrar-se a linha tangente em um ponto de referência. Por isto, a ulização da série de Taylor, que realiza uma série de derivadas no modelo em questão.

Figura 4 – Exemplo de linearização de um modelo não-linear

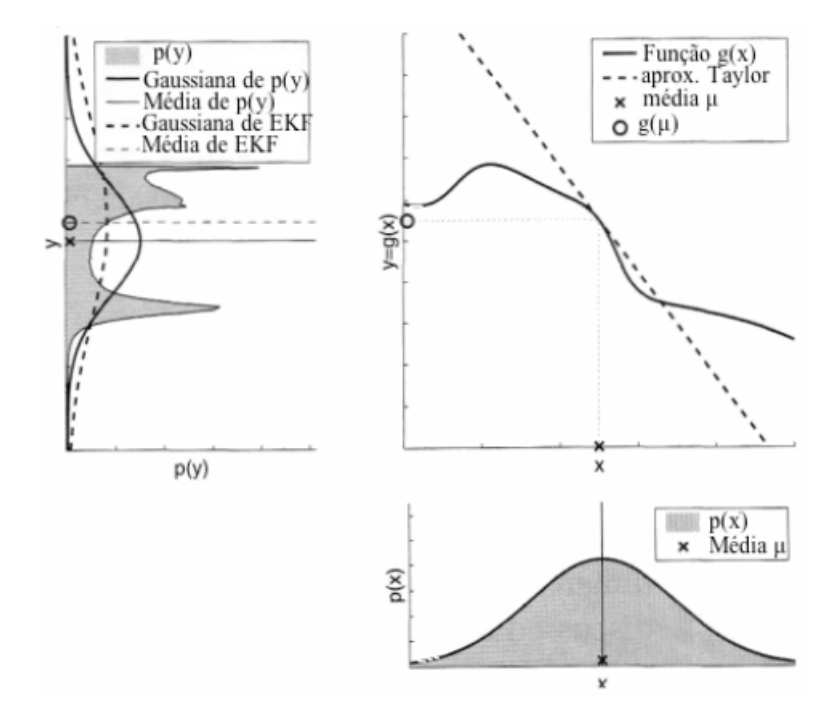

Fonte: Thrun Wolfram Burgard (2000) adaptado

Diferente do filtro de Kalman linearizado que necessita de uma informação *a priori* (chute inicial) precisa para que os valores convirjam em torno de uma trajetória nominal, tornando o modelo impreciso, o EFK converge atualizando sempre a trajetória de referência (KUGA, 2005). As imagens 5 e 6 demonstram o filtro linearizado de Kalman em comparação com o filtro estendido de Kalman, respectivamente. Percebe-se como o filtro estendido atualiza o estado com relação às medidas.

Figura 5 – Diagrama temporal do filtro linearizado de Kalman

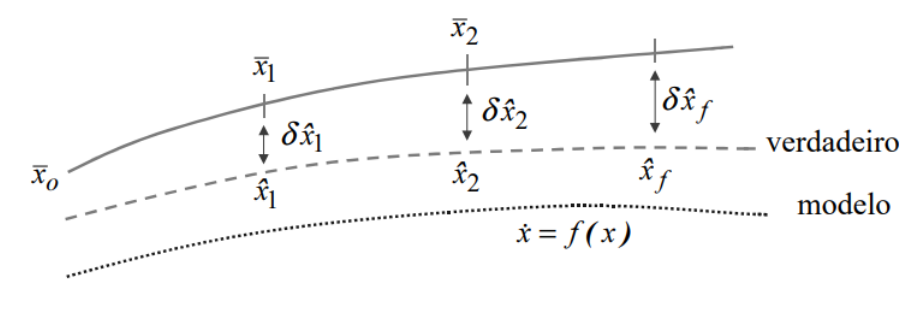

Fonte: Kuga (2005)

Figura 6 – Diagrama temporal do filtro estendido de Kalman

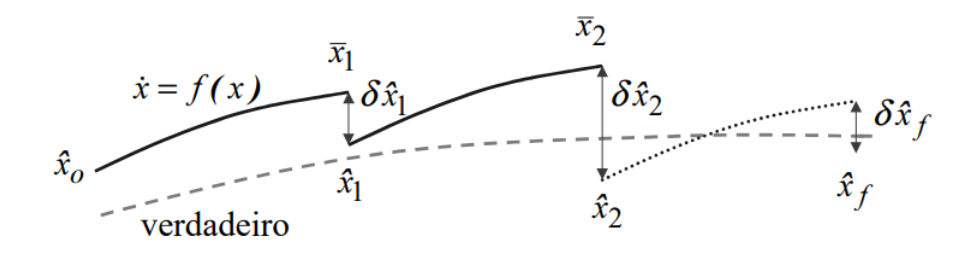

Fonte: Kuga (2005)

O modelo que é utilizado para parâmetros aerodinâmicos é o chamado por (SI-MON, 2006) como EFK híbrido no qual as medidas são discretas no tempo e as dinâmicas são contínuas no tempo. Primeiramente, considerar um sistema não-linear geral com medidas e dinâmicas contínuas no tempo:

$$
\begin{aligned}\n\dot{x} &= f(x, u, w, t) \\
y &= h(x, v, t) \\
w &\sim (0, Q) \\
v &\sim (0, R)\n\end{aligned} \tag{6.1}
$$

Usa-se a série de Taylor para expandir as equações em torno de  $u_0, x_0, y_0$  e os ruídos <sup>0</sup> e 0. Todos baseados em informações *a priori* de em como o sistema se comportará. Obviamente o modelo se comportará de forma diferente da imaginada por questões como perturbações ou uma modelagem imprecisa mas o comportamento real do sistema dee ser

próximo ao valor nominal e para isto, a linearização com as séries de Taylor devem fazer uma aproximação correta (SIMON, 2006).

$$
\begin{split} \dot{x} &\approx f(x, u, w, t) + \frac{\partial f}{\partial x}|_{0}(x - x_{0}) + \frac{\partial f}{\partial u}|_{0} + \frac{\partial f}{\partial w}|_{0}(w - w_{0}) \\ &= f(x_{0}, u_{0}, w_{0}, t) + A\Delta x + B\Delta u + L\Delta w \\ y &\approx h(x_{0}, v_{0}, t) + \frac{\partial h}{\partial x}|_{0}(v - v_{0}) \\ &= h(x_{0}, v_{0}, t) + C\Delta x + M\Delta v \end{split} \tag{6.2}
$$

Assumindo que os ruídos  $w_0(t)$  e  $v_0(t)$  tem valor zero para qualquer tempo, então  $\Delta w(t) = w(t) e \Delta v(t) = v(t)$ . A trajetória nominal do sistema é: (SIMON, 2006)

$$
\begin{aligned} \dot{x}_0 &= f(x_0, u_0, w_0, t) \\ y_0 &= h(x_0, v_0, t) \end{aligned} \tag{6.3}
$$

A diferença do estado real e o estado nominal (ou estado de referência) e as medidas reais e nominais são descritas por:

$$
\Delta \dot{x} = \dot{x} - \dot{x}_0
$$
  
\n
$$
\Delta y = y - y_0
$$
\n(6.4)

Combinando  $\dot{x}_0$  da expressão 6.3 com  $\Delta \dot{x}$  da expressão 6.4, obtêm-se:

$$
\dot{x}_0 + \Delta \dot{\hat{x}} = f(x_0, u_0, w_0, t) + A\Delta \hat{x} + K[y - y_0 - C(\hat{x} - x_0)]
$$
\n(6.5)

Se  $x_0(t) = \hat{x}(t)$ , então  $\Delta \hat{x}(t) = 0$  e  $\Delta \dot{\hat{x}}(t) = 0$ . O que significa que a linearização da trajetória  $x_0(t)$  é igual à estimação linearizada do filtro de Kalman  $\hat{x}(t)$ . A equação então, fica:

$$
\dot{\hat{x}} = f(\hat{x}, u, w_0, t) + K[y - h(\hat{x}, v_0, t)]
$$
\n(6.6)

Aplicando as definições, as equações são:

$$
\Delta \dot{x} = A\Delta x + Lw
$$
  
=  $A\Delta x + \tilde{w}$   

$$
\tilde{w} \sim (0, Q); \tilde{Q} = LQL^T
$$
  

$$
\Delta y = C\Delta x + Mv
$$
  

$$
\tilde{v} \sim (0, \tilde{R}); \tilde{R} = MRM^T
$$
  
(6.7)

Segundo (KUGA, 2005) se torna vantajoso utilizar o filtro de Kalman linearizado para sistemas não lineares para se obter uma economia de CPU em simulações pois o filtro linearizado consegue calcular covariâncias e ganhos "*off-line*". Estas são as equações do filtro de Kalman linearizado:

$$
\Delta \hat{x}(0) = 0
$$
  
\n
$$
P(0) = E[(\Delta x(0) - \Delta \hat{x}(0))(\Delta x(0) - \Delta \hat{x}(0))^T]
$$
  
\n
$$
\Delta \hat{x} = A\Delta \hat{x} + K(\Delta y - C\Delta \hat{x})
$$
  
\n
$$
K = PC^T \tilde{R}^{-1}
$$
  
\n
$$
\dot{P} = AP + PA^t + \tilde{Q} - PC^T \tilde{R}^{-1}CP
$$
  
\n
$$
\hat{x} = x_0 + \Delta \hat{x}
$$
  
\n(6.8)

#### 6.1 Filtro de Kalman Estendido

O filtro de Kalman estendido gera trajetórias de referência que são atualizadas a cada processamento das medidas do instante correspondente (KUGA, 2005). O que garante que o sistema convirja em torno da trajetória real do sistema disponível. Para sistemas aerodinâmicos, convém utilizar o sistema contínuo-discreto, chamado por (SIMON, 2006) de sistema híbrido, onde se têm as dinâmicas contínuas no tempo e as medidas discretas no tempo, representadas por:

$$
\begin{aligned}\n\dot{x} &= f(x, u, w, t) \\
y_k &= h_k(x_k, v_k) \\
w(t) &\sim (0, Q) \\
v_k &\sim (0, R_k)\n\end{aligned} \tag{6.9}
$$

Têm-se que  $x \notin \sigma$  vetor do estado que tem valor  $x_0$  no tempo  $t_0$ , u é o vetor de entrada,  $y_k$  é a medida do sistema no tempo  $k$ ,  $f \in h_k$  são as funções não lineares  $w_t$  é o ruído contínuo no tempo que assume-se ter média zero com covariância  $Q$  e  $v_k$  é o ruído discreto no tempo gaussiano com covariância  $R_k$  (MENG; LI, 2010). O filtro de Kalman possui, como visto, duas fases. A fase de propagação ou predição para o filtro de Kalman estendido é:

$$
\hat{x}_0^+ = E[x_0] \n P_0^+ = E[(x_0 - \hat{x}_0^+)(x_0 - \hat{x}_0^+)^T]
$$
\n(6.10)

Para  $k = 1, 2...$ , executa-se:

$$
\dot{\hat{x}} = f(\hat{x}, u, w_0, t)
$$
  
\n
$$
\dot{P} = AP + PA^T + LQL^T
$$
\n(6.11)

Onde  $A$  e  $L$  são matrizes resultado dos jacobianos dada as linearizações do sistema. Para a fase de correção, têm-se:

$$
K_k = P_k^- H_k^T (H_k P_k^- H_k^T + M_k R_k M_k^T)^{-1}
$$
  
\n
$$
\hat{x}_k^+ = \hat{x}_k^- + K_k [y_k - h_k (\hat{x}_k^-, v_0, t_k)]
$$
  
\n
$$
P_k^+ = (I - K_k H_k) P_k^- (I - K_k H_k)^T + K_k M_k R_k M_k^k K_k^T
$$
\n(6.12)

 $H_k$ e $M_k$ são as derivadas parciais de  $h_k(x_k, v_k)$  em relação a $x_k$  e  $v_k$  (SIMON, 2006).

# 7 Mecânica do voo da aeronave

Este capítulo é dedicado a apresentar a aeronave discutida pelo estudo bem como introduzir os conceitos relacionados a dinâmica de voo das aeronaves.

### 7.1 Boeing 747

O Boeing 747 é uma aeronave comercial fabricada nos Estados Unidos pela unidade de aeronaves comerciais da corporação Boeing. A família de aeronaves possui quatro motores possui uma larga fuselagem que conta com versões cargueiras e para passageiros que, manteve o recorde de capacidade de passageiros por 37 anos. O anúncio da aeronave foi feita no começo dos anos 1960 e voou pela primeira vez comercialmente em 1970 com a versão 747-100 representada na figura 7 (Boeing Companny, 2022).

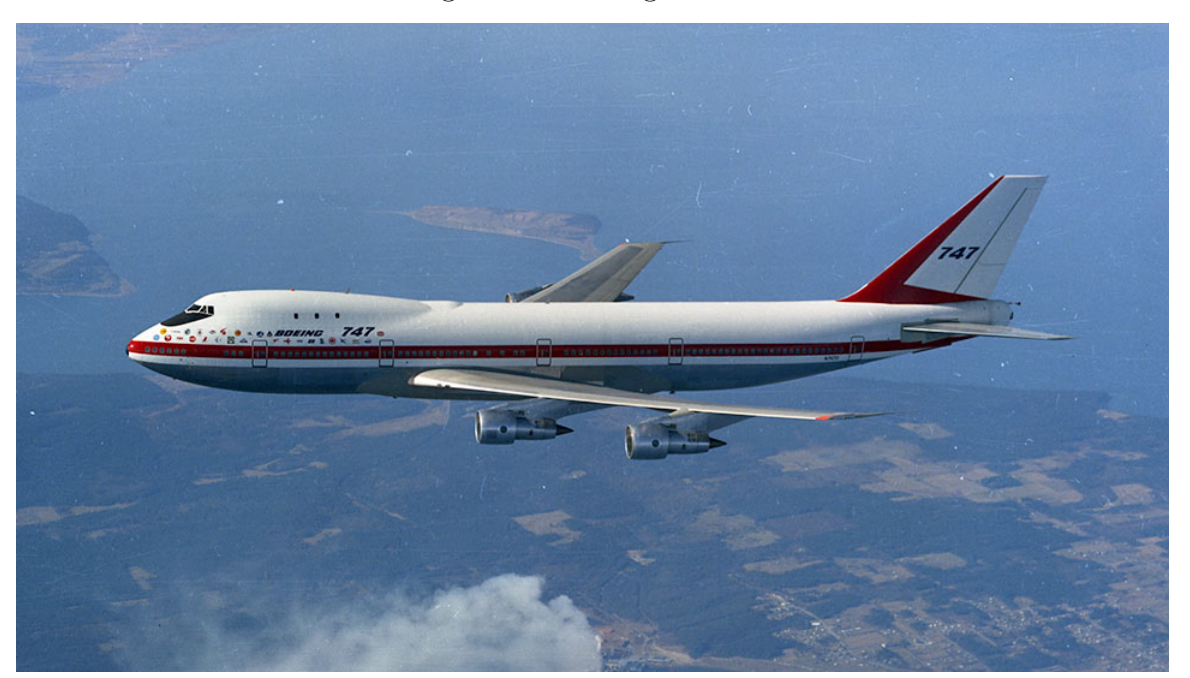

Figura 7 – Boeing 747-100

Fonte: Shaniqua Manning Muhammad and Josh Green (2022)

### 7.2 Dinâmica de voo

Para a construção das matrizes e aplicação do filtro de Kalman é necessário ter o modelo do sistema. Neste capítulo, apresentam-se os parâmetros aerodinâmicos necessários para a aplicação do filtro

A estabilidade de uma aeronave, ou a falta dela, está relacionada a uma propriedade chamada de equilíbrio. O equilíbrio é estável se o corpo é perturbado e retorna ao seu estado inicial. Essa estabilidade pode ser estável, representada na figura 8 onde, se aplicada uma força, o corpo voltará ao equilíbrio no seu estado inicial. Equilíbrio instável na figura 9 onde se essa mesma força for aplicada, o corpo se afastará de sua posição inicial de equilíbrio. E equilíbrio indiferente (neutra) onde se a força for aplicada, o corpo irá se equilibrar em outra posição diferente da inicial, representada na figura 10.

Figura 8 – Estabilidade estática estável

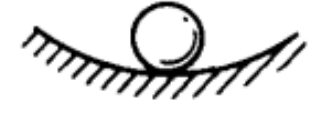

Fonte: Etkin e Reid (1996)

Figura 9 – Estabilidade estática instável

Fonte: Etkin e Reid (1996)

Figura 10 – Estabilidade estática indiferente

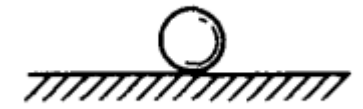

Fonte: Etkin e Reid (1996)

A estabilidade dinâmica de uma aeronave está relacionada à reação desta aeronave ao ser perturbada com relação ao tempo, os preceitos são os mesmos do equilíbrio estático temos então uma aeronave pode ser dinamicamente estável 11 onde ela deverá voltar ao estado de equilíbrio (cruzeiro) se for perturbada. A estabilidade de uma aeronave pode ser dinamicamente indiferente 12 onde ela não tem tendência nem de se afastar ou de se aproximar do ponto de equilíbrio e dinamicamente instável 13 onde a aeronave tem tendência a se afastar do ponto de equilíbrio.

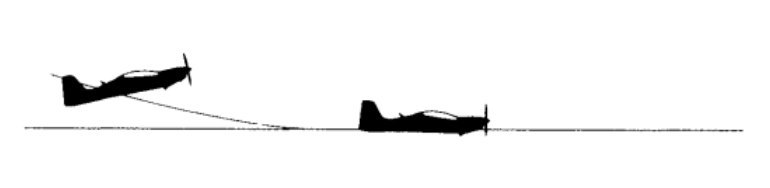

Figura 11 – Estabilidade dinâmica estável

Fonte: Barnard e Philpott (2010)

Figura 12 – Estabilidade dinâmica neutra ou indiferente

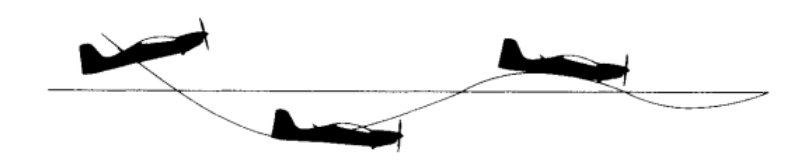

Fonte: Barnard e Philpott (2010)

Figura 13 – Estabilidade dinâmica instável

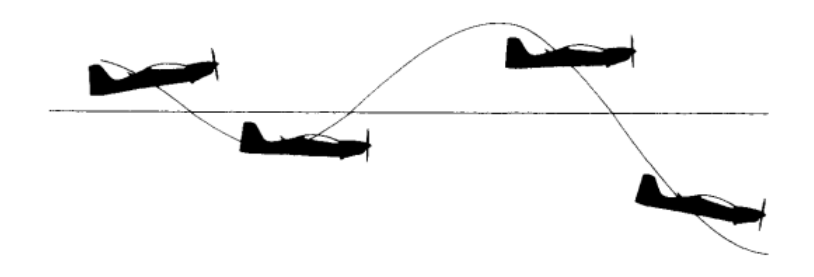

Fonte: Barnard e Philpott (2010)

A estabilidade lateral da aeronave se dá em torno do seu eixo longitudinale e exprime a capacidade de estabilidade durante a rolagem. Os fatores que influenciam na estabilidade lateral são: diedro, enflechamento, efeito quilha e distribuição de peso da aeronave.

Entende-se por estabilidade longitudinal de um avião a qualidade em ser estável em torno do seu eixo lateral. O centro de gravidade possui grande influência na estabilidade longitudinal de um avião que, para ser considerado estável longitudinalmente, precisa ter seu centro de gravidade à frente do seu centro de pressão.

O estabilizador horizontal é o responsável por trazer a aeronave para sua posição inicial de equilíbrio após uma força aplicada (como uma rajada de vento por exemplo). Esse tipo de estabilidade pode ser determinada pela tamanho do estabilizador horizontal e sua distância para o centro de gravidade.

E finalmente a estabilidade direcional ou vertical de uma aeronave ocorre sobre o eixo vertical e exprime a qualidade de estabilidade durante uma guinada. Os fatores que influenciam a estabilidade direcional são: tamanho do estabilizador vertical, posição do centro de gravidade e enflechamento da asa. Os eixos e movimentos do avião estão representados na figura 14.

Figura 14 – Eixos de um avião

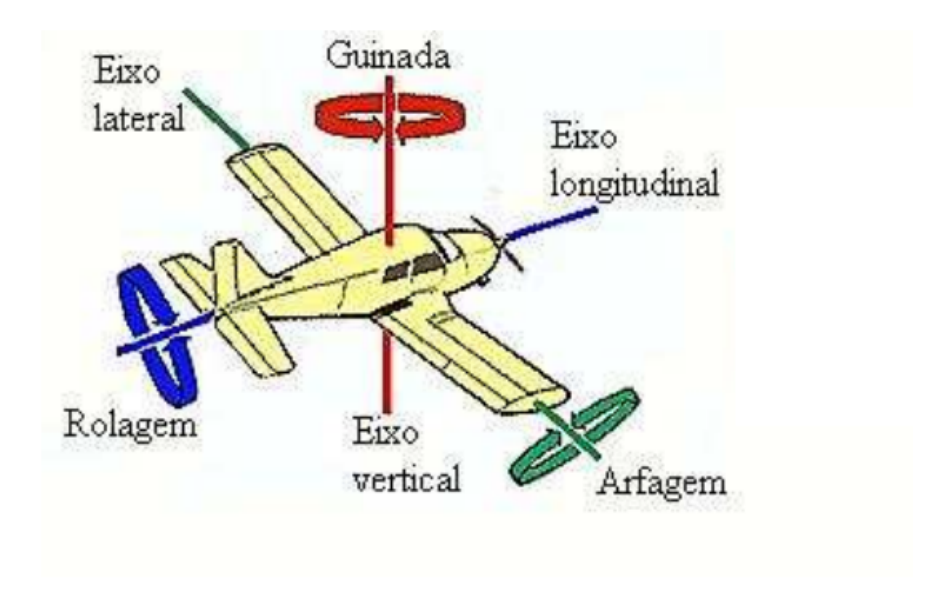

Fonte: Sampaio (2006)

Para a análise das dinâmicas necessárias, têm-se alguns ângulos a serem definidos, são eles : o ângulo de ataque  $\alpha$ , ângulo de derrapagem  $\beta$ , ângulo de incidência  $\gamma$  e ângulo de atitude da aeronave  $\theta$  conforme a figura 15. Nota-se que o ângulo de ataque é o ângulo compreendido entre o vetor de corpo rígido  $\hat{b}_1$  da aeronave e o vetor velocidade aerodinâmica $v_{p1}.$  O ângulo de derrapagem da aeronave é o ângulo entre o vetor  $\hat{b}_1$  e a componente do vetor velocidade  $v_{p2}$ . O ângulo de incidencia da aeronave é o ângulo entre o horizonte (considerado inercial) e o eixo  $v_{p1}$ . E entende-se como o ângulo de atitude da aeronave o ângulo entre o horizonte e o eixo  $\hat{b}_1$ . Respectivamente: (CRASSIDIS; JUNKINS, 2012)

Figura 15 – Forças aerodinâmicas

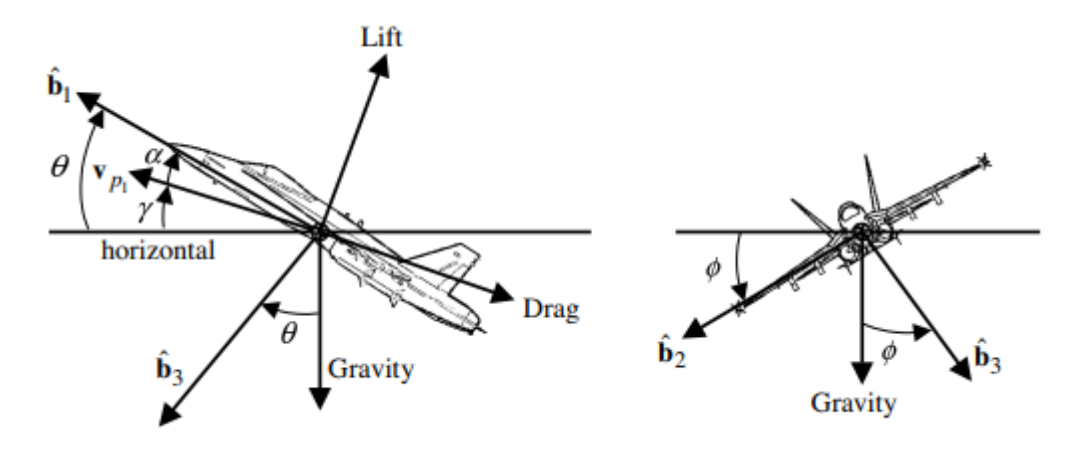

Fonte: Crassidis e Junkins (2012)

$$
\theta = \alpha + \gamma \tag{7.1}
$$

$$
\alpha = \tan^{-1} \frac{v_3}{v_1} \tag{7.2}
$$

$$
\beta = sen^{-1} \frac{v_2}{||v||} \tag{7.3}
$$

Sendo  $v_1,\, v_2$ e $v_3$  componentes de incidência do vento relativo ao longo dos eixos  $\hat{b}_1, \, \hat{b}_2$ e $\hat{b}_3.$ 

$$
||v|| = (v_1^2 + v_2^2 + v_3^2)^{\frac{1}{2}}
$$
\n(7.4)

Oriunda da equação da segunda Lei de Newton, tem-se a equação de força abaixo somada a forças de gravidade, tração e aerodinâmicas:

$$
T_1 - D\cos\alpha + L\sin\alpha - mg\sin\theta = m(\dot{v}_1 + v_3\omega_2 - v_2\omega_3)
$$
\n(7.5)

$$
Y - mg\cos\theta \sin\phi = m(\dot{v}_2 + v_1\omega_3 - v_3\omega_1) \tag{7.6}
$$

$$
T_3 - Dsen\alpha - Lcos\alpha + mg\cos\theta\cos\phi = m(\dot{v}_3 + v_2\omega_1 - v_1\omega_2)
$$
\n(7.7)

 $D$ é o arrasto,  $L$ a sustentação, $Y$ é a força lateral,  $T_1$ e  $T_3$ são os componentes de tração sobre os eixos  $\hat{b}_1$  e  $\hat{b}_3$ , As equações de arrasto e sustentação são representadas por:

$$
D = C_D \bar{q} S \tag{7.8}
$$

$$
Y = C_Y \bar{q}S \tag{7.9}
$$

$$
L = C_L \bar{q} S \tag{7.10}
$$

Os coeficientes  $C_D$ ,  $C_Y$  e  $C_L$  são os coeficientes de arrasto, força lateral e sustentação, respectivamente,  $S$  é a área da asa e  $\overline{q}$  é a pressão dinâmica de equação:

$$
\bar{q} = \frac{1}{2}\rho ||v||^2 \tag{7.11}
$$

Os coeficientes aerodinâmicos:

$$
D = C_D \bar{q} S \tag{7.12}
$$

$$
Y = C_Y \bar{q}S \tag{7.13}
$$

$$
L = C_L \bar{q} S \tag{7.14}
$$

Tem-se aqui $\delta_E$  representado pelo ângulo de deflexão do profundor,  $\delta_R$ ângulo de deflexão do leme e  $\delta_A$  ângulo de deflexão do aileron. As deflexões das superfícies de comando do aileron e do leme são ilustradas pelas figuras 16 e 17 respectivamente.

Figura 16 – Deflexão do aileron

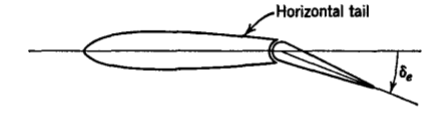

Fonte: Crassidis e Junkins (2012)

Figura 17 – Deflexão do leme

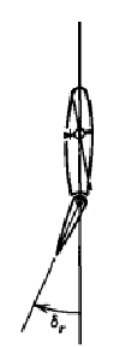

Fonte: Crassidis e Junkins (2012)

Derivada da equação de Euler  $J\dot{\omega} = -[\omega x]J\omega + L$ , as equações rotacionais são dadas por:

$$
J_{11}\dot{\omega}_1 - J_{13}\dot{\omega}_3 - J_{13}\omega_1\omega_2 + (J_{33} - J_{22})\omega_2\omega_3 = L_{A_1} + L_{T_1}
$$
\n(7.15)

$$
J_{22}\dot{\omega}_2 + (J_{11} - J_{33})\omega_1\omega_3 + J_{13}(\omega_1^2 - \omega_3^2) = L_{A_2} + L_{T_2}
$$
\n(7.16)

$$
J_{33}\dot{\omega}_3 + J_{13}\dot{\omega}_1 + J_{13}\omega_2\omega_3 + (J_{22} - J_{11})\omega_1\omega_2 = L_{A_3} + L_{T_3}
$$
\n(7.17)

Segundo Crassidis e Junkins (2012) para aeronaves convencionais, os planos  $\hat{b}_1$  e  $\hat{b}_3$ são normalmente um plano de simetria o que implica que  $J_{23} = J_{12} = 0$ . Sendo que  $L_{A_1}$ ,  $L_{A_2}$  e  $L_{A_3}$  são torques aerodinâmicos,  $L_{A_1}$ ,  $L_{A_2}$  e  $L_{A_3}$  são os torques de tração do sistema.

$$
L_{A_1} = C_l \bar{q} S b \tag{7.18}
$$

$$
L_{A_2} = C_m \bar{q} S \bar{c} \tag{7.19}
$$

$$
L_{A_3} = C_n \bar{q} S b \tag{7.20}
$$

 $C_l, C_m$  e  $C_n$  são os coeficientes de torque de rolagem, arfagem e guinada.  $b$  é a envergadura e $\overline{c}$  é a corda geométrica como descrita na figura 18 .

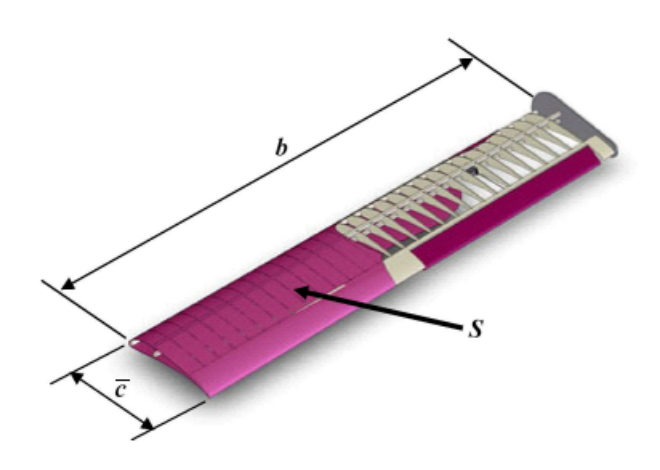

Figura 18 – Características de uma asa finita

Fonte: Rodrigues (2014)

As equações de  $C_l$ ,  $C_m$  e  $C_n$  são descritas por:

$$
C_{l} = C_{l_o} + C_{l_{\beta}}\beta + C_{l_{\delta_R}}\delta_R + C_{l_{\delta_A}}\delta_A + C_{l_p}\frac{\Delta\omega_1 b}{2v_{ss}} + C_{l_r}\frac{\Delta\omega_3 b}{2v_{ss}}
$$
(7.21)

$$
C_m = C_{m_o} + C_{m_\alpha} \alpha + C_{m_{\delta_E}} \delta_E + C_{m_q} \frac{\Delta \omega_2 \bar{c}}{2 v_{ss}} \tag{7.22}
$$

$$
C_n = C_{n_o} + C_{n_{\beta}}\beta + C_{n_{\delta_R}}\delta_R + C_{n_{\delta_A}}\delta_A + C_{n_p}\frac{\Delta\omega_1 b}{2v_{ss}} + C_{n_r}\frac{\Delta\omega_3 b}{2v_{ss}}
$$
(7.23)

Onde  $v_{ss}$  é a velocidade estável total,  $\Delta \omega_i$  é a velocidade ângular. Para determinar as velocidades lineares, utiliza-se a matriz de navegação, definida por:

$$
\begin{bmatrix} \dot{x} \\ \dot{y} \\ \dot{z} \end{bmatrix} = \begin{bmatrix} c\theta c\psi & s\phi s\theta c\psi - c\phi s\psi & c\phi s\theta c\psi + s\phi s\psi \\ c\theta s\psi & s\phi s\theta c\psi + c\phi s\psi & c\phi s\theta c\psi - s\phi s\psi \\ -s\theta & s\phi c\theta & c\phi c\theta \end{bmatrix} \begin{bmatrix} v_1 \\ v_2 \\ v_3 \end{bmatrix}
$$
(7.24)

Para determinar a posição da aeronave em questão, deve-se integrar a equação 7.24.  $\dot{x}$ ,  $\dot{y}$  e  $\dot{z}$  são as componentes da velocidade de acordo com a referência.  $\phi$ ,  $\theta$  e  $\psi$  são os ângulos de rolagem, arfagem e guinada respectivamente que podem ser encontrados integrado a equação abaixo chamada de matriz de atitude:

$$
\begin{bmatrix}\n\dot{\phi} \\
\dot{\theta} \\
\dot{\psi}\n\end{bmatrix} = \begin{bmatrix}\n1 & s\phi \tan\theta & cos\phi \tan\theta \\
0 & cos\phi & -sen\phi \\
0 & sen\phi \sec\theta & cos\phi \sec\theta\n\end{bmatrix} \begin{bmatrix}\n\omega_1 \\
\omega_2 \\
\omega_3\n\end{bmatrix}
$$
\n(7.25)

O vetor  $x, n \times 1$ , a ser estimado corresponde às velocidades lineares, angulares a posição da aeronave e os ângulos de rolagem, arfagem e guinada, ou seja:

$$
x^T = \begin{bmatrix} v & \omega_1 & \omega_2 & \omega_3 & \phi & \theta & \psi & p_n & p_e & h \end{bmatrix}
$$
 (7.26)

Onde  $p_n$ ,  $p_n$  e *h* são coordenadas do sistema NED (referência do sistema inercial da terra) relativas a posição (STEVENS; LEWIS, 2001).

# Parte II

Resultados e Conclusões

# 8 Contextualização

Este capítulo tem como meta realizar uma descrição objetiva do código que implementa uma simulação para o rastreamento da posição de uma aeronave 747 utilizando o filtro de Kalman estendido. Primeiramente, o código define os parâmetros e variáveis que serão utilizados no código dados em unidades do Sistema Internacional (SI) e estabelece também, as condições iniciais e condições de trim da aeronave.

Em seguida, o loop principal do rastreamento começa. Essa parte do código realiza a simulação da aeronave ao longo do tempo, calculando as variáveis de estado e gerando medidas simuladas com ruído, que serão usadas posteriormente em algoritmos de filtragem

Posteriormente, o loop principal do rastreamento é iniciado. Nesse trecho do código ocorre a execução iterativa que permite o cálculo das variáveis de estado da aeronave em função do tempo. Essas variáveis de estado são fundamentais para o monitoramento contínuo da posição da aeronave. Além disso, são geradas medidas simuladas com ruído.

O código continua com a implementação do loop principal do filtro de Kalman estendido que atualiza as estimativas dos estados da aeronave com base nas medidas observadas simuladas e nas relações entre as variáveis de estado e as medidas. Inicialmente, são extraídas as estimativas dos estados como velocidade, ângulos de ataque, deslize lateral, posição, ângulos de Euler e velocidade angular, a partir das estimativas anteriores armazenadas. Em seguida, a matriz de observação do sistema é construída, relacionando as medidas observadas às estimativas dos estados. O ganho do filtro é calculado com base nas estimativas da matriz de covariância, da matriz de observação e da matriz de covariância das medidas.

Após o cálculo do ganho, a matriz de covariância é atualizada utilizando a equação de atualização do filtro de Kalman o que permite ajustar a incerteza das estimativas dos estados com base na diferença entre as medidas reais e as estimativas anteriores.

Finalmente, a estimativa dos estados é atualizada utilizando o ganho ponderado e a diferença entre as medidas reais e as estimativas anteriores. Essas estimativas atualizadas são armazenadas em uma matriz.

O loop continua até que todas as iterações sejam percorridas, atualizando as estimativas dos estados em cada etapa. No final do loop, as estimativas dos estados contêm as melhores estimativas dos estados da aeronave com base nas medidas simuladas e no filtro de Kalman estendido.

### 9 Metodologia

A metodologia tem como objetivo lidar com a estimativa de estados não lineares. Utiliza-se a abordagem do Filtro de Kalman Estendido (EFK) aplicado ao modelo proposto, examinando os resíduos de medição dos sensores presentes na aeronave e realizando uma análise do erro para verificar a precisão e o tempo de processamento computacional em uma altitude baixa durante a fase de cruzeiro, onde as forças de tração e arrasto, sustentação e peso se equilibram e para o caso de curva coordenada, onde o ângulo de derrapagem é nulo.

### 9.1 Parâmetros iniciais

Para a estimação dos 12 estados propostos para o trabalho, os parâmetros que foram considerados para o boieng 747 são (CRASSIDIS; JUNKINS, 2012):

$$
C_{D_O} = 0.0164 \quad C_{D_{\alpha}} = 0.20 \quad C_{D_{\delta_E}} = 0
$$

$$
C_{L_O} = 0.21 \quad C_{L_{\alpha}} = 4.4 \quad C_{L_{\delta_E}} = 0.32
$$

$$
C_{m_0} = 0 \quad C_{m_\alpha} = -1.00 \quad C_{m_{\delta_E}} = -1.30 \quad C_{m_q} = -20.5
$$

As constantes geométricas da aeronave são:

$$
S = 510.97m^2 \quad \bar{c} = 8.321m \quad b = 59.74m \quad \rho = 0.6536033kg/m^3
$$

Para massa e inércia têm-se:

$$
m = 288674.58kg \quad J_{22} = 44877565kgm^2
$$

Para uma altitude de 6096 metros (20000 pés), considera-se:

$$
||v|| = 205.13m/s
$$
  $\bar{q} = 13751.2N/m^2$ 

A matriz de covariância  $P<sub>o</sub>$  representa a incerteza inicial do estado estimado do sistema, levando em consideração a propagação de erros do modelo e das medidas iniciais. Ela é representada pela matriz diagonal:

= (10 10 10 0*,* 01 0*,* 01 0*,* 01 10 10 10 0*,* 01 0*,* 01 0*,* 01)

As matrizes de covariância  $Q_0$  e  $R_0$ representam a incerteza associada aos ruídos do processo e das medições, respectivamente, no momento inicial da estimativa. A matriz  $Q<sub>o</sub>$  descreve a incerteza do processo, enquanto a matriz  $R<sub>o</sub>$  representa a incerteza das medições realizadas. As duas matrizes diagonais estão representadas abaixo

 $Q_o =$ (0*,* 0001 0*,* 0001 0*,* 0001 0*,* 0001 0*,* 0001 0*,* 0001 0*,* 0001 0*,* 0001 0*,* 0001 0*,* 0001 0*,* 0001 0*,* 0001)

 $R_o = diag(1 \ 1 \ 1 \ 1 \ 1 \ 1)$ 

# 10 Resultados

O objetivo deste capítulo é apresentar os resultados da estimação dos estados em um regime de cruzeiro em baixa altitude utilizando o filtro de Kalman estendido. Em particular, foram estimados 12 estados essenciais para a análise e controle da aeronave: velocidade, posição e ângulos de arfagem, guinada e rolagem.

Os resultados obtidos fornecerão informações sobre a qualidade da estimação dos estados e a capacidade do filtro de Kalman estendido em lidar com os desafios específicos do regime de cruzeiro em baixa altitude. Serão analisadas medidas de desempenho, como erro de estimativa, convergência e robustez em relação a perturbações e ruídos presentes nas medições.

Será utilizado o gráfico box plot para a apresentação dos resultados, o gráfico é uma representação visual que resume a distribuição estatística de um conjunto de dados. Ele exibe informações sobre os valores máximos e mínimos, a mediana, os quartis e a presença de outliers. A estrutura do box plot consiste em uma caixa retangular que abrange o intervalo entre o primeiro quartil (Q1) e o terceiro quartil (Q3), com uma linha vertical que indica a mediana. Os whiskers estendem-se a partir da caixa até os valores mínimo e máximo dentro de um limite. Outliers, ou valores atípicos, são representados como pontos individuais fora do intervalo dos whiskers. (CAPELA, 2011)

Ao analisar os gráficos comparativos entre o estado real e o estado estimado das velocidades lineares nas direções x, y e z representado na figura 19, observamos um comportamento interessante. Através da análise visual é possível notar que a velocidade na direção x apresentou uma convergência mais acentuada em relação às outras direções. A análise do gráfico box plot das figuras 20 a 22 revela que a direção y possui uma maior variabilidade, evidenciada pelo maior número de outliers. Além disso,  $v<sub>z</sub>$  apresenta uma maior diferença entre os estados estimados e os reais, como indicado pelos whiskers mais extensos.

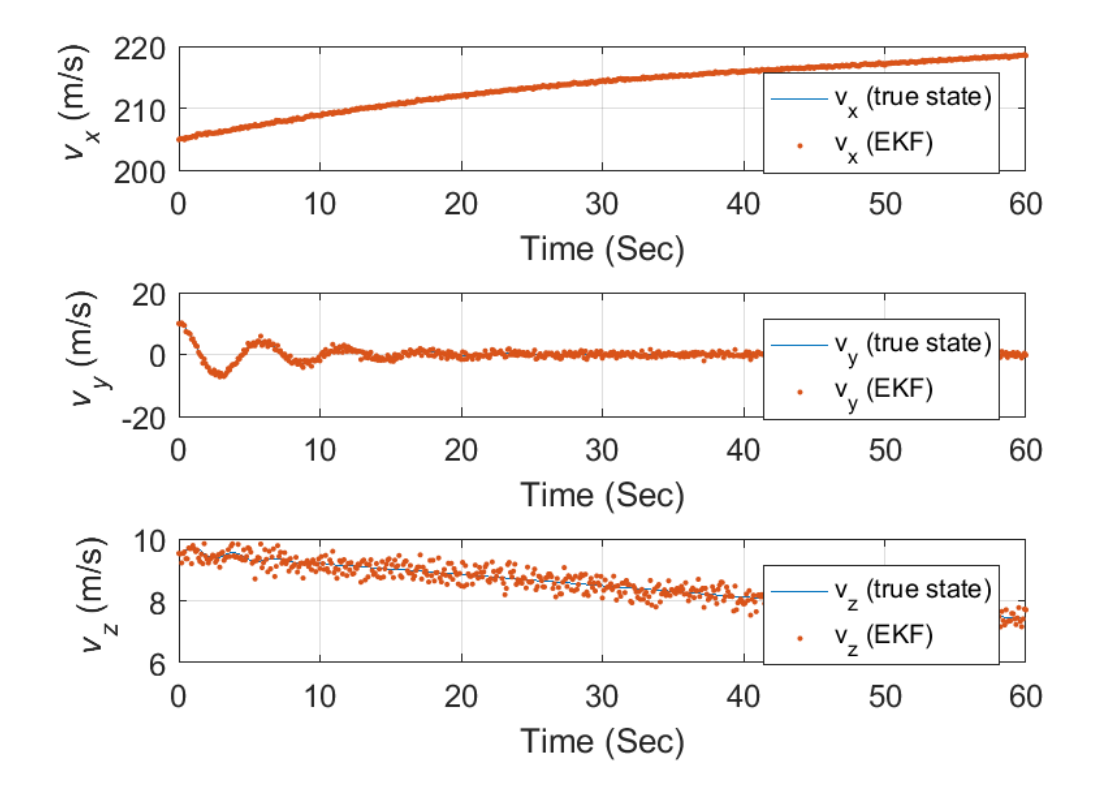

Figura 19 – Estimativa das velocidades lineares

Fonte: Elaboração própria

Figura 20 – Comparativo em gráfico box plot da velocidade calculada e estimada da velocidade linear no eixo x

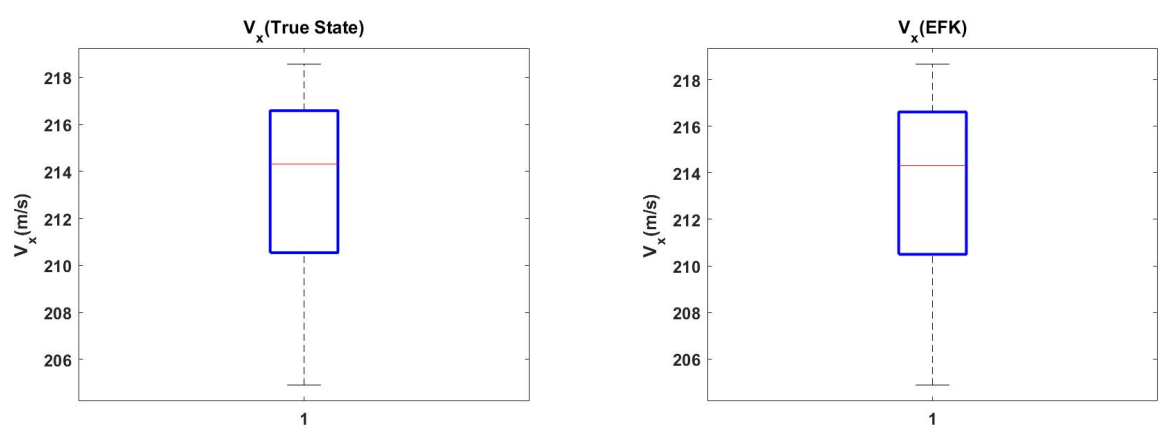

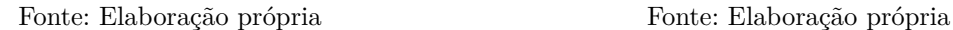

Figura 21 – Comparativo em gráfico box plot da velocidade calculada e estimada da velocidade linear no eixo y

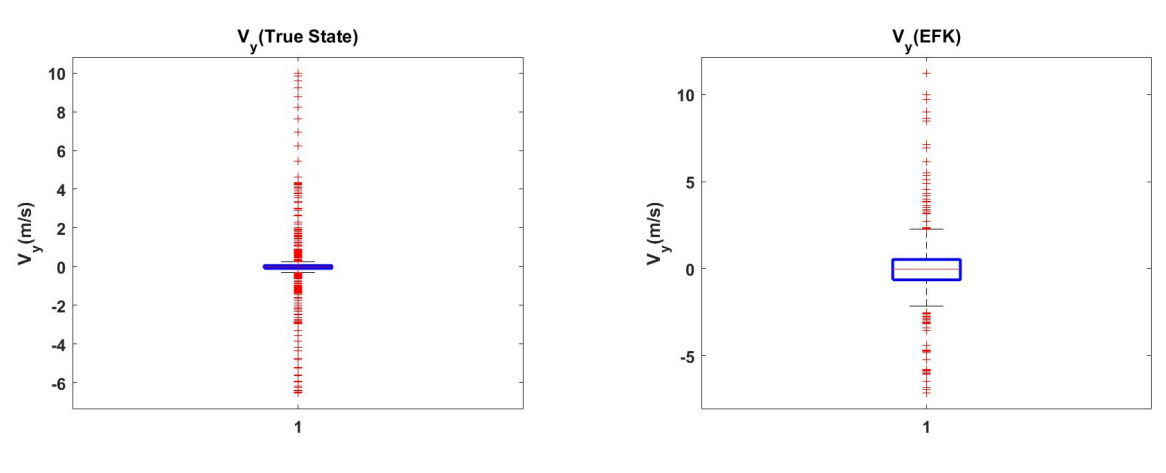

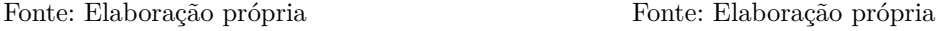

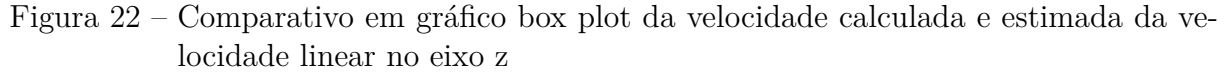

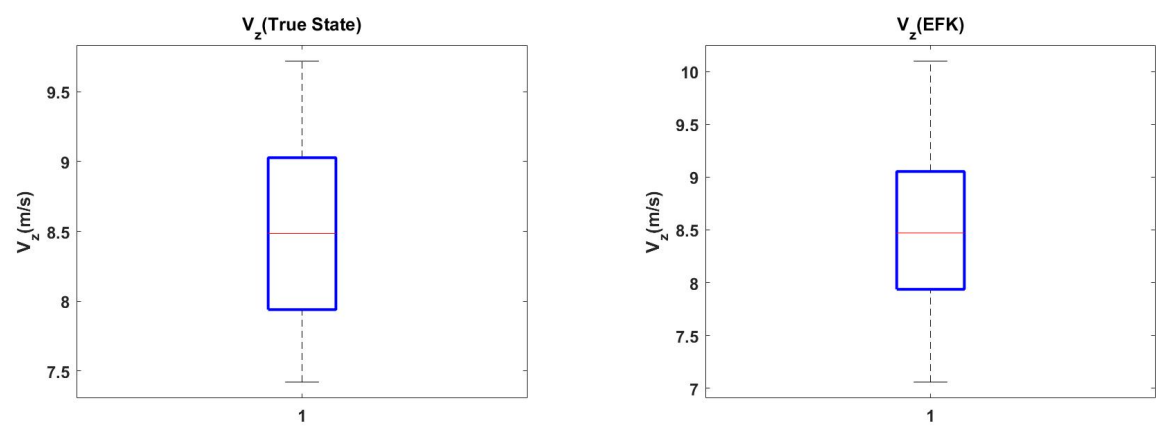

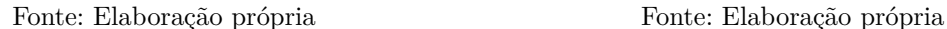

Ao examinar visualmente os gráficos comparativos da figura 23, podemos notar que a velocidade angular  $\omega_u$  apresentou uma dispersão maior em relação às outras direções. Isso significa que as estimativas realizadas pelo filtro de Kalman estendido para a velocidade angular na direção y tiveram uma maior variabilidade em relação ao estado real.

A comparação entre os gráficos estimados e reais do gráfico box plot das figuras 24 a 26 revela que o  $\omega_x$  possui um maior número de outliers, mas não apresenta uma diferença significativa entre os estados estimados e os reais em relação aos whiskers. A velocidade angular  $\omega_y$  mostra discrepâncias nos whiskers e na mediana, indicando uma possível assimetria nos dados. Já a velocidade angular  $\omega_z$  apresenta diferenças nos whiskers e um grande número de outliers, sugerindo uma alta variabilidade e variação nos dados nessa direção.

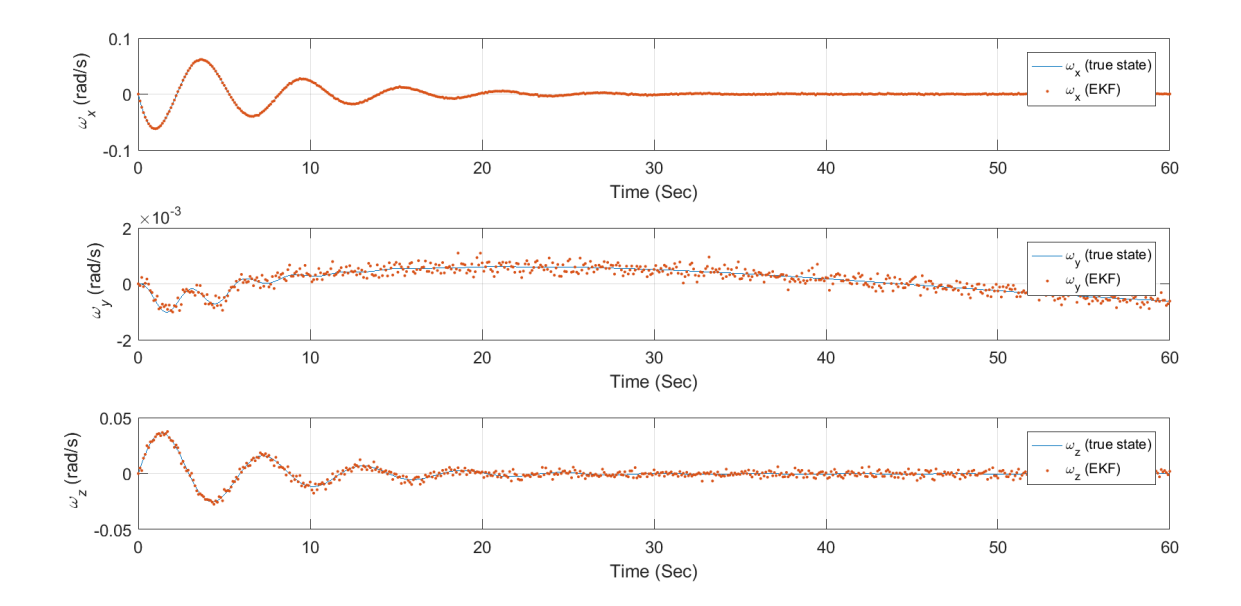

Figura 23 – Estimativa das velocidades angulares

Fonte: Elaboração própria

Figura 24 – Comparativo em gráfico box plot da velocidade calculada e estimada da velocidade angular no eixo x

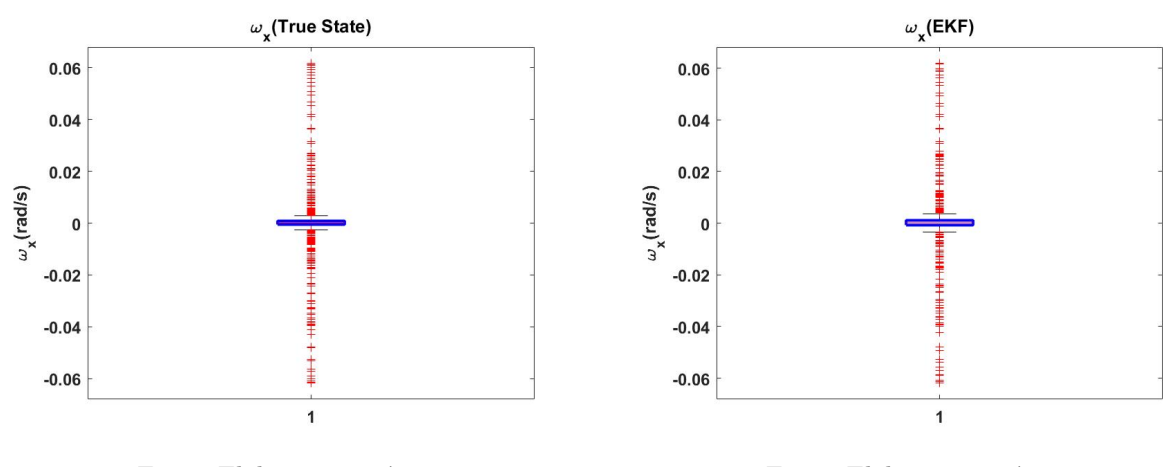

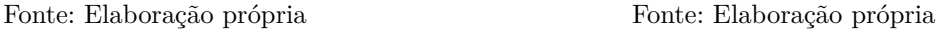

Figura 25 – Comparativo em gráfico box plot da velocidade calculada e estimada da velocidade angular no eixo y

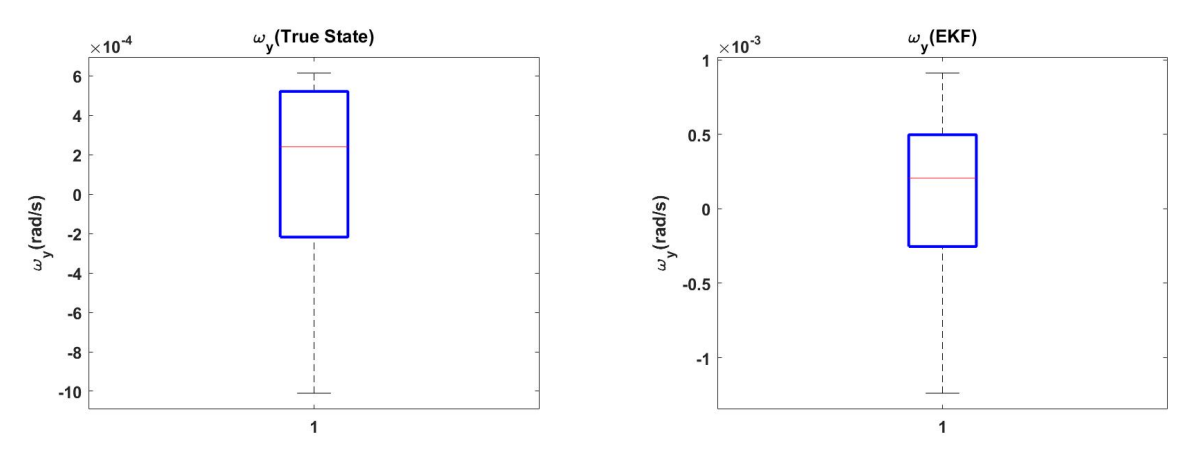

Fonte: Elaboração própria Fonte: Elaboração própria

Figura 26 – Comparativo em gráfico box plot da velocidade calculada e estimada da velocidade angular no eixo z

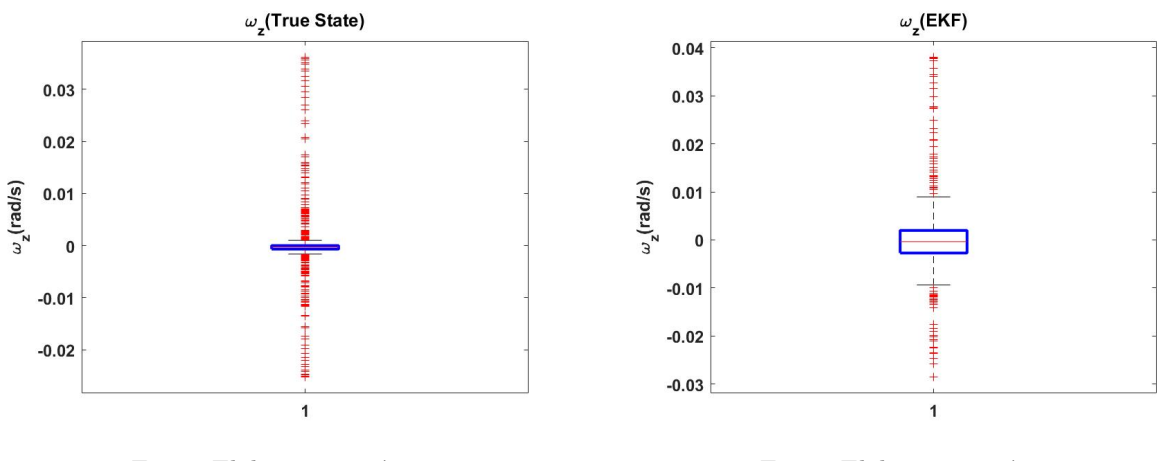

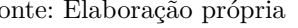

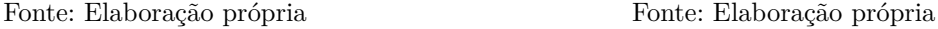

Com relação a posição, podemos constatar que as posições nas direções x, y e z apresentaram uma boa convergência entre o estado real e o estado estimado segundo a figura 27 e os comparativos em box plot das figuras 28 a 30.

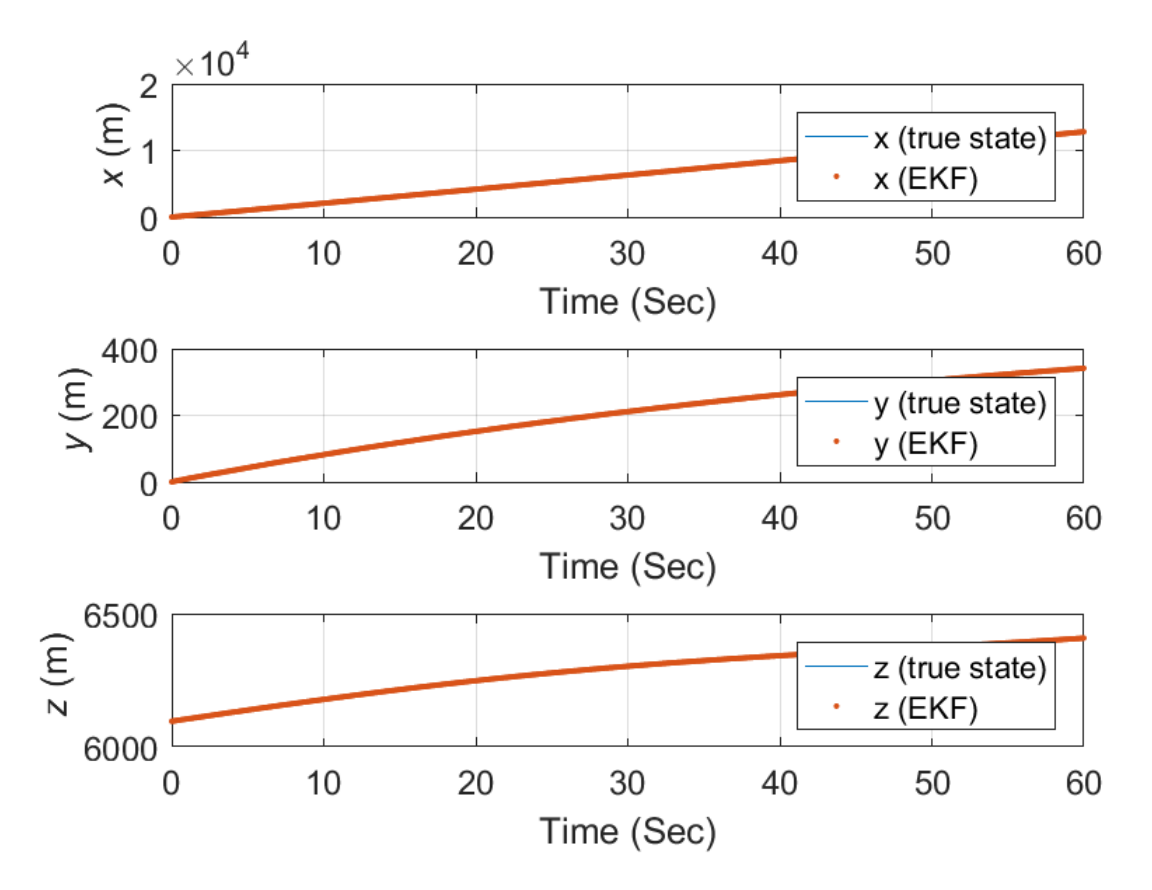

Figura 27 – Estimativa das posições

Fonte: Elaboração própria

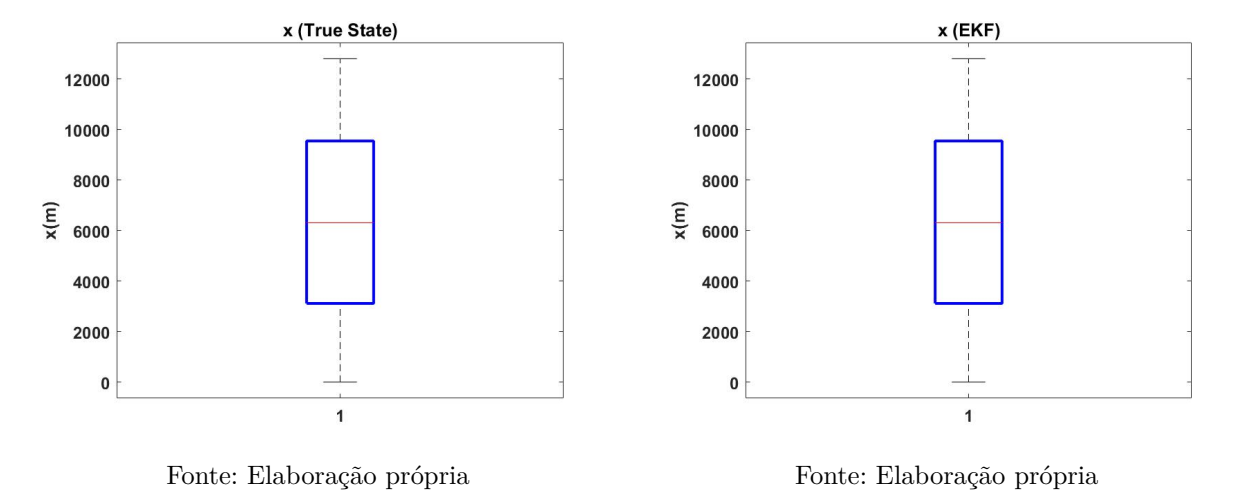

Figura 28 – Comparativo em gráfico box plot da posição calculada e estimada no eixo x

Figura 29 – Comparativo em gráfico box plot da posição calculada e estimada no eixo y

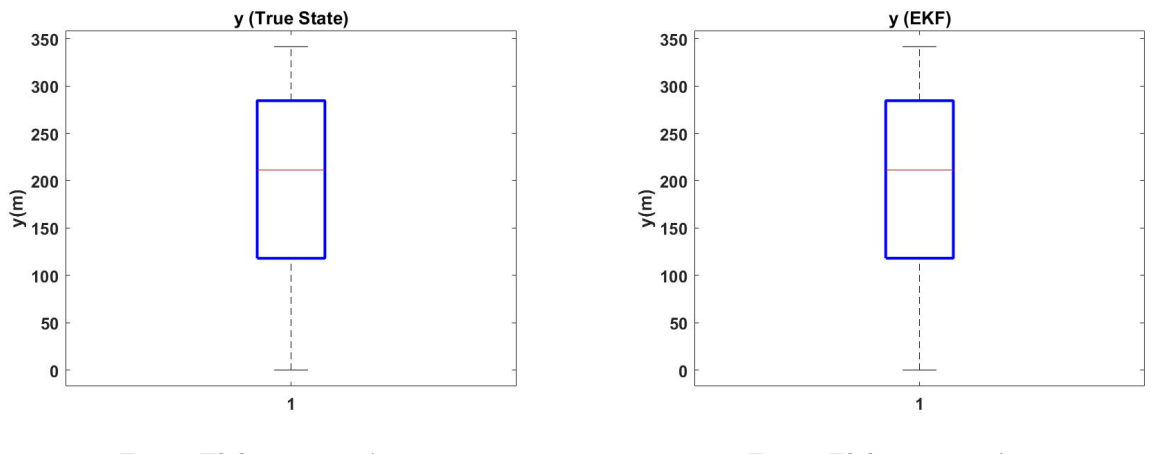

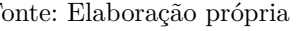

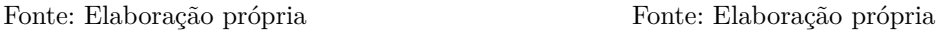

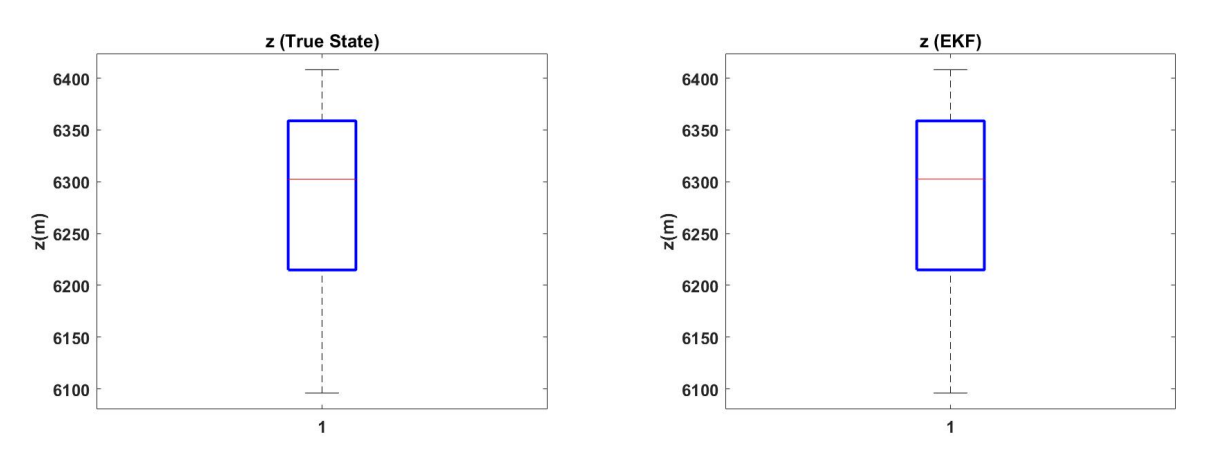

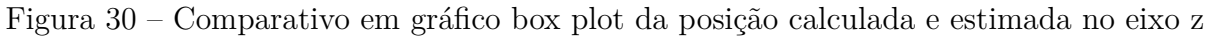

Fonte: Elaboração própria Fonte: Elaboração própria

A figura 31 apresenta os ângulos de rolagem, arfagem e guinada e, ao analisar os gráficos comparativos notamos uma dispersão maior no ângulo de arfagem. Essa característica pode ser identificada por meio da representação gráfica em box plot 33, cujos elementos, como quartis e whiskers, demonstram diferenças significativas.

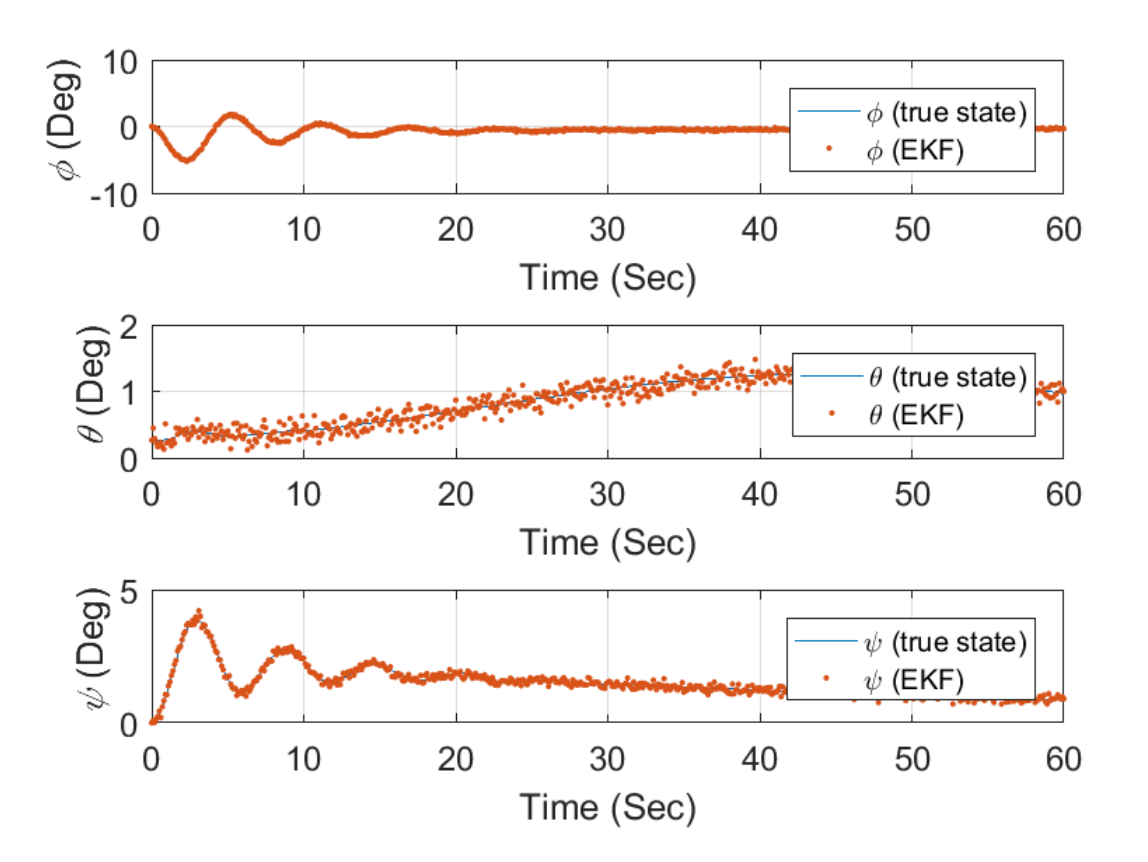

Figura 31 – Estimativa dos ângulos de rolagem, arfagem e guinada

Fonte: Elaboração própria

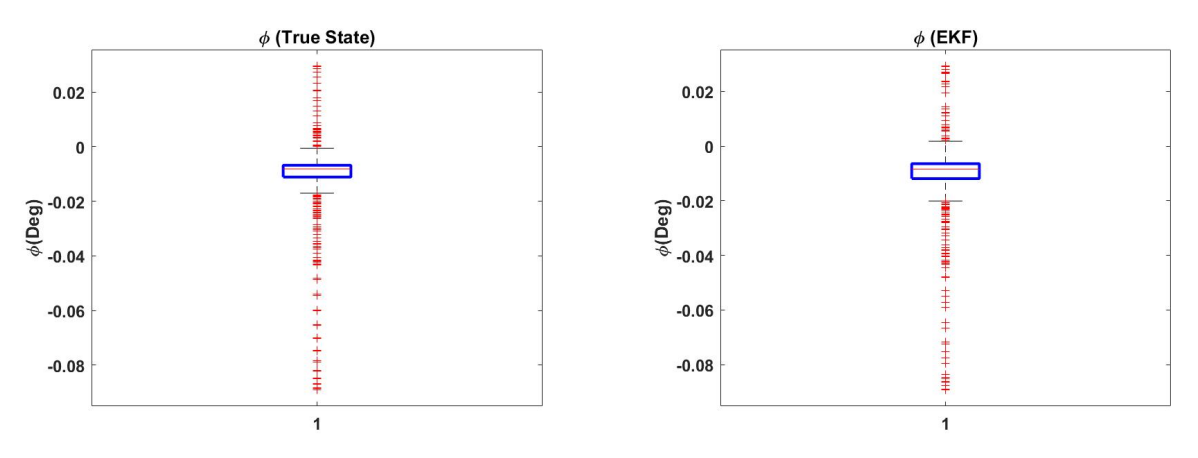

Figura 32 – Comparativo em gráfico box plot do ângulo de rolagem calculada e estimada

Fonte: Elaboração própria Fonte: Elaboração própria

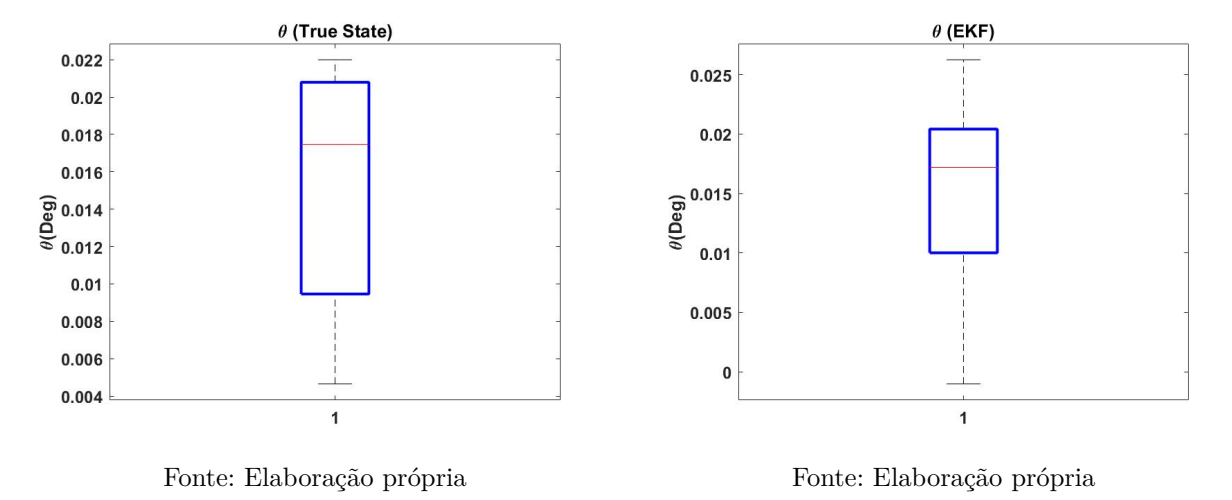

Figura 33 – Comparativo em gráfico box plot do ângulo de arfagem calculada e estimada

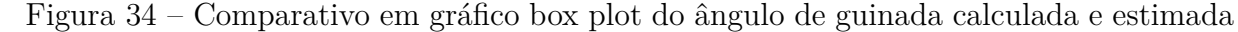

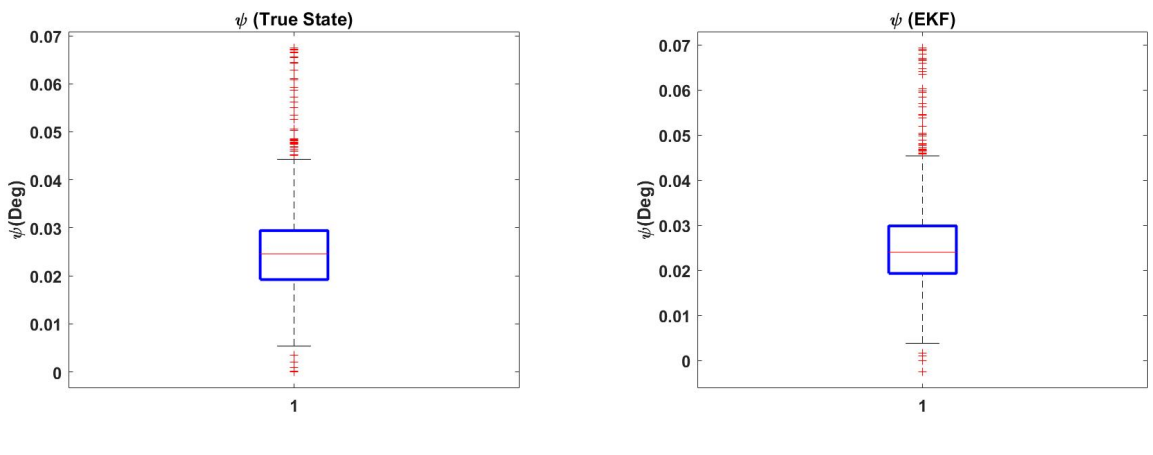

Fonte: Elaboração própria Fonte: Elaboração própria

#### 10.0.1 Erros

O objetivo deste capítulo é realizar uma análise detalhada dos erros do sistema utilizando a distribuição normal como modelo probabilístico. Pretendemos investigar como os erros se distribuem em torno dos valores esperados e como a distribuição normal pode ser aplicada para quantificar e compreender esses erros. Percebe-se nas figuras 35 a 38 uma distribuição gaussiana em torno do valor dos dados calculados, variando de  $3\sigma$  até  $-3\sigma$ . Os dados em uma distribuição normal são 68% dos dados estão dentro de um desvio padrão da média, aproximadamente 95% estão dentro de dois desvios padrão e cerca de 99.7% estão dentro de três desvios padrão. Observa-se nos resultados que todos os parâmetros calculados ficaram dentro desse intervalo de confiança de 99.7%.

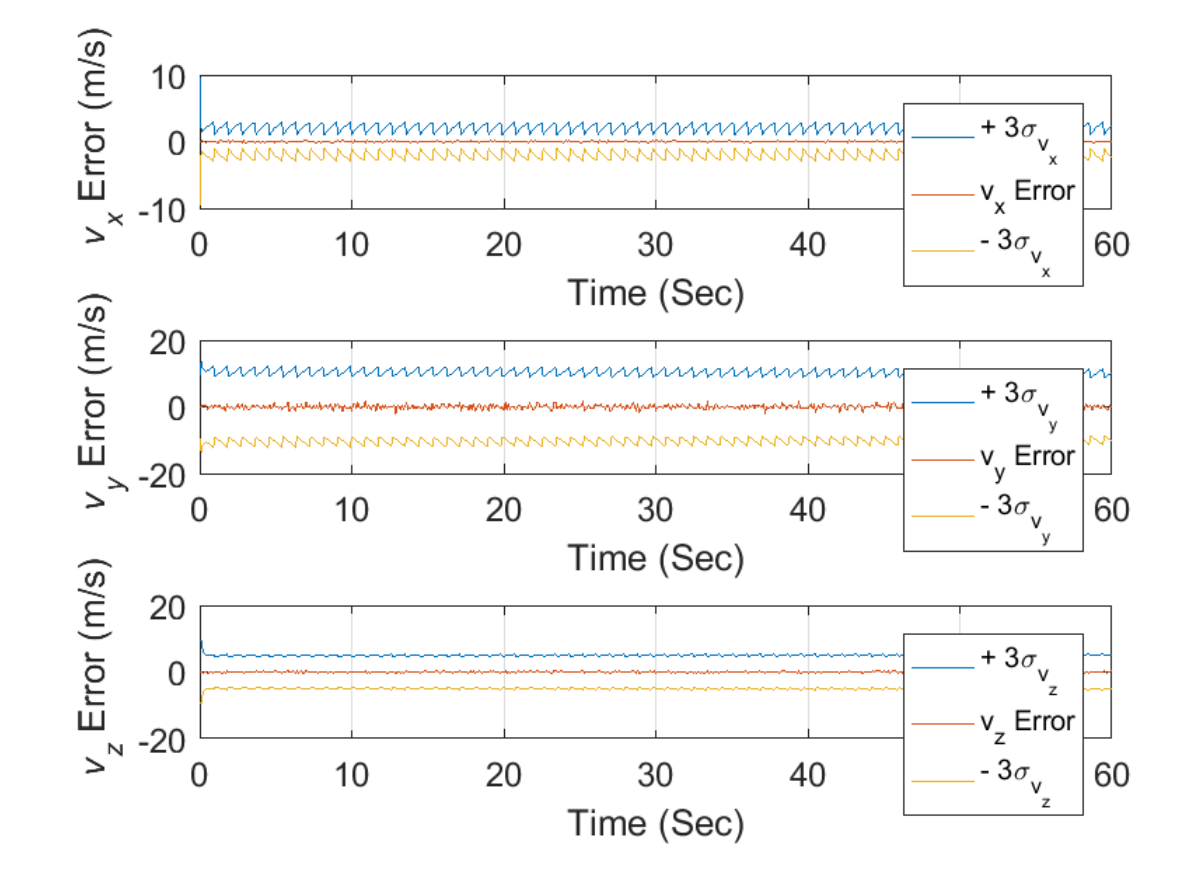

Figura 35 – Estimativa dos erros para as velocidades lineares

Fonte: Elaboração própria
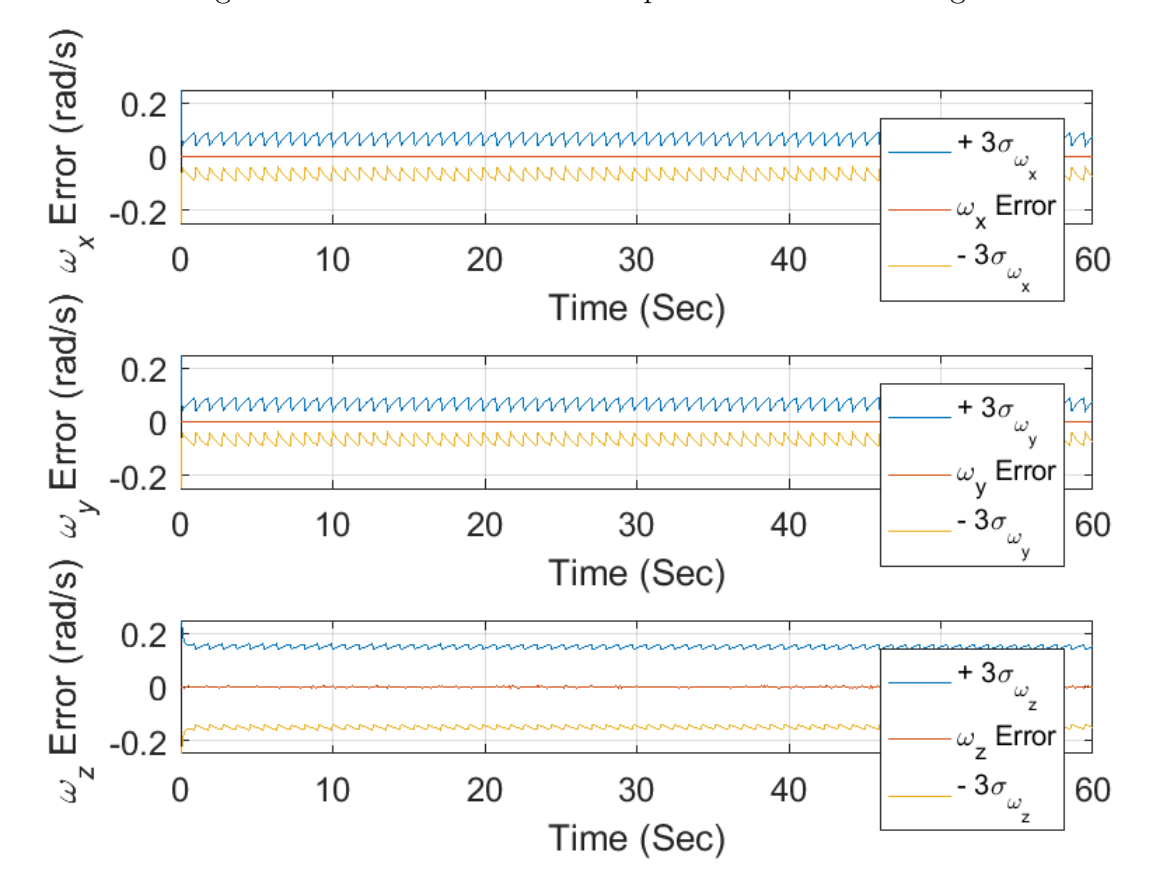

Figura 36 – Estimativa dos erros para as velocidades angulares

Fonte: Elaboração própria

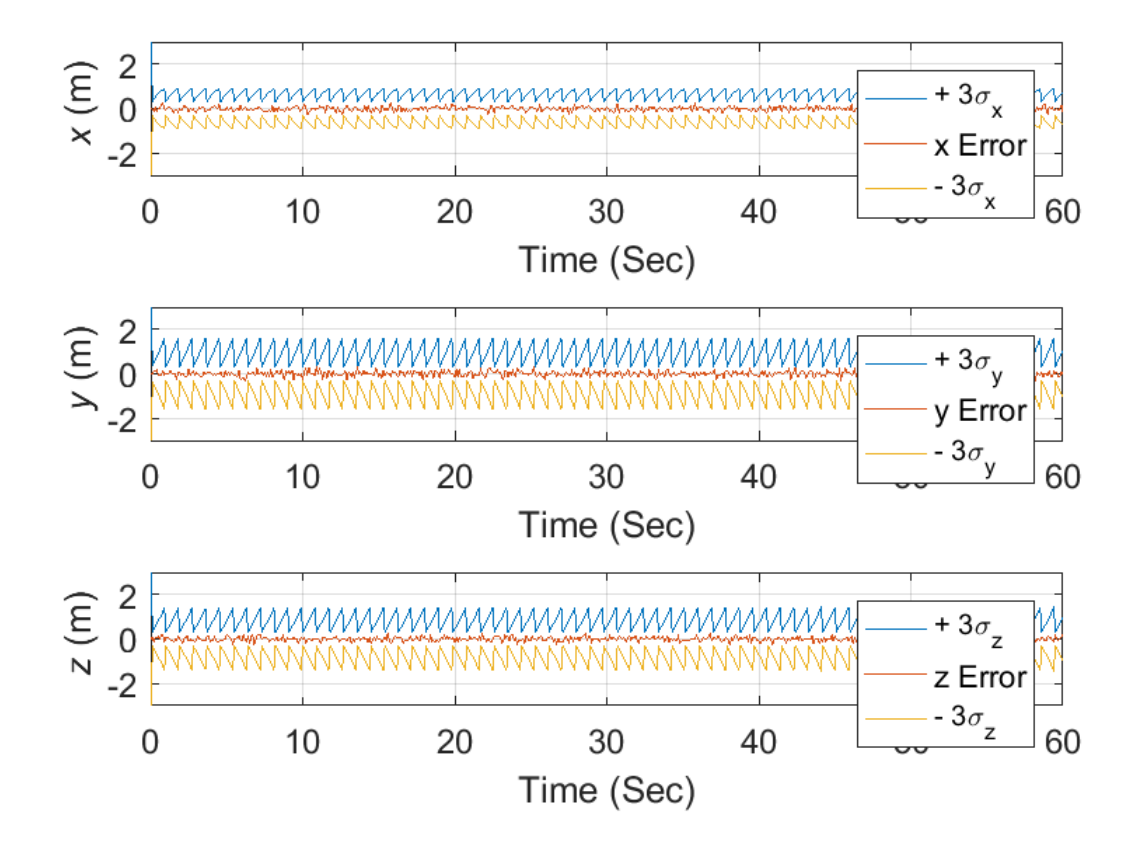

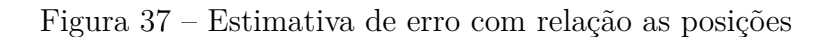

Fonte: Elaboração própria

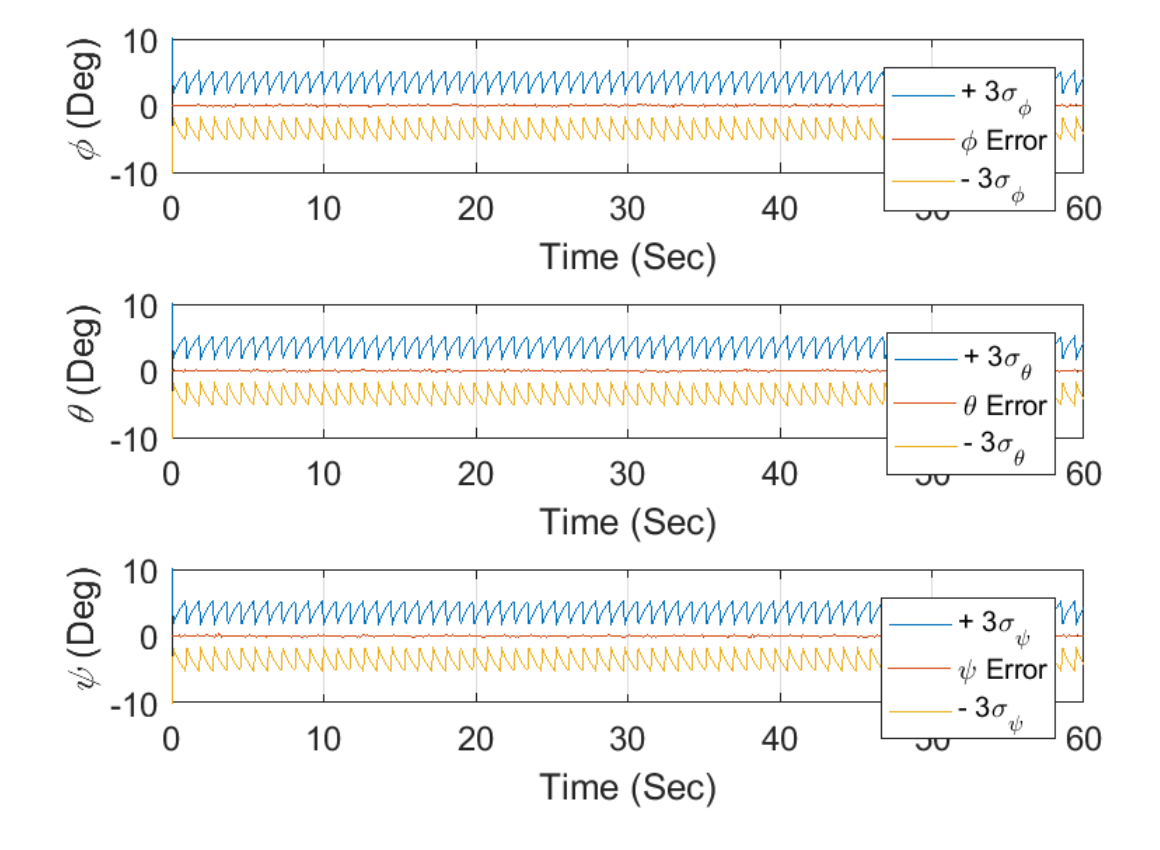

Figura 38 – Estimativa de erro dos ângulos de arfagem, rolagem e guinada

Fonte: Elaboração própria

A Tabela C.2 exibe a média e o desvio padrão do erro estimado dos estados examinados, como ilustrado nas Figuras 35 a 38, para cada técnica de estimativa utilizada no voo horizontal e nivelado.

| Tabela 1 – Erro médio e desvio padrão para o voo reto e nivelado do 747 utilizando EKF |  |  |  |  |
|----------------------------------------------------------------------------------------|--|--|--|--|
|                                                                                        |  |  |  |  |

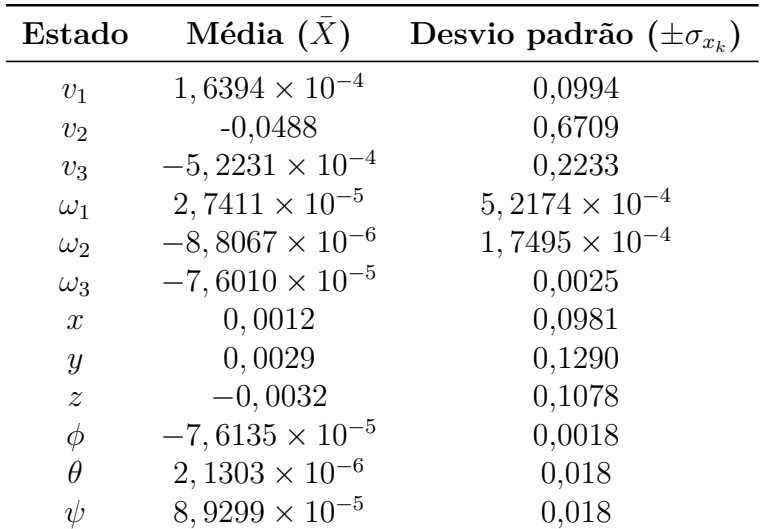

## 11 Conclusão

Com base nos resultados obtidos ao utilizar o filtro de Kalman estendido, podemos concluir que os erros calculados foram satisfatórios. O filtro de Kalman Estendido provou ser uma ferramenta eficaz, fornecendo estimativas precisas dos estados desejados. As acurácias no eixo x foram, em geral, mais precisas, indicando a robustez e confiabilidade do filtro nessa direção.

Durante a análise dos dados, observamos que os valores estimados do estado do sistema, representados por  $\bar{X} \pm \sigma_{x_k}$ , apresentaram um bom grau de precisão e concordância com as medições reais. No entanto, é importante notar que alguns parâmetros apresentaram certo nível de imprecisão nos resultados. Essa imprecisão pode ser atribuída a uma variedade de fatores, como erros de medição ou limitações do modelo utilizado.

Ao comparar os resultados obtidos com as informações de referência, verificamos que os erros foram minimizados de forma eficiente pelo filtro de Kalman estendido. Isso indica que o algoritmo foi capaz de reduzir as incertezas e melhorar a acurácia das estimativas.

Além disso, a consistência dos resultados ao longo do processo de filtragem também reforça a qualidade do filtro de Kalman estendido. Os valores obtidos foram coerentes e estáveis, evidenciando a capacidade do filtro em lidar com ruídos e perturbações presentes nos dados de entrada.

Recomenda-se, portanto, a continuidade da utilização e aprimoramento dessa abordagem, bem como a investigação adicional para entender e mitigar as fontes de imprecisão identificadas.

#### 11.1 Trabalhos Futuros

Em trabalhos futuros, sugere-se a realização de estimações utilizando outros métodos de estimação não linear, como o filtro H infinito, para comparar seu desempenho com o filtro de Kalman estendido.

Outra possibilidade de pesquisa futura é a estimação dos coeficientes aerodinâmicos em conjunto com as variáveis de estado. Atualmente, os coeficientes aerodinâmicos são considerados como parâmetros fixos no modelo de simulação. No entanto, é conhecido que esses coeficientes podem variar com o tempo e em diferentes condições de voo. Portanto, a estimação dos coeficientes aerodinâmicos em tempo real pode proporcionar estimativas mais precisas e atualizadas dos estados da aeronave. Essas investigações têm o potencial de aprimorar a compreensão e a precisão do rastreamento da aeronave, contribuindo para o desenvolvimento de sistemas de controle mais avançados e confiáveis para aplicações aeroespaciais.

## Referências

BARNARD, R.; PHILPOTT, D. *Aircraft Flight, A description of the physical principles of aircraft flight*. [S.l.]: Pearson Education Limited, 2010. v. 4th ed. Citado na página 51.

Boeing Companny. 747 Commercial Transport. 2022. Disponível em: <https://web. archive.org/web/20100316193220/http://www.boeing.com/history/boeing/747.html>. Acesso em: 02 de setembro de 2022. Citado na página 49.

CAPELA, M. V. C. e J. M. V. Elaboração de gráficos box-plot em planilhas de cálculo. Depto de Físico-Química, IQ, UNESP 14801-970, Araraquara, SP, p. 4, 2011. Citado na página 62.

CRASSIDIS, J. L.; JUNKINS, J. L. *Optimal Estimation of Dynamic Systems*. [S.l.]: Taylor Francis Group, 2012. v. 2nd ed. Citado 7 vezes nas páginas 21, 44, 52, 53, 54, 55 e 60.

ETKIN, B.; REID, L. D. *Dynamics of Flight, Stability and Control*. [S.l.]: Jonh wiley Sons, 1996. v. 3rd ed. Citado na página 50.

KINGSTON, D. B.; BEARD, R. W. Real-time attitude and position estimation for small uavs using low-cost sensors. Brigham Young University, Utah, p. 9, 2004. Citado na página 22.

KUGA, H. K. Noções práticas de técnicas de estimação. São José dos Campos, São Paulo, p. 34, 2005. Citado 9 vezes nas páginas 22, 37, 38, 40, 42, 44, 45, 46 e 47.

LANGELAAN, J. W.; NEIDHOEFER, J. Wind field estimation for small unmanned aerial vehicles. Canton and Lithia Springs, USA, p. 20, 2011. Citado na página 22.

MCGEE, L. A.; SCHMIDT, S. F. Discovery of the kalman filter as a pratical tool for aerospace and industry. Mountain View, California, p. 25, 1985. Citado na página 19.

MENG, L.; LI, L. Aerodynamic parameter estimation of an unmanned aerial vehicle based on extended kalman filter and its higher order approach. Beijing, China, p. 6, 2010. Citado 2 vezes nas páginas 22 e 47.

PROHMANN, E. A. V.; SOUZA, F. das Chagas de. Desenvolvimento de um filtro de patículas aliado ao filtro de kalman estendido iterativo para estimação de estados de sistemas não lineares com ruído gaussiano. Av. dos Portugueses, 1966, Bacanga - CEP 65080-805. São Luís, Maranhão, Brasil, p. 6, 2017. Citado na página 23.

RAO, J. B. R. C. V.; MAYNE, D. Q. Constrained state estimation for nonlinear discrete-time systems: Stability and moving horizon approximations. Canton and Lithia Springs, USA, p. 13, 2003. Citado na página 22.

RHUDY TRENTON LARRABBE, H. C. Y. G. M.; NAPOLITANO, M. R. Uav attitude, heading and wind estimation using gps/ins and an air data system. West Virgina University, Morgantown, p. 12, 2013. Citado na página 22.

RODRIGUES, L. E. M. J. *Fundamentos da Engenharia Aeronáutica com Aplicações ao Projeto SAE-Aerodesign: Aerodinâmica e Desempenho*. [S.l.]: Edição do Autor, 2014. v. 1st ed. Citado na página 56.

SAMPAIO, R. P. Sistema de controle de atitude embarcado para vôo autônomo de aviões em escala. Escola Politécnica/Instituto de Matemática, 2006. Citado na página 52.

SCHEINERMAN, E. R. *Matemática Deiscreta - Uma Introdução*. [S.l.]: Cengage Learning, 2003. v. 1sr ed. Citado na página 32.

Shaniqua Manning Muhammad and Josh Green. *747 Commercial Transport*. 2022. Disponível em: <https://www.boeing.com/company/about-bca/washington/ 747-50-years-of-flying-02-09-19.page>. Acesso em: 02 de setembro de 2022. Citado na página 49.

SILVESTRE, S. C. Filtro de kalman aplicado no ensino médio. Brasília, p. 88, 2020. Citado 2 vezes nas páginas 19 e 22.

SIMON, D. *Optimal State Estimation*. [S.l.]: John Wiley Sons, 2006. v. 1st ed. Citado 18 vezes nas páginas 20, 21, 26, 27, 29, 30, 33, 34, 35, 36, 37, 38, 40, 44, 45, 46, 47 e 48.

STEVENS, B. L.; LEWIS, F. L. *Aircraft Control and Simulation*. [S.l.]: Jonh wiley Sons, 2001. v. 1st ed. Citado 2 vezes nas páginas 20 e 57.

TEIXEIRA, L. A. A. B. O. S.; TôRRES, L. A. B. Filtragem de kalman com restrições para sistemas não-lineares: revisão e novos resultados. av Antônio Carlos, 6627, 31270-901, Belo Horizonte, MG, Brasil, p. 20, 2009. Citado na página 23.

THRUN WOLFRAM BURGARD, D. F. S. *Probabilistic Robotics*. [S.l.]: Early Draft, 2000. v. 1st ed. Citado na página 44.

WELCH, G.; BISHOP, G. An introduction to the kalman filter. Chapel Hill, 2001. Citado 11 vezes nas páginas 26, 27, 28, 29, 30, 31, 32, 37, 39, 40 e 41.

WENZ, A.; JOHANSEN, T. A. Estimation of wind velocities and aerodynamic coefficients for uavs using standard autopilot sensors and a moving horizon estimator. Trandheim, p. 10, 2017. Citado na página 22.

Apêndices

# APÊNDICE A – Matriz Espaço de Estados

$$
X = \begin{bmatrix} X_1 & X_2 & \cdots & X_n \end{bmatrix}^T
$$
  
=  $\begin{bmatrix} v_1 & v_2 & v_3 & \omega_1 & \omega_2 & \omega_3 & x & y & z & \phi & \theta & \psi \end{bmatrix}^T$ 

sendo  $n = 1, 2, 3...12$ .

$$
\dot{X} = \left[ \begin{array}{cccccc} f_1 & f_2 & \cdots & f_n \end{array} \right]^T = \left[ \begin{array}{cccccc} \dot{v}_1 & \dot{v}_2 & \dot{v}_3 & \dot{\omega}_1 & \dot{\omega}_2 & \dot{\omega}_3 & \dot{x} & \dot{y} & \dot{z} & \dot{\phi} & \dot{\theta} & \dot{\psi} \end{array} \right]^T
$$

Expandindo as componentes de  $\dot{X}$ , temos:

$$
f_1 = \dot{v}1 = -g\sin\theta + \left(\frac{-D\cos\alpha + L\sin\alpha + T\cos\alpha}{m}\right) + v2\omega_3 - v_3\omega_2\tag{A.1}
$$

$$
f_2 = \dot{v}2 = g\cos\theta\sin\phi + \frac{Y}{m} + v3\omega_1 - v_1\omega_3\tag{A.2}
$$

$$
f_3 = \dot{v}3 = g\cos\theta\cos\phi + \left(\frac{-D\sin\alpha - L\cos\alpha + T\sin\alpha}{m}\right) + v1\omega_2 - v_2\omega_1 \tag{A.3}
$$

$$
f_4 = \dot{\omega}1 = \frac{IxyN + I_{zz}\bar{L} - I_{xz}(I_{yy} - I_{xx})\omega_1\omega_2 - I_{xz}^2\omega_2\omega_3 + I_{xz}I_{zz}\omega_1\omega_2 - I_{zz}(I_{zz} - I_{yy})\omega_2\omega_3}{I_{xx}I_{zz} - I_{xz}^2}
$$
\n(A.4)

$$
f_5 = \dot{\omega}2 = \frac{M - (Ix - I_{zz})\omega_1\omega_2 - I_{xz}(\omega_1^2 - \omega_3^2)}{I_{yy}}
$$
(A.5)

$$
f_6 = \dot{\omega}_3 = \frac{I_{xx}N + I_{xz}\bar{L} + I_{xz}^2\omega_1\omega_2 - I_{xz}\left(I_{zz} - I_{yy}\right)\omega_2\omega_3 - I_{xx}\left(I_{yy} - I_{xx}\right)\omega_1\omega_2 - I_{xx}I_{xz}\omega_2\omega_3}{I_{zz}I_{xx} - I_{xz}^2}
$$
\n(A.6)

 $f_7 = \dot{x} = \cos \theta \cos \psi v_1 + (\sin \phi \sin \theta \cos \psi - \cos \phi \sin \psi)v_2 + (\cos \phi \sin \theta \cos \psi + \sin \phi \sin \psi)v_3$ (A.7)

$$
f_9 = \dot{z} = -\sin\theta v_1 + \sin\phi\cos\theta v_2 + \cos\phi\cos\theta v_3 \tag{A.8}
$$

$$
f_{10} = \dot{\phi} = w_1 + \sin\phi\tan\theta\omega_2 + \cos\phi\tan\theta\omega_3
$$
 (A.9)

$$
f_{11} = \dot{\theta} = \cos\phi\omega_2 - \sin\phi\omega_3 \tag{A.10}
$$

$$
f_{12} = \dot{\psi} = \sin \phi \sec \theta \omega_2 + \cos \phi \sec \theta \omega_3 \tag{A.11}
$$

# APÊNDICE B – Matriz Jacobiana

Dada a matriz dinâmica $F$  :

$$
F = \begin{bmatrix} \frac{df_1}{d_{X_1}} & \frac{df_1}{d_{X_2}} & \cdots & \frac{df_1}{d_{X_n}} \\ \frac{df_2}{d_{X_1}} & \frac{df_2}{d_{X_2}} & \cdots & \frac{df_2}{d_{X_n}} \\ \vdots & \vdots & \ddots & \vdots \\ \frac{df_n}{d_{X_1}} & \frac{df_n}{d_{X_2}} & \cdots & \frac{df_n}{d_{X_n}} \end{bmatrix}
$$

 $n = 1,2,3...12$ 

Tem-se que para  $f_1 = \dot{v}_1$  :

$$
\frac{df_1}{dv_1} = \frac{1}{m} \frac{d}{dv_1} (\text{ força 1})
$$
\n
$$
= \frac{1}{m} \frac{d}{dv_1} (-D \cos \alpha + L \sin \alpha + T \cos \alpha)
$$
\n
$$
= \frac{1}{m} \left( -\frac{dD}{dv_1} \cos \alpha + D \sin \alpha \frac{d\alpha}{dv_1} + \frac{dL}{dv_1} \sin \alpha + L \cos \alpha \frac{d\alpha}{dv_1} - T \sin \alpha \frac{d\alpha}{dv_1} \right)
$$
\n
$$
\frac{df_1}{dv_2} = \frac{1}{m} \frac{d}{dv_2} (\text{ força 1}) + \omega_3
$$
\n
$$
= \frac{1}{m} \frac{d}{dv_2} (-D \cos \alpha + L \sin \alpha + T \cos \alpha) + \omega_3
$$
\n
$$
= \frac{1}{m} \left( -\frac{dD}{dv_2} \cos \alpha + D \sin \alpha \frac{d\alpha}{dv_2} + \frac{dL}{dv_2} \sin \alpha + L \cos \alpha \frac{d\alpha}{dv_2} - T \sin \alpha \frac{d\alpha}{dv_2} \right) + \omega_3
$$
\n
$$
\frac{df_1}{dv_3} = \frac{1}{m} \frac{d}{dv_3} (\text{ força 1}) - \omega_2
$$
\n
$$
= \frac{1}{m} \frac{d}{dv_3} (-D \cos \alpha + L \sin \alpha + T \cos \alpha) - \omega_2
$$
\n
$$
= \frac{1}{m} \left( -\frac{dD}{dv_3} \cos \alpha + D \sin \alpha \frac{d\alpha}{dv_3} + \frac{dL}{dv_3} \sin \alpha + L \cos \alpha \frac{d\alpha}{dv_3} - T \sin \alpha \frac{d\alpha}{dv_3} \right) - \omega_2
$$
\n
$$
\frac{df_1}{d\omega_1} = 0
$$
\n
$$
\frac{df_1}{d\omega_2} = -v_3
$$

$$
\frac{df_1}{dv_1} = \frac{1}{m} \frac{d}{dv_1} (\text{ força 1})
$$
\n
$$
= \frac{1}{m} \frac{d}{dv_1} (-D \cos \alpha + L \sin \alpha + T \cos \alpha)
$$
\n
$$
= \frac{1}{m} \left( -\frac{dD}{dv_1} \cos \alpha + D \sin \alpha \frac{d\alpha}{dv_1} + \frac{dL}{dv_1} \sin \alpha + L \cos \alpha \frac{d\alpha}{dv_1} - T \sin \alpha \frac{d\alpha}{dv_1} \right)
$$
\n
$$
\frac{df_1}{dv_2} = \frac{1}{m} \frac{d}{dv_2} (\text{ força 1}) + \omega_3
$$
\n
$$
= \frac{1}{m} \frac{d}{dv_2} (-D \cos \alpha + L \sin \alpha + T \cos \alpha) + \omega_3
$$
\n
$$
= \frac{1}{m} \left( -\frac{dD}{dv_2} \cos \alpha + D \sin \alpha \frac{d\alpha}{dv_2} + \frac{dL}{dv_2} \sin \alpha + L \cos \alpha \frac{d\alpha}{dv_2} - T \sin \alpha \frac{d\alpha}{dv_2} \right) + \omega_3
$$
\n
$$
\frac{df_1}{dv_3} = \frac{1}{m} \frac{d}{dv_3} (\text{ força 1}) - \omega_2
$$
\n
$$
= \frac{1}{m} \frac{d}{dv_3} (-D \cos \alpha + L \sin \alpha + T \cos \alpha) - \omega_2
$$
\n
$$
= \frac{1}{m} \left( -\frac{dD}{dv_3} \cos \alpha + D \sin \alpha \frac{d\alpha}{dv_3} + \frac{dL}{dv_3} \sin \alpha + L \cos \alpha \frac{d\alpha}{dv_3} - T \sin \alpha \frac{d\alpha}{dv_3} \right) - \omega_2
$$
\n
$$
\frac{df_1}{d\omega_1} = 0
$$
\n
$$
\frac{df_1}{d\omega_2} = -v_3
$$

$$
\frac{df_1}{dv_1} = \frac{1}{m} \frac{d}{dv_1} (\text{ força 1})
$$
\n
$$
= \frac{1}{m} \frac{d}{dv_1} (-D \cos \alpha + L \sin \alpha + T \cos \alpha)
$$
\n
$$
= \frac{1}{m} \left( -\frac{dD}{dv_1} \cos \alpha + D \sin \alpha \frac{d\alpha}{dv_1} + \frac{dL}{dv_1} \sin \alpha + L \cos \alpha \frac{d\alpha}{dv_1} - T \sin \alpha \frac{d\alpha}{dv_1} \right)
$$
\n(B.1)

$$
\frac{df_1}{dv_2} = \frac{1}{m} \frac{d}{dv_2} (\text{ força 1}) + \omega_3
$$
\n
$$
= \frac{1}{m} \frac{d}{dv_2} (-D \cos \alpha + L \sin \alpha + T \cos \alpha) + \omega_3
$$
\n
$$
= \frac{1}{m} \left( -\frac{dD}{dv_2} \cos \alpha + D \sin \alpha \frac{d\alpha}{dv_2} + \frac{dL}{dv_2} \sin \alpha + L \cos \alpha \frac{d\alpha}{dv_2} - T \sin \alpha \frac{d\alpha}{dv_2} \right) + \omega_3
$$
\n(B.2)

$$
\frac{df_1}{dv_3} = \frac{1}{m} \frac{d}{dv_3} (\text{ força 1}) - \omega_2
$$
\n
$$
= \frac{1}{m} \frac{d}{dv_3} (-D \cos \alpha + L \sin \alpha + T \cos \alpha) - \omega_2
$$
\n
$$
= \frac{1}{m} \left( -\frac{dD}{dv_3} \cos \alpha + D \sin \alpha \frac{d\alpha}{dv_3} + \frac{dL}{dv_3} \sin \alpha + L \cos \alpha \frac{d\alpha}{dv_3} - T \sin \alpha \frac{d\alpha}{dv_3} \right) - \omega_2
$$
\n(B.3)

$$
\frac{df_1}{d\omega_1} = 0\tag{B.4}
$$

$$
\frac{df_1}{d\omega_2} = -v_3\tag{B.5}
$$

$$
\frac{df_1}{d\omega_3} = v_2 \tag{B.6}
$$

$$
\frac{df_1}{d\phi} = 0\tag{B.7}
$$

$$
\frac{df_1}{d\theta} = -g\cos\theta\tag{B.8}
$$

$$
\frac{df_1}{d\psi} = 0\tag{B.9}
$$

Temos que para  $f_2 = \dot{v}_2$  :

$$
\frac{df_2}{dv_1} = \frac{1}{m}\frac{d}{dv_1}(\text{ força 2}) - \omega_3 = \frac{1}{m}\frac{dY}{dv_1} - \omega_3
$$
\n(B.10)

$$
\frac{df_2}{dv_2} = \frac{1}{m}\frac{d}{dv_2}(\text{ força 2}) = \frac{1}{m}\frac{d}{dv_2}
$$
\n(B.11)

$$
\frac{df_2}{dv_3} = \frac{1}{m}\frac{d}{dv_3}(\text{ força 2}) + \omega_1
$$
\n(B.12)

$$
=\frac{1}{m}\frac{dY}{dv_3} + \omega_1 \frac{df_2}{d\omega_1} = v_3
$$
\n(B.13)

$$
\frac{df_2}{d\omega_2} = 0\tag{B.14}
$$

$$
\frac{df_2}{d\omega_3} = -v_1\tag{B.15}
$$

$$
\frac{df_2}{d\phi} = g\cos\theta\cos\phi\tag{B.16}
$$

$$
\frac{df_2}{d\theta} = -g\sin\theta\sin\phi\tag{B.17}
$$

$$
\frac{df_2}{d\psi} = 0\tag{B.18}
$$

Para  $f_3 = \dot{v}_3$ :

$$
\frac{df_3}{dv_1} = \frac{1}{m} \frac{d}{dv_1} (\text{ força 3}) + \omega_2
$$
  
=  $\frac{1}{m} \left( -\frac{dD}{dv_1} \sin \alpha - D \cos \alpha \frac{d\alpha}{dv_1} - \frac{dL}{dv_1} \cos \alpha + L \sin \alpha \frac{d\alpha}{dv_1} + T \cos \alpha \frac{d\alpha}{dv_1} \right) + \omega_2$   
(B.19)

$$
\frac{df_3}{dv_2} = \frac{1}{m} \frac{d}{dv_2} (\text{ força 3}) - \omega_1
$$
  
=  $\frac{1}{m} \left( -\frac{dD}{dv_2} \sin \alpha - D \cos \alpha \frac{d\alpha}{dv_2} - \frac{dL}{dv_2} \cos \alpha + L \sin \alpha \frac{d\alpha}{dv_2} + T \cos \alpha \frac{d\alpha}{dv_2} \right) - \omega_1$  (B.20)

$$
\frac{df_3}{dv_3} = \frac{1}{m} \frac{d}{dv_3} (\text{ força 3})
$$
  
=  $\frac{1}{m} \left( -\frac{dD}{dv_3} \sin \alpha - D \cos \alpha \frac{d\alpha}{dv_3} - \frac{dL}{dv_3} \cos \alpha + L \sin \alpha \frac{d\alpha}{dv_3} + T \cos \alpha \frac{d\alpha}{dv_3} \right)$  (B.21)

$$
\frac{df_3}{d\omega_1} = -v_2\tag{B.22}
$$

$$
\frac{df_3}{d\omega_2} = v_1 \tag{B.23}
$$

$$
\frac{df_3}{d\omega_3} = 0\tag{B.24}
$$

$$
\frac{df_3}{d\phi} = -g\cos\theta\sin\phi\tag{B.25}
$$

$$
\frac{df_3}{d\theta} = -g\sin\theta\cos\phi\tag{B.26}
$$

$$
\frac{df_3}{d\psi} = 0\tag{B.27}
$$

Para  $f_4 = \dot{\omega}_1$ :

$$
\frac{df_4}{dv_1} = \frac{1}{I_{xx}I_{zz} - I_{xz}^2} \left( I_{xz} \frac{dN}{dv_1} + I_{zz} \frac{d\bar{L}}{dv_1} \right)
$$
(B.28)

$$
\frac{df_4}{dv_2} = \frac{1}{I_{xx}I_{zz} - I_{xz}^2} \left( I_{xz} \frac{dN}{dv_2} + I_{zz} \frac{d\bar{L}}{dv_2} \right)
$$
(B.29)

$$
\frac{df_4}{dv_3} = \frac{1}{I_{xx}I_{zz} - I_{xz}^2} \left( I_{xz} \frac{dN}{dv_3} + I_{zz} \frac{d\bar{L}}{dv_3} \right)
$$
(B.30)

$$
\frac{df_4}{d\omega_1} = \frac{1}{I_{xx}I_{zz} - I_{xz}^2} \left( I_{xz}\frac{dN}{d\omega_1} + I_{zz}\frac{d\bar{L}}{d\omega_1} - I_{xz}\left(I_{yy} - I_{xx}\right)\omega_2 + I_{xz}I_{zz}\omega_2 \right) \tag{B.31}
$$

$$
\frac{df_4}{d\omega_2} = \frac{1}{I_{xx}I_{zz} - I_{xz}^2} \left( I_{xz}\frac{dN}{d\omega_2} + I_{zz}\frac{d\bar{L}}{d\omega_2} - I_{xz}(I_{yy} - I_{xx})\omega_1 - I_{xz}^2\omega_3 + I_{xz}I_{zz}\omega_1 - I_{zz}(I_{zz} - I_{yy})\omega_3 \right)
$$
\n(B.32)

$$
\frac{df_4}{d\omega_3} = \frac{1}{I_{xx}I_{zz} - I_{xz}^2} \left( I_{xz}\frac{dN}{d\omega_3} + I_{zz}\frac{d\bar{L}}{d\omega_3} - I_{xz}^2\omega_2 - I_{zz}\left(I_{zz} - I_{yy}\right)\omega_2 \right) \tag{B.33}
$$

Para  $f_5 = \dot{\omega}_2$ :

$$
\frac{df_5}{dv_1} = \frac{1}{I_{yy}} \frac{dM}{dv_1}
$$
 (B.34)

$$
\frac{df_5}{dv_2} = \frac{1}{I_{yy}} \frac{dM}{dv_2}
$$
\n(B.35)

$$
\frac{df_5}{dv_3} = \frac{1}{I_{yy}} \frac{dM}{dv_3} \tag{B.36}
$$

$$
\frac{df_5}{d\omega_1} = \frac{1}{I_{yy}} \left( \frac{dM}{d\omega_1} - (I_{xx} - I_{zz})\,\omega_2 - 2I_{xz}\omega_1 \right) \tag{B.37}
$$

$$
\frac{df_5}{d\omega_2} = \frac{1}{I_{yy}} \left( \frac{dM}{d\omega_2} - (I_{xx} - I_{zz})\,\omega_1 \right) \tag{B.38}
$$

$$
\frac{df_5}{d\omega_3} = \frac{1}{I_{yy}} \left( \frac{dM}{d\omega_3} + 2I_{xz}\omega_3 \right)
$$
(B.39)

Para  $f_6 = \dot{\omega}_3$ :

$$
\frac{df_6}{dv_1} = \frac{1}{I_{zz}I_{xx} - I_{xz}^2} \left( I_{xx} \frac{dN}{dv_1} + I_{xz} \frac{d\bar{L}}{dv_1} \right)
$$
(B.40)

$$
\frac{df_6}{dv_2} = \frac{1}{I_{zz}I_{xx} - I_{xz}^2} \left( I_{xx} \frac{dN}{dv_2} + I_{xz} \frac{d\bar{L}}{dv_2} \right)
$$
(B.41)

$$
\frac{df_6}{dv_3} = \frac{1}{I_{zz}I_{xx} - I_{xz}^2} \left( I_{xx} \frac{dN}{dv_3} + I_{xz} \frac{d\bar{L}}{dv_3} \right)
$$
(B.42)

$$
\frac{df_6}{d\omega_1} = \frac{1}{I_{zz}I_{zz} - I_{xz}^2} \left( I_{xx} \frac{dN}{d\omega_1} + I_{xz} \frac{d\bar{L}}{d\omega_1} + I_{xz}^2 \omega_2 - I_{xx} \left( I_{yy} - I_{xx} \right) \omega_2 \right)
$$
(B.43)

$$
\frac{df_6}{d\omega_2} = \frac{1}{I_{zz}I_{xx} - I_{xz}^2} \left( I_{xx} \frac{dN}{d\omega_2} + I_{xz} \frac{d\bar{L}}{d\omega_2} + I_{xz}^2 \omega_1 - I_{xz} \left( I_{zz} - I_{yy} \right) \omega_3 - I_{xx} \left( I_{yy} - I_{xx} \right) \omega_1 - I_{xx} I_{xz} \omega_3 \right)
$$
\n(B.44)

$$
\frac{df_6}{d\omega_3} = \frac{1}{I_{zz}I_{xx} - I_{xz}^2} \left( I_{xx} \frac{dN}{d\omega_3} + I_{xz} \frac{d\bar{L}}{d\omega_3} - I_{xz} \left( I_{zz} - I_{yy} \right) \omega_2 - I_{xx} I_{xz} \omega_2 \right) \tag{B.45}
$$

Para $f_7 = \dot{x}$  :

$$
\frac{df_7}{dv_1} = \cos\theta\cos\psi\tag{B.46}
$$

$$
\frac{df_7}{dv_2} = \sin\phi\sin\theta\cos\psi - \cos\phi\sin\psi
$$
 (B.47)

$$
\frac{df_7}{dv_3} = \cos\phi\sin\theta\cos\psi + \sin\phi\sin\psi
$$
 (B.48)

$$
\frac{df_7}{d_\phi} = (\cos\phi\sin\theta\cos\psi + \sin\phi\sin\psi)v_2 + (-\sin\phi\sin\theta\cos\psi + \cos\phi\sin\psi)v_3
$$
 (B.49)

$$
\frac{df_7}{d_\theta} = -\sin\theta\cos\psi v_1 + \sin\phi\cos\theta\cos\psi v_2 + \cos\phi\cos\theta\cos\psi v_3
$$
 (B.50)

 $df_7$  $d_\psi$  $=-\cos\theta\sin\psi v_1+(-\sin\phi\sin\theta\sin\psi-\cos\phi\cos\psi)v_2+(-\cos\phi\sin\theta\sin\psi+\sin\phi\cos\psi)v_3$ (B.51)

Para  $f_8 = \dot{y}$ :

$$
\frac{df_8}{dv_1} = \cos\theta \sin\psi \tag{B.52}
$$

$$
\frac{df_8}{dv_2} = \sin\phi\sin\theta\sin\psi + \cos\phi\cos\psi
$$
 (B.53)

$$
\frac{df_8}{dv_3} = \cos\phi\sin\theta\sin\psi - \sin\phi\cos\psi
$$
 (B.54)

$$
\frac{df_8}{d_\phi} = (\cos\phi\sin\theta\sin\psi - \sin\phi\cos\psi)v_2 + (-\sin\phi\sin\theta\sin\psi - \cos\phi\cos\psi)v_3
$$
 (B.55)

$$
\frac{df_8}{d_\theta} = -\sin\theta\sin\psi v_1 + \sin\phi\cos\theta\sin\psi v_2 + \cos\phi\cos\theta\sin\psi v_3
$$
 (B.56)

 $df_8$  $d_\psi$  $=\cos\theta\cos\psi v_1 + (\sin\phi\sin\theta\cos\psi - \cos\phi\sin\psi)v_2 + (\cos\phi\sin\theta\cos\psi + \sin\phi\sin\psi)v_3$ (B.57)

Para  $f_9 = \dot{z}$ :

$$
\frac{df_9}{dv_1} = -\sin\theta\tag{B.58}
$$

$$
\frac{df_9}{dv_2} = \sin\phi\cos\theta\tag{B.59}
$$

$$
\frac{df_9}{dv_3} = \cos\phi\cos\theta\tag{B.60}
$$

$$
\frac{df_9}{dv_{\phi}} = -\cos\phi\cos\theta v_2 - \sin\phi\cos\theta v_3
$$
\n(B.61)

$$
\frac{df_9}{dv_\theta} = 0\tag{B.62}
$$

$$
\frac{dv_1}{dx} - \sin \phi \sin \theta v_2 - \cos \phi \sin \theta v_3 \tag{B.63}
$$

Para  $f_{10} = \dot{\phi}$ :

$$
\frac{df_{10}}{d_{\omega_1}} = 1\tag{B.64}
$$

$$
\frac{df_{10}}{d_{\omega_2}} = \sin\phi \tan\theta
$$
 (B.65)

$$
\frac{df_{10}}{d_{\omega_3}} = \cos\phi \tan\theta \tag{B.66}
$$

$$
\frac{df_{10}}{d_{\phi}} = \cos\phi \tan\theta \omega_2 - \sin\phi \tan\theta \omega_3 \tag{B.67}
$$

$$
\frac{df_{10}}{d_{\theta}} = \sin \phi \sec^2 \theta \omega_2 + \cos \phi \sec^2 \theta \omega_3 \tag{B.68}
$$

$$
\frac{df_{10}}{d_{\psi}} = 0\tag{B.69}
$$

Para  $f_{11} = \dot{\theta}$ :

$$
\frac{df_{11}}{d_{\omega_1}} = 0\tag{B.70}
$$

$$
\frac{df_{11}}{d_{\omega_2}} = \cos\phi \tag{B.71}
$$

$$
\frac{df_{11}}{d_{\omega_3}} = -\sin\phi\tag{B.72}
$$

$$
\frac{df_{11}}{d_{\phi}} = \sin \phi \omega_2 - \cos \phi \omega_3 \tag{B.73}
$$

$$
\frac{df_{11}}{d_{\theta}} = 0\tag{B.74}
$$

$$
\frac{df_{11}}{d_{\psi}} = 0
$$
 (B.75)

Para  $f_{12} = \dot{\psi}$ :

$$
\frac{df_{12}}{d_{\omega_1}} = 0 \tag{B.76}
$$

$$
\frac{df_{12}}{d_{\omega_2}} = \sin\phi \sec\theta \tag{B.77}
$$

$$
\frac{df_{12}}{d_{\omega_3}} = \cos\phi \sec\theta \tag{B.78}
$$

$$
\frac{df_{12}}{d_{\phi}} = \cos\phi \sec\theta \omega_2 - \sin\phi \sec\theta \omega_3
$$
 (B.79)

$$
\frac{df_{12}}{d_{\theta}} = \cos\phi \sec\theta \omega_2 - \sin\phi \sec\theta \omega_3 \tag{B.80}
$$

$$
\frac{df_{12}}{d_{\psi}} = 0
$$
 (B.81)

Para D:

$$
\frac{dD}{dv_1} = \frac{1}{2}\rho S \left( \frac{dC_D}{dv_1} ||v||^2 + 2C_D v_1 \right)
$$
(B.82)

$$
\frac{dD}{dv_2} = \frac{1}{2}\rho S \left(\frac{dC_D}{dv_2}||v||^2 + 2C_D v_2\right)
$$
(B.83)

$$
\frac{dD}{dv_3} = \frac{1}{2}\rho S \left( \frac{dC_D}{dv_3} ||v||^2 + 2C_D v_3 \right)
$$
 (B.84)

Para L:

$$
\frac{dL}{dv_1} = \frac{1}{2}\rho S \left( \frac{dC_L}{dv_1} ||v||^2 + 2C_L v_1 \right)
$$
 (B.85)

$$
\frac{dL}{dv_2} = \frac{1}{2}\rho S \left( \frac{dC_L}{dv_2} ||v||^2 + 2C_L v_2 \right) = \rho S C_L v_2
$$
\n(B.86)

$$
\frac{dL}{dv_3} = \frac{1}{2}\rho S \left(\frac{dC_L}{dv_3}||v||^2 + 2C_L v_3\right)
$$
 (B.87)

Para Y:

$$
\frac{dY}{dv_1} = \frac{1}{2}\rho S \left(\frac{dC_Y}{dv_1}||v||^2 + 2C_Yv_1\right)
$$
(B.88)

$$
\frac{dY}{dv_2} = \frac{1}{2}\rho S \left( \frac{dC_Y}{dv_2} ||v||^2 + 2C_Y v_2 \right)
$$
(B.89)

$$
\frac{dY}{dv_3} = \frac{1}{2}\rho S \left(\frac{dC_Y}{dv_3}||v||^2 + 2C_Y v_3\right)
$$
(B.90)

Para $\bar{L}$  :

$$
\frac{d\bar{L}}{dv_1} = \frac{1}{2}\rho Sb \left( \frac{dC_l}{dv_1} ||v||^2 + 2C_l v_1 \right)
$$
(B.91)

$$
\frac{d\bar{L}}{dv_2} = \frac{1}{2}\rho Sb \left( \frac{dC_l}{dv_2} ||v||^2 + 2C_l v_2 \right)
$$
 (B.92)

$$
\frac{d\bar{L}}{dv_3} = \frac{1}{2}\rho Sb \left( \frac{dC_l}{dv_3} ||v||^2 + 2C_l v_3 \right)
$$
(B.93)

$$
\frac{d\bar{L}}{d\omega_1} = \frac{1}{2}\rho Sb \left(\frac{dC_l}{d\omega_1}||v||^2\right) \tag{B.94}
$$

$$
\frac{d\bar{L}}{d\omega_2} = \frac{1}{2}\rho Sb \left(\frac{dC_l}{d\omega_2}||v||^2\right) = 0
$$
\n(B.95)

$$
\frac{d\bar{L}}{d\omega_3} = \frac{1}{2}\rho Sb \left(\frac{dC_l}{d\omega_3}||v||^2\right) \tag{B.96}
$$

Para M:

$$
\frac{dM}{dv_1} = \frac{1}{2}\rho S\bar{c} \left( \frac{dC_m}{dv_1} ||v||^2 + 2C_m v_1 \right)
$$
(B.97)

$$
\frac{dM}{dv_2} = \frac{1}{2}\rho S\bar{c} \left( \frac{dC_m}{dv_2} ||v||^2 + 2C_m v_2 \right) = \rho S\bar{c}C_m v_2
$$
\n(B.98)

$$
\frac{dM}{dv_3} = \frac{1}{2}\rho S\bar{c} \left( \frac{dC_m}{dv_3} ||v||^2 + 2C_m v_3 \right)
$$
(B.99)

$$
\frac{dM}{d\omega_1} = \frac{1}{2}\rho S\bar{c}\left(\frac{dC_m}{d\omega_1}||v||^2\right) = 0\tag{B.100}
$$

$$
\frac{dM}{d\omega_2} = \frac{1}{2}\rho S\bar{c}\left(\frac{dC_m}{d\omega_2}||v||^2\right) \tag{B.101}
$$

$$
\frac{dM}{d\omega_3} = \frac{1}{2}\rho S\bar{c}\left(\frac{dC_m}{d\omega_3}||v||^2\right) \tag{B.102}
$$

Para N:

$$
\frac{dN}{dv_1} = \frac{1}{2}\rho Sb \left( \frac{dC_n}{dv_1} ||v||^2 + 2C_n v_1 \right)
$$
\n(B.103)

$$
\frac{dN}{dv_2} = \frac{1}{2}\rho Sb \left( \frac{dC_n}{dv_2} ||v||^2 + 2C_n v_2 \right)
$$
\n(B.104)

$$
\frac{dN}{dv_3} = \frac{1}{2}\rho Sb \left( \frac{dC_n}{dv_3} ||v||^2 + 2C_n v_3 \right)
$$
 (B.105)

$$
\frac{dN}{d\omega_1} = \frac{1}{2}\rho Sb \left(\frac{dC_n}{d\omega_1}||v||^2\right) \tag{B.106}
$$

$$
\frac{dN}{d\omega_2} = \frac{1}{2}\rho Sb \left( \frac{dC_n}{d\omega_2} ||v||^2 \right) = 0
$$
\n(B.107)

$$
\frac{dN}{d\omega_3} = \frac{1}{2}\rho Sb \left(\frac{dC_n}{d\omega_3}||v||^2\right) \tag{B.108}
$$

# APÊNDICE C – Voo curvilíneo horizontal estabilizado com ângulo de derrapagem nulo

Para uma curva horizontal estabilizada com ângulo de derrapagem nulo:

$$
\frac{\tan\phi}{\Omega} = \frac{v_x}{g} \tag{C.1}
$$

$$
\frac{\delta_r}{\Omega} = -\frac{\eta_R}{\eta_{\delta_R}} = -\frac{\frac{Sv_x l^2}{2I_{zz}}}{\frac{Sv_x^2 l}{2I_{zz}}} \frac{C_{\eta_R}}{C_{\eta_{\delta_R}}}
$$
(C.2)

$$
\frac{\delta_A}{\Omega} = -\frac{l_R}{l_{\delta_A}} = -\frac{\frac{Sv_x l^2}{2I_{zz}}}{\frac{Sv_x^2 l}{2I_{zz}}} \frac{C_{l_R}}{C_{l_{\delta_R}}}
$$
(C.3)

Para uma curva padrão em que  $\Omega = 90^{\circ}/min = 1.5^{\circ}/s$ :

$$
\phi = 83,05^{\circ} \tag{C.4}
$$

$$
\delta_R = -0,3270^\circ \tag{C.5}
$$

$$
\delta_A = -0,2199^\circ \tag{C.6}
$$

### C.1 Estimação para uma curva coordenada utilizando filtro de Kalman estendido

Os resultados obtidos para a componente de velocidade  $v_x$  no caso curvilíneo foram altamente precisos como vistos em 39 e 40, demonstrando uma concordância significativa com os valores esperados. No entanto, ao analisar as componentes  $v_y$  e  $v_z$ , observou-se a presença de alguns outliers demonstrados nas figuras 41 e 42, indicando uma maior dispersão dos dados em relação aos resultados previstos.

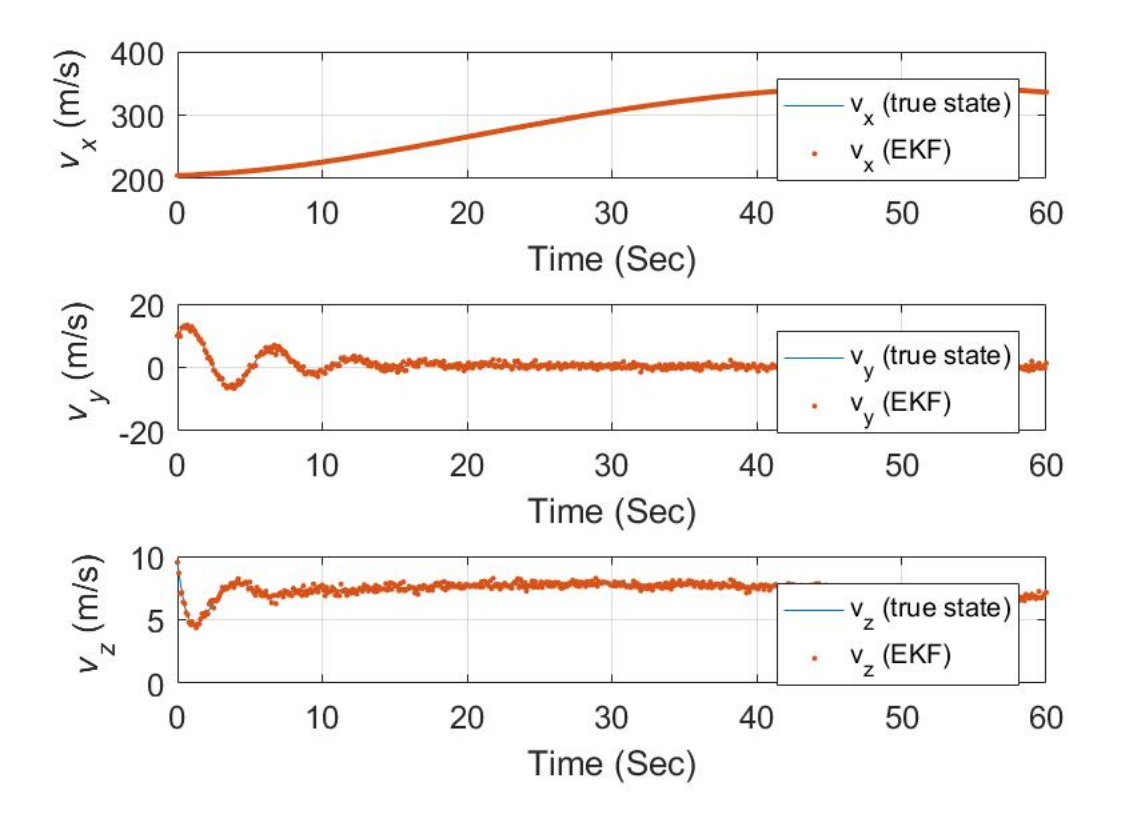

Figura 39 – Estimativa das velocidades lineares para o voo curvilíneo

Fonte: Elaboração própria

Figura 40 – Comparativo em gráfico box plot da velocidade calculada e estimada da velocidade linear no eixo x para o caso curvilíneo

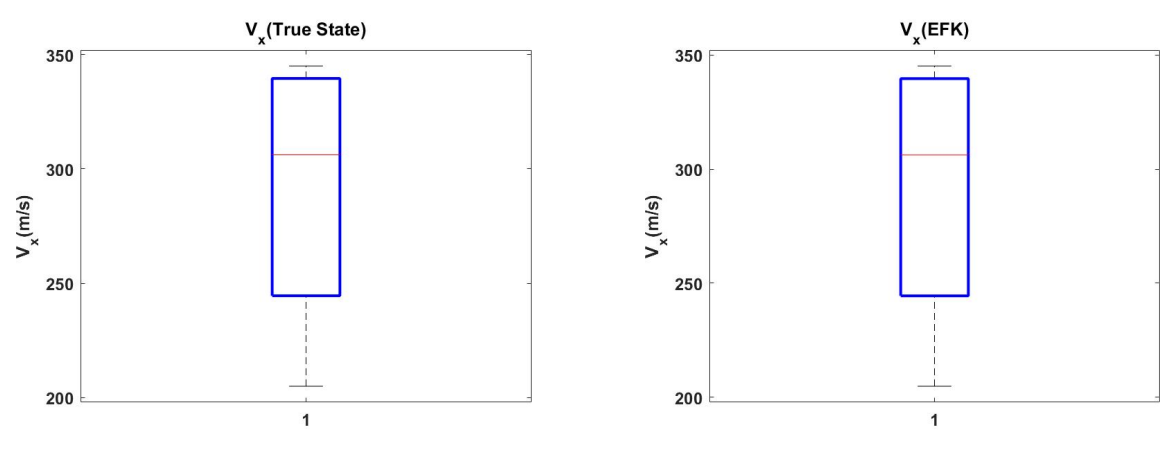

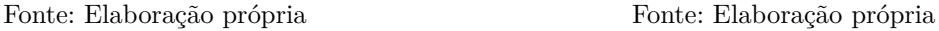

Figura 41 – Comparativo em gráfico box plot da velocidade calculada e estimada da velocidade linear no eixo y para o caso curvilíneo

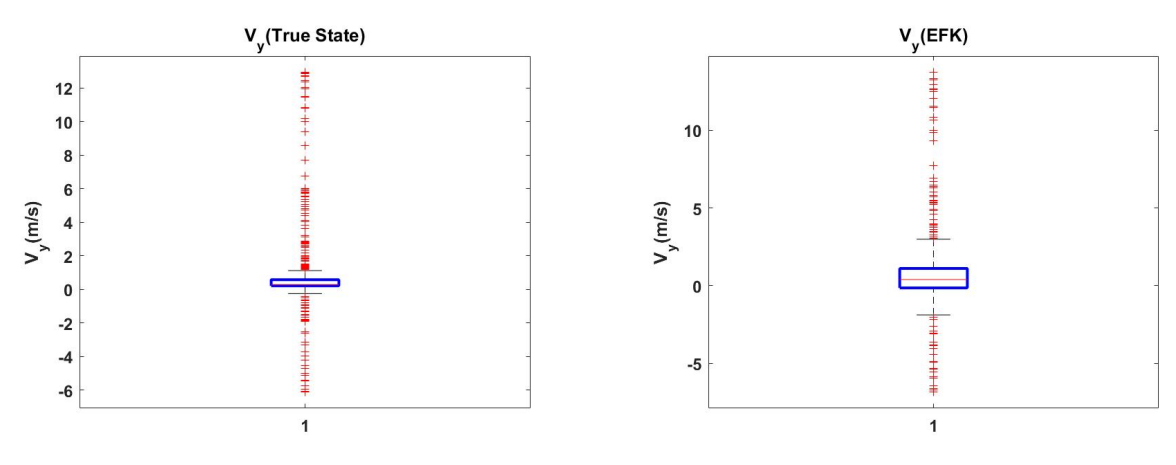

Fonte: Elaboração própria Fonte: Elaboração própria

Figura 42 – Comparativo em gráfico box plot da velocidade calculada e estimada da velocidade linear no eixo z para o caso curvilíneo

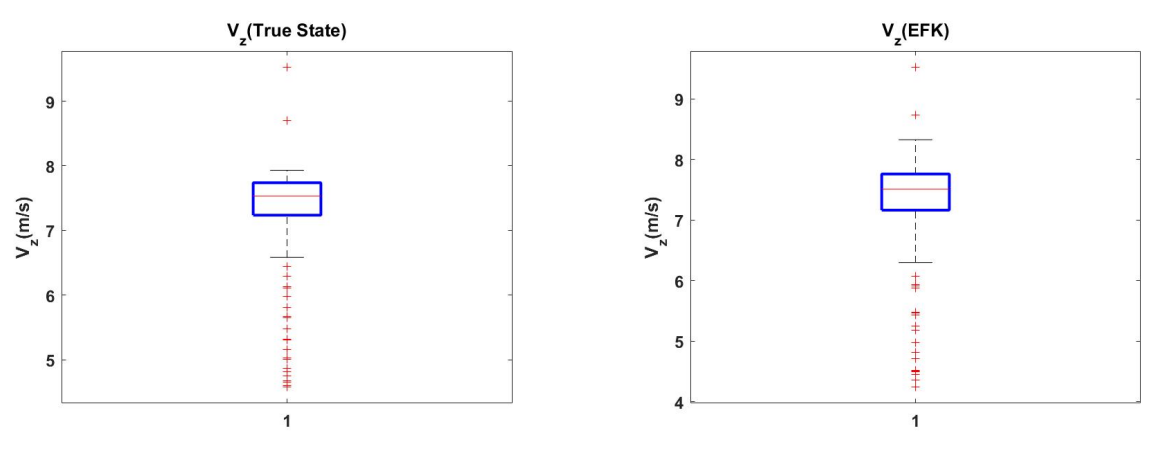

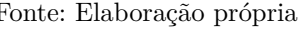

Fonte: Elaboração própria Fonte: Elaboração própria

Durante a análise das velocidades angulares, observou-se a presença de outliers em todos os eixos, indicando a ocorrência de valores discrepantes em relação aos demais dados. No entanto, é importante ressaltar que, apesar dessas discrepâncias, os resultados calculados e estimados para as velocidades angulares foram bastante semelhantes em todos os eixos.

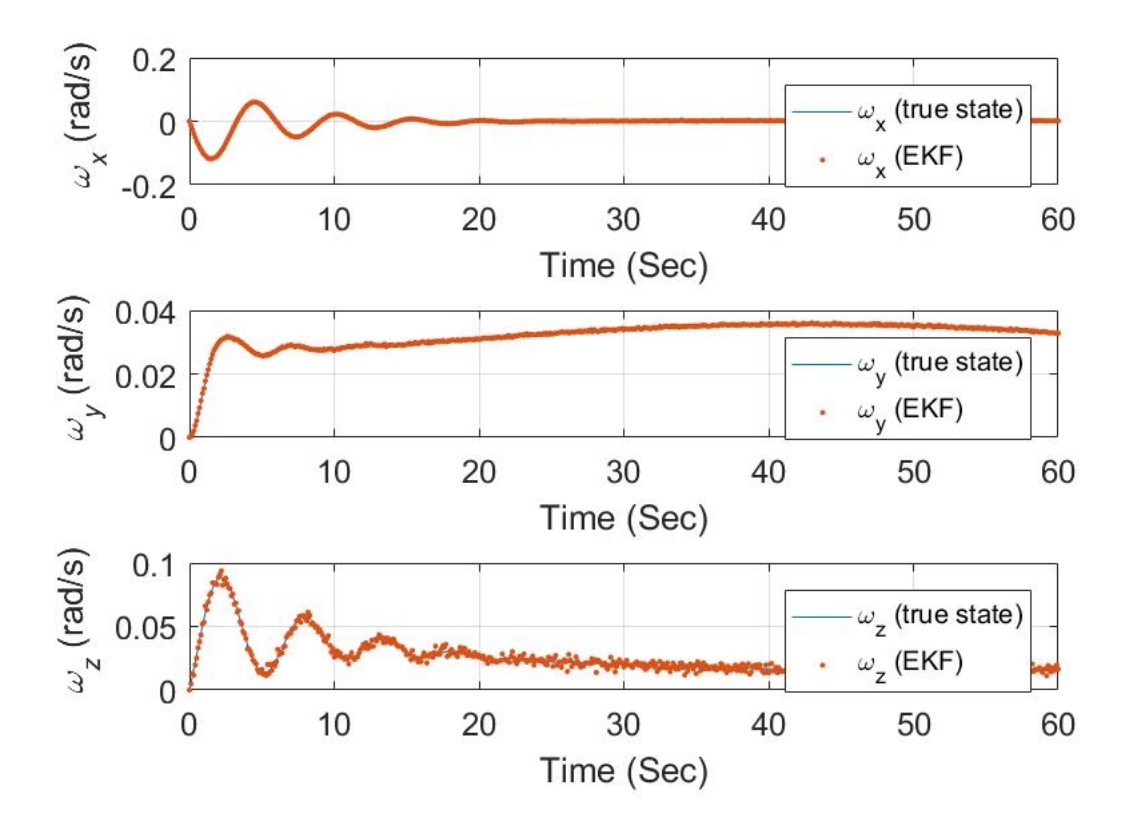

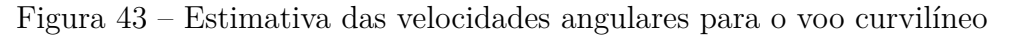

Fonte: Elaboração própria

Figura 44 – Comparativo em gráfico box plot da velocidade calculada e estimada da velocidade angular no eixo x para o caso curvilíneo

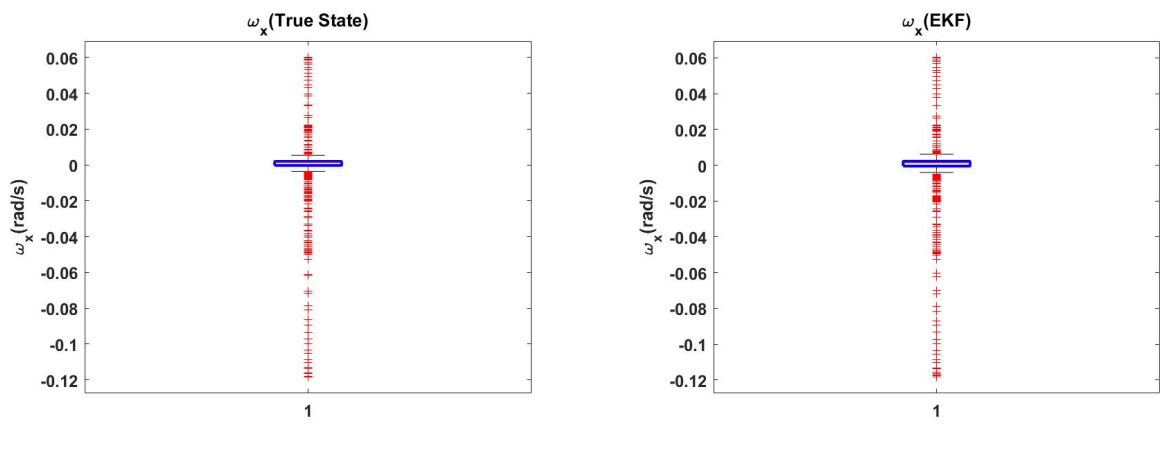

Fonte: Elaboração própria Fonte: Elaboração própria

Figura 45 – Comparativo em gráfico box plot da velocidade calculada e estimada da velocidade angular no eixo y para o caso curvilíneo

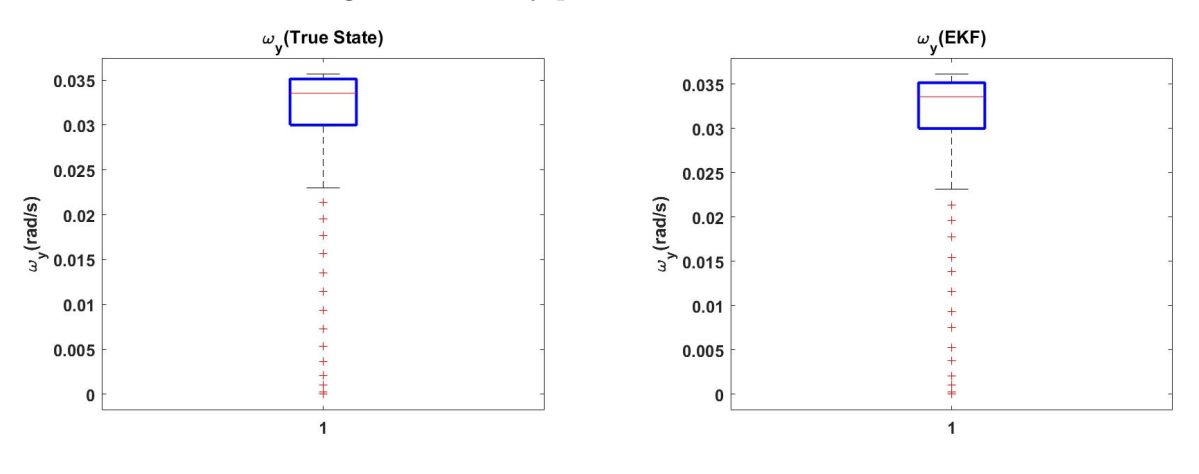

Fonte: Elaboração própria Fonte: Elaboração própria

Figura 46 – Comparativo em gráfico box plot da velocidade calculada e estimada da velocidade angular no eixo z para o caso curvilíneo

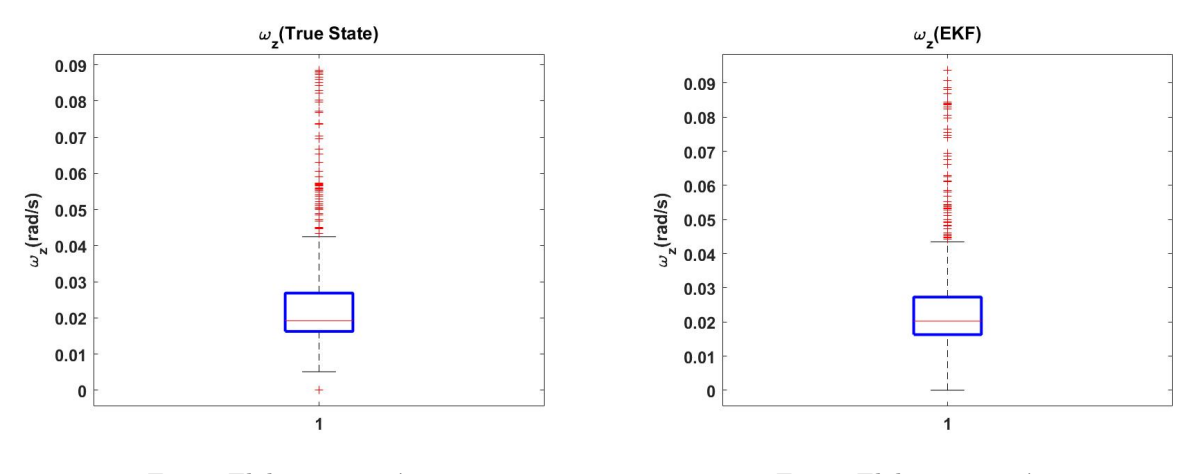

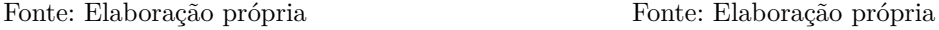

Ao analisar os demais resultados obtidos, verificou-se uma notável semelhança entre os valores calculados e estimados. Isso indica que o modelo utilizado para realizar as estimativas foi eficaz e preciso na reprodução dos dados.

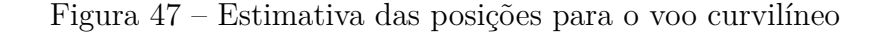

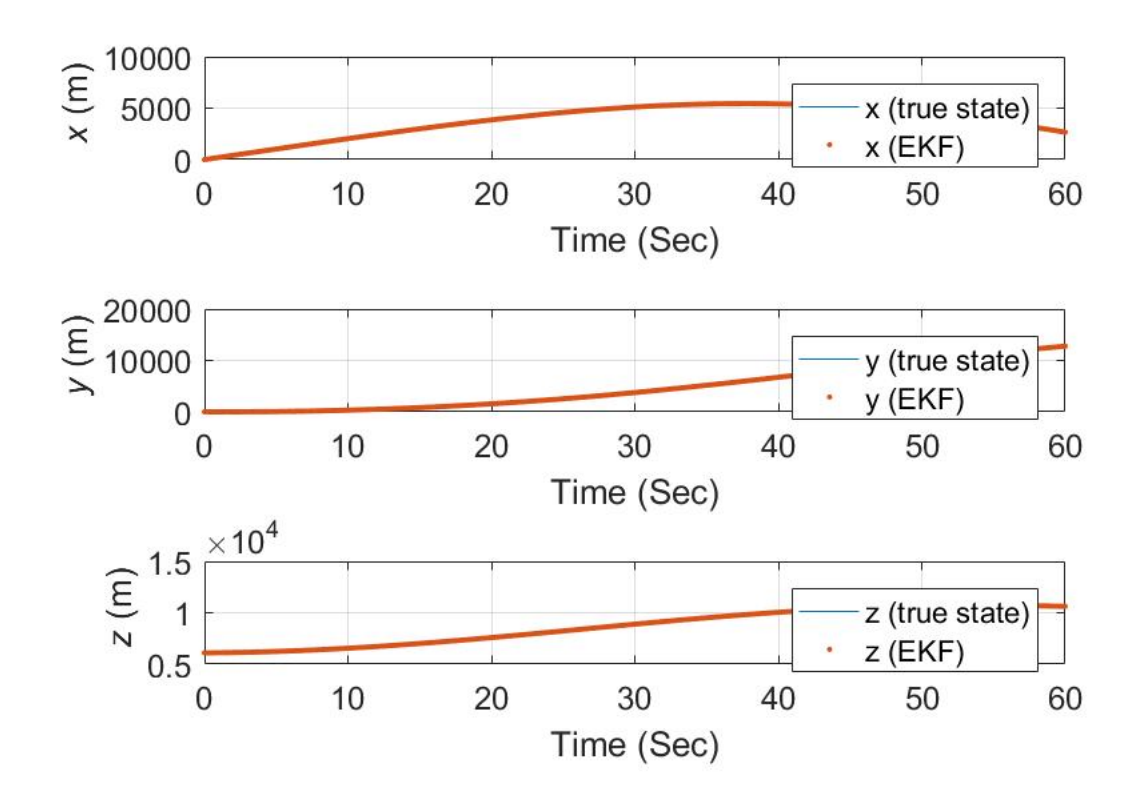

Fonte: Elaboração própria

Figura 48 – Comparativo em gráfico box plot da posição x calculada e estimada para o caso curvilínieo

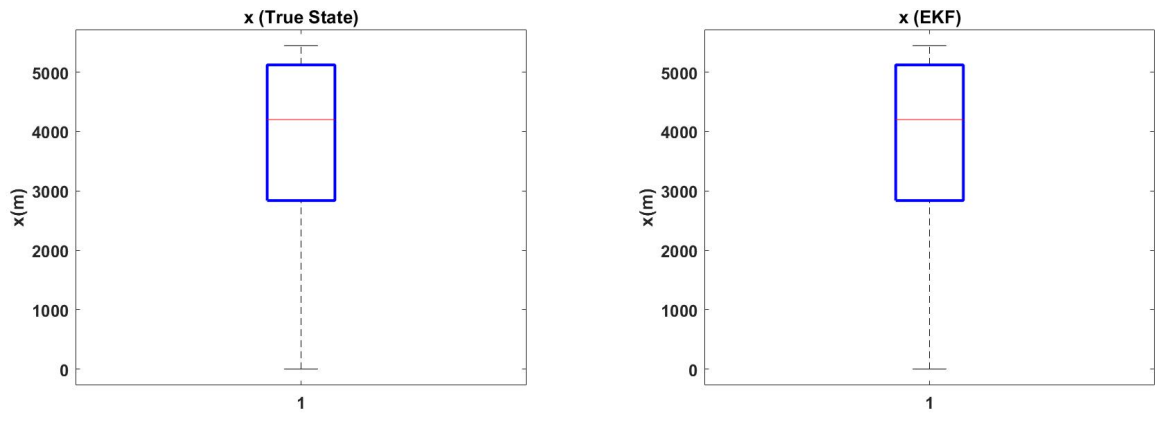

Fonte: Elaboração própria Fonte: Elaboração própria

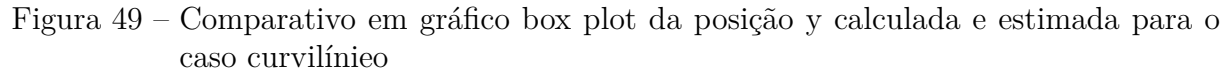

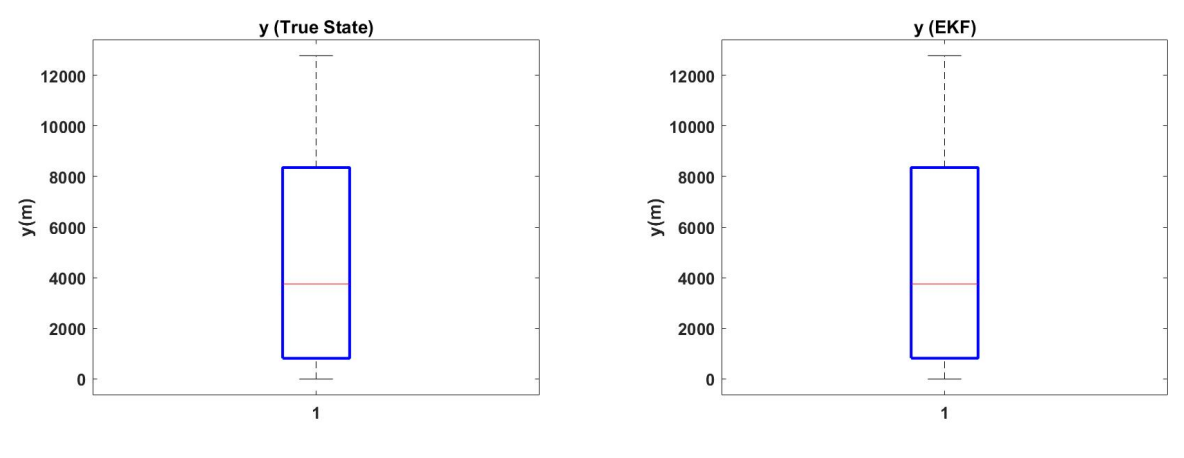

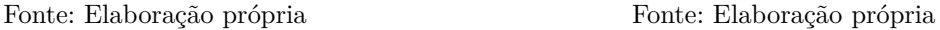

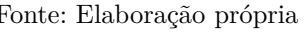

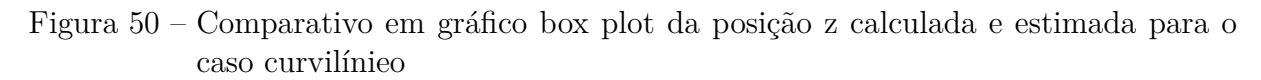

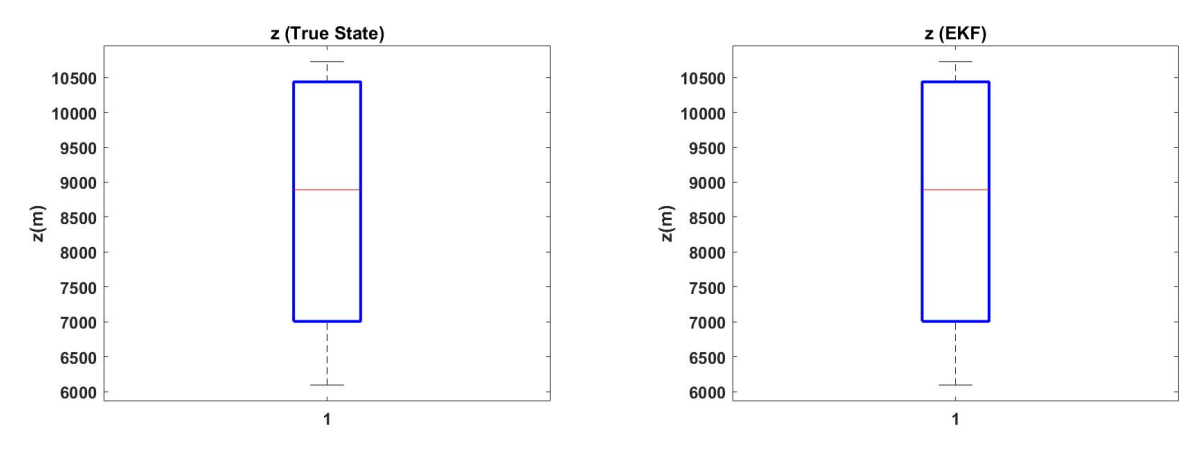

Fonte: Elaboração própria Fonte: Elaboração própria

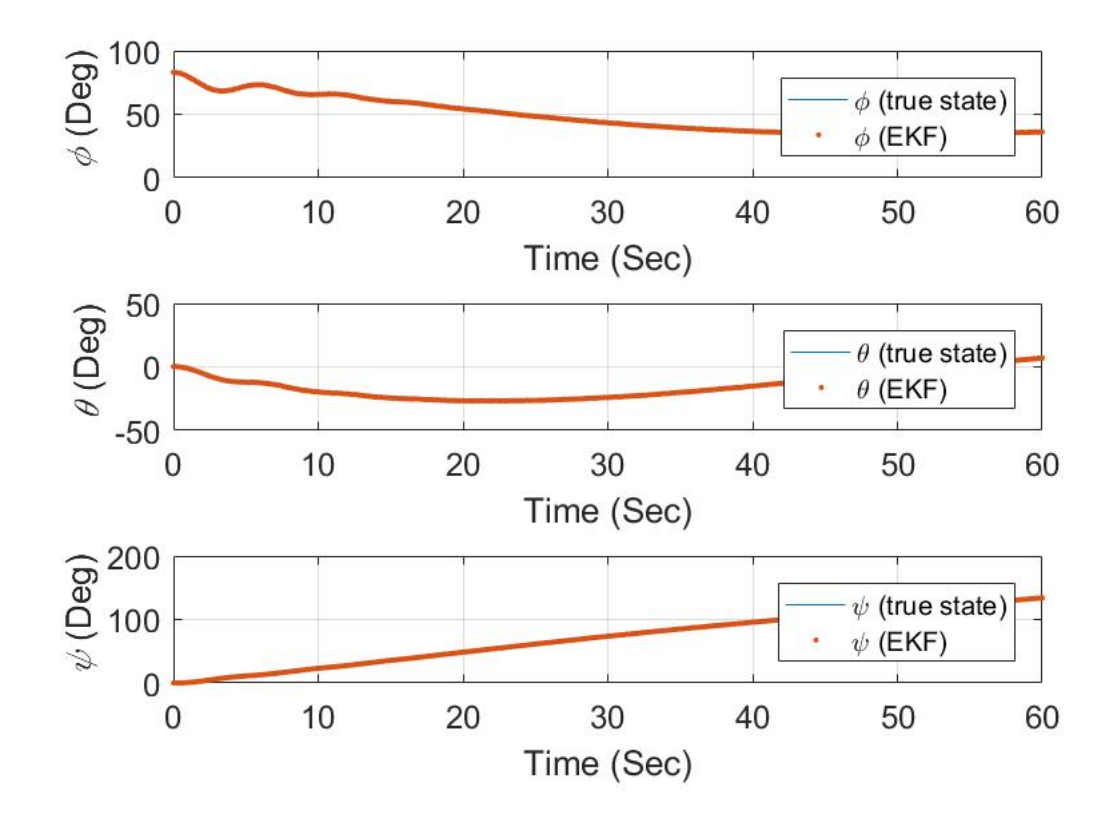

Figura 51 – Estimativa dos ângulos para o voo curvilíneo

Fonte: Elaboração própria

Figura 52 – Comparativo em gráfico box plot do ângulo de rolagem calculada e estimada para o caso curvilíneo

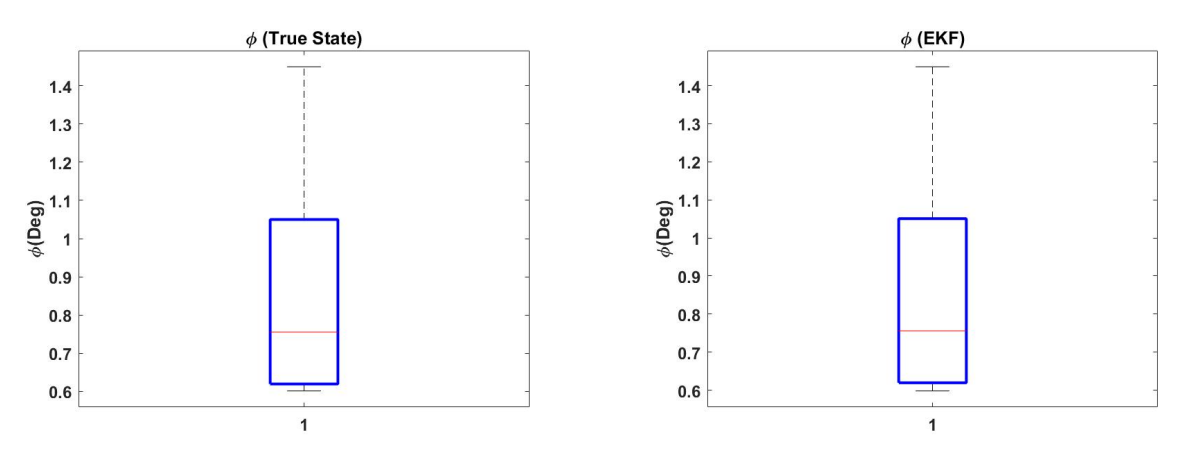

Fonte: Elaboração própria Fonte: Elaboração própria

Figura 53 – Comparativo em gráfico box plot do ângulo de arfagem calculada e estimada para o caso curvilíneo

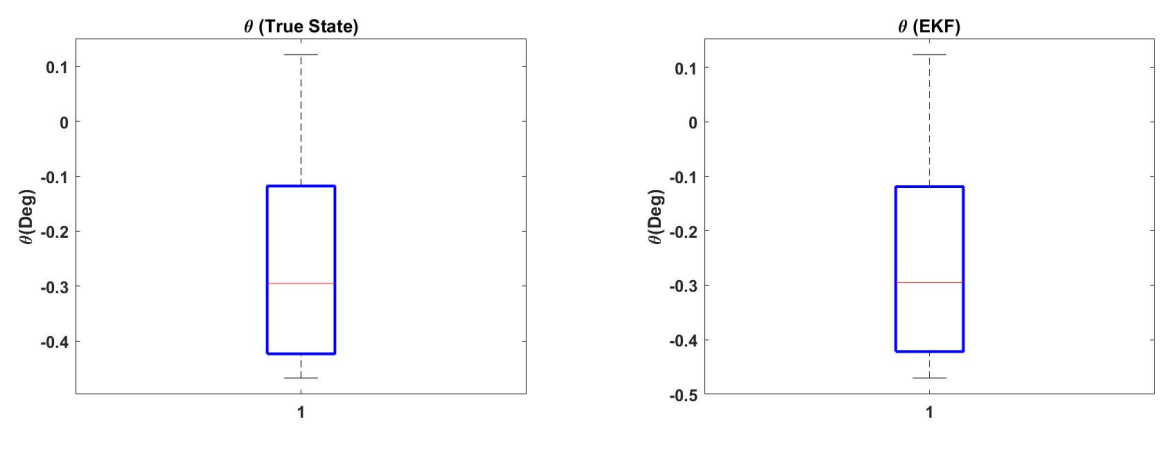

Fonte: Elaboração própria Fonte: Elaboração própria

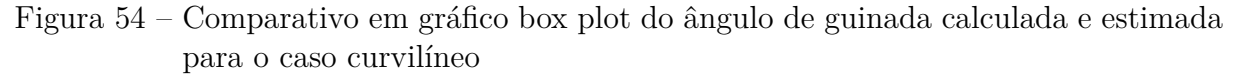

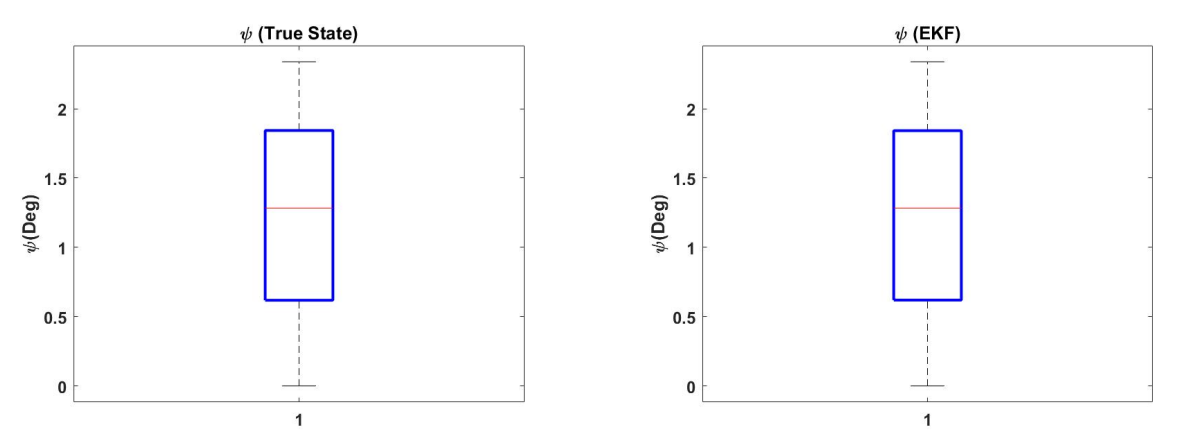

Fonte: Elaboração própria Fonte: Elaboração própria

### C.2 Estimação dos erros para uma curva coordenada utilizando filtro de Kalman estendido

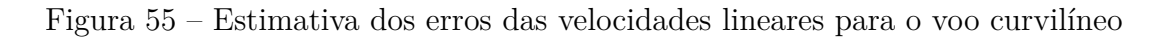

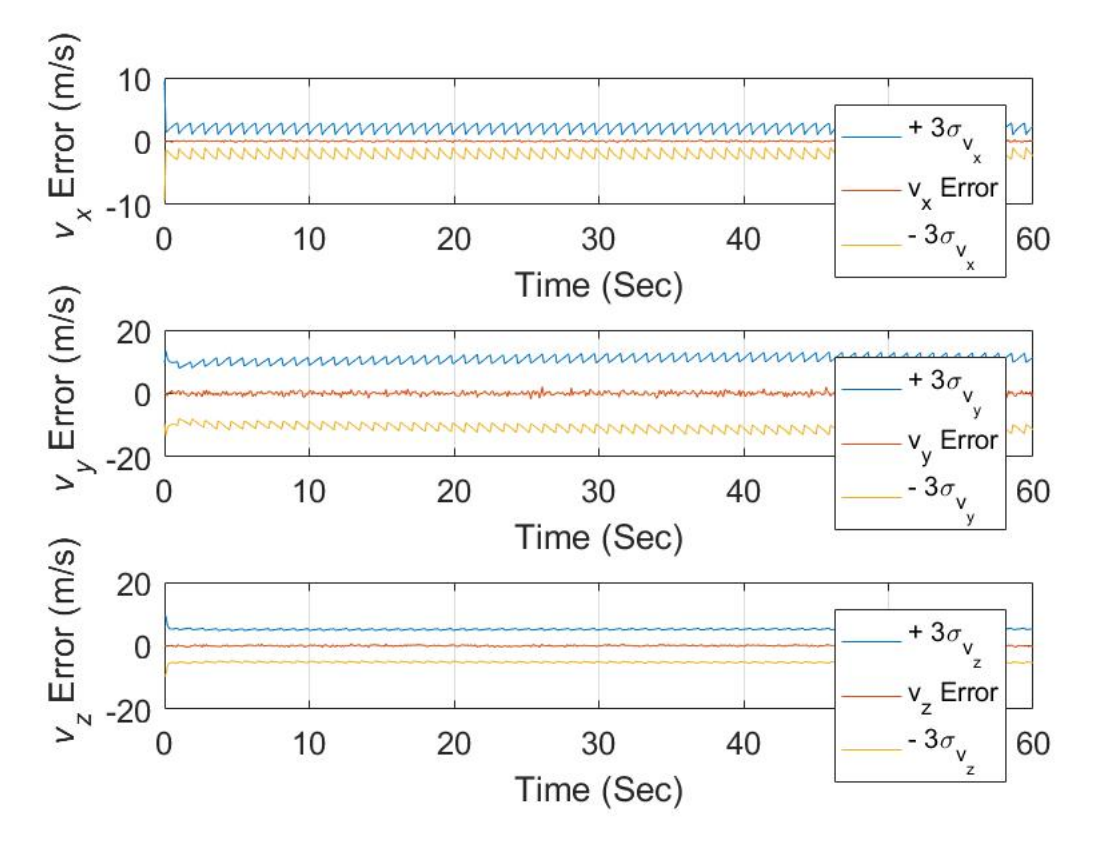

Fonte: Elaboração própria

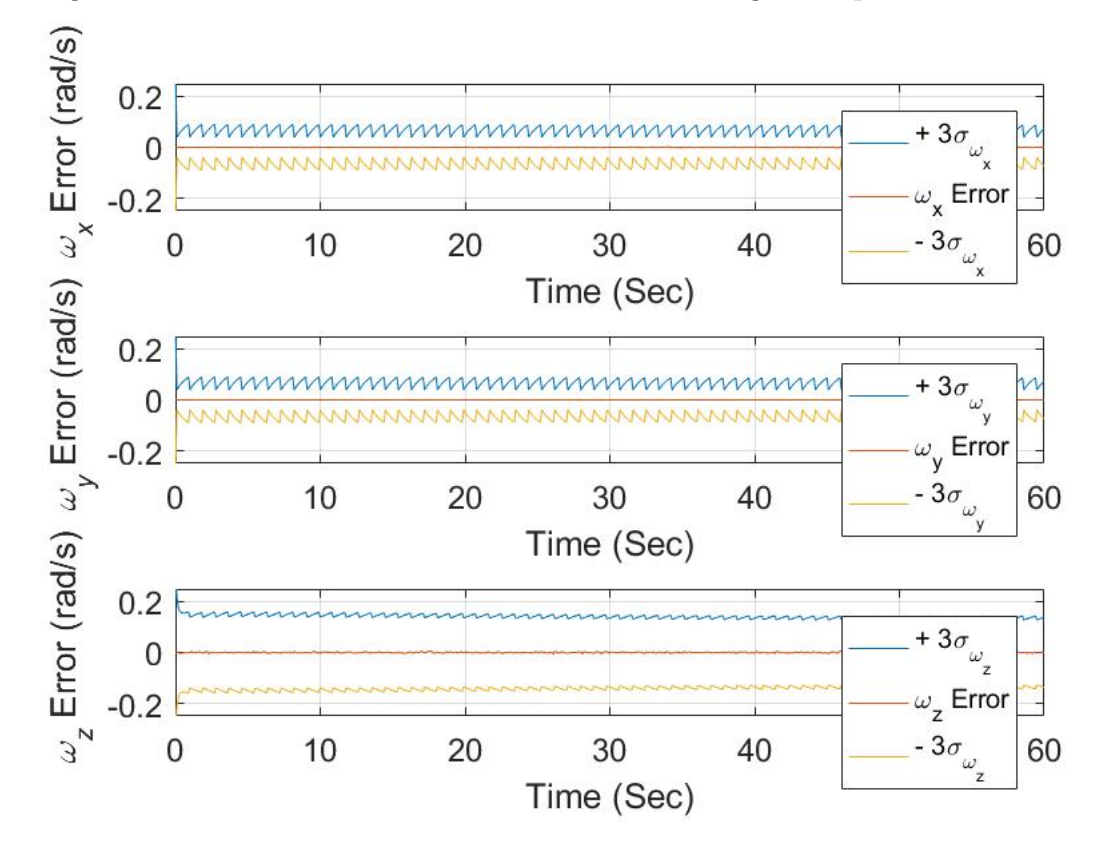

Figura 56 – Estimativa dos erros das velocidades angulares para o voo curvilíneo

Fonte: Elaboração própria

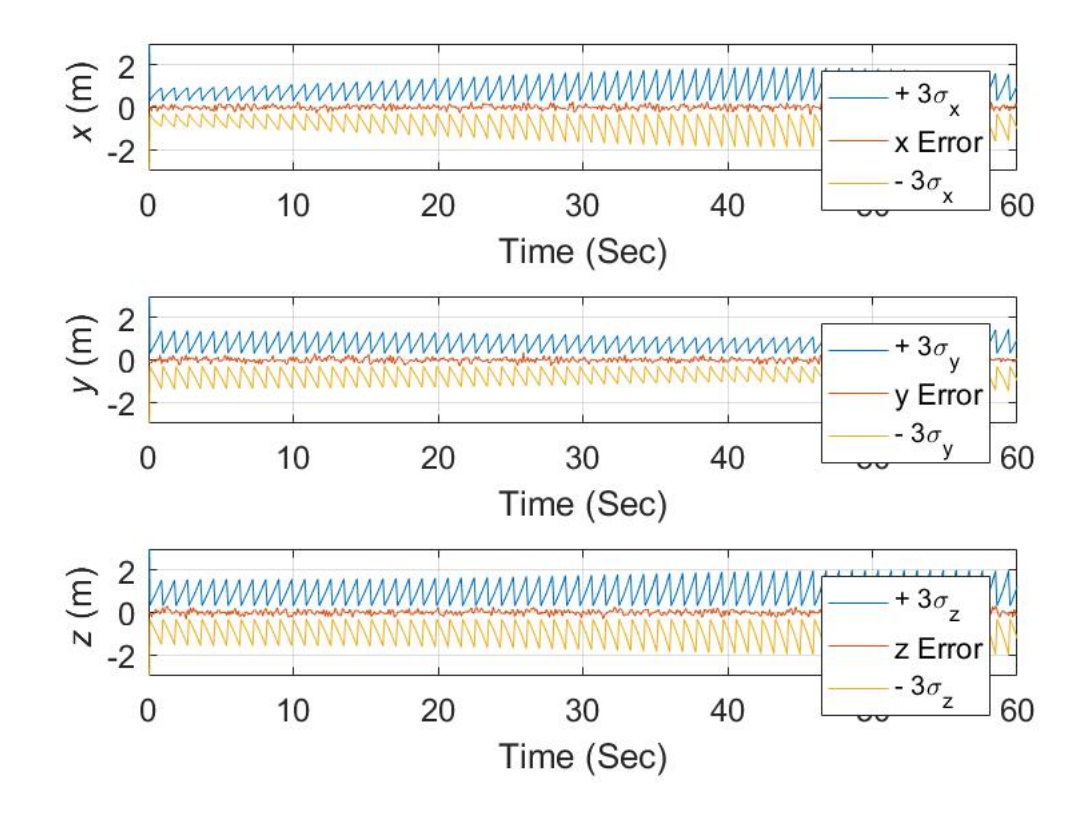

Figura 57 – Estimativa dos erros das posições para o voo curvilíneo

Fonte: Elaboração própria

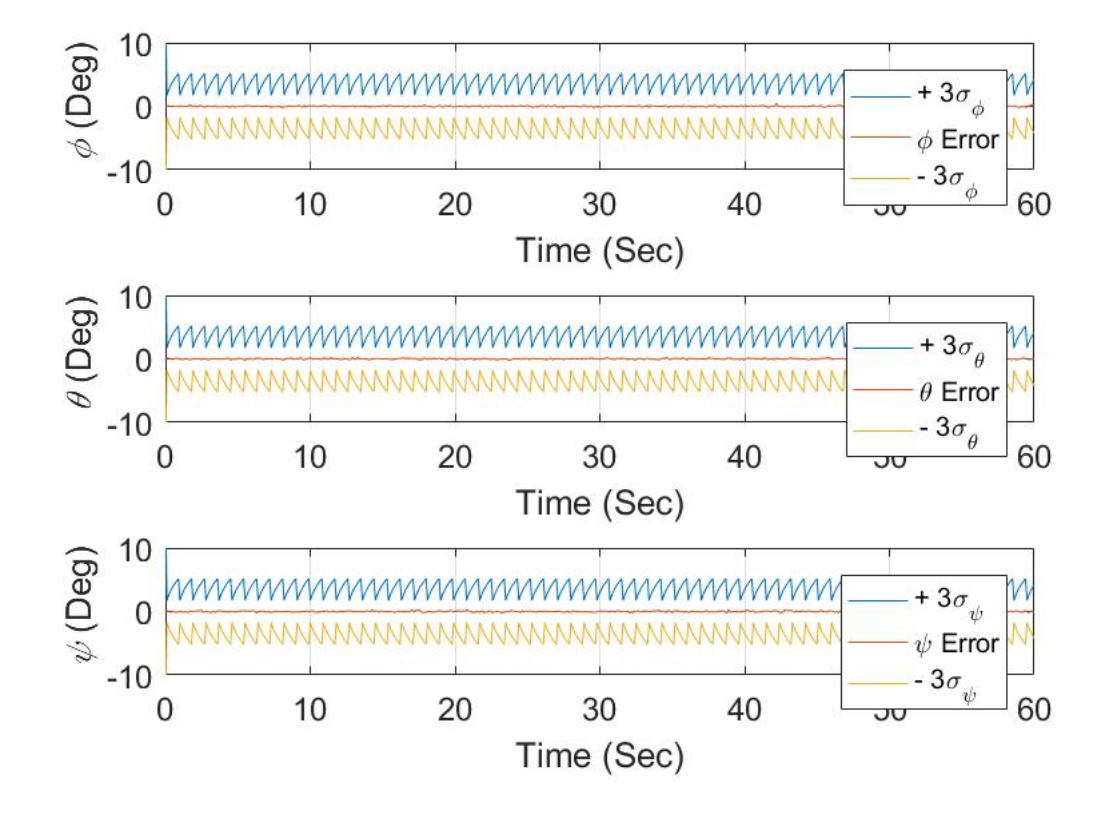

Figura 58 – Estimativa dos erros dos ângulos para o voo curvilíneo

Fonte: Elaboração própria

A Tabela C.2 exibe a média e o desvio padrão do erro estimado dos estados examinados, como ilustrado nas Figuras 55 a 58, para cada técnica de estimativa utilizada na condição de curva coordenada.

Tabela 2 – Erro médio e desvio padrão para o voo reto e nivelado do 747 utilizando EKF

| Estado           | Média $(X)$              | Desvio padrão $(\pm \sigma_{x_k})$ |
|------------------|--------------------------|------------------------------------|
| $v_1$            | 0.0049                   | 0.0967                             |
| v <sub>2</sub>   | 0.0190                   | 0.6238                             |
| $v_3$            | 0.0069                   | 0.2115                             |
| $\omega_1$       | $-2.9648 \times 10^{-6}$ | $6.5566 \times 10^{-4}$            |
| $\omega_2$       | $-6.1749 \times 10^{-6}$ | $1.7120 \times 10^{-4}$            |
| $\omega_3$       | $-5,6249 \times 10^{-5}$ | 0,0024                             |
| $\mathcal{X}$    | $5,0589 \times 10^{-04}$ | 0,1111                             |
| $\mathcal{Y}$    | $-0,0032$                | 0,1063                             |
| $\boldsymbol{z}$ | 0,0047                   | 0,1145                             |
| $\phi$           | $2,4107 \times 10^{-5}$  | 0,0017                             |
| $\theta$         | $5,0735 \times 10^{-5}$  | 0,017                              |
| $\psi$           | $-1,5209 \times 10^{-5}$ | 0,018                              |